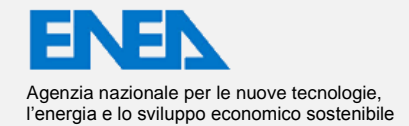

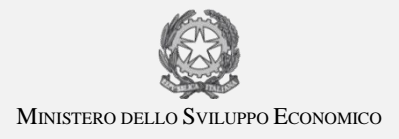

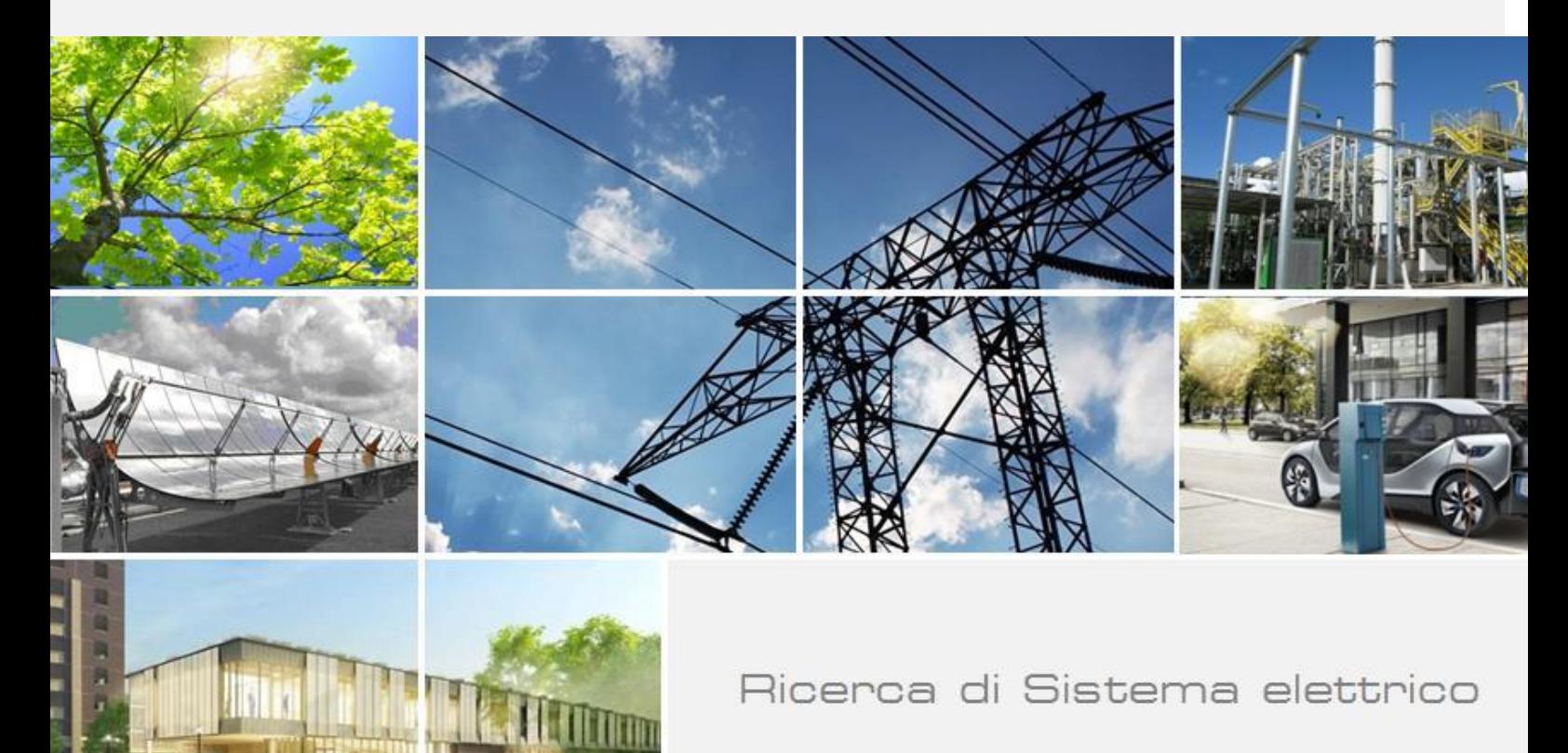

# LA METODOLOGIA BIM COME STRUMENTO PER UNA EFFICIENTE PROGETTAZIONE E GESTIONE DEGLI IMPIANTI DEGLI EDIFICI

 F. Cumo , A. Sferra, G. Piras , F. Mancini, F. Barbanera, M. Tiberi , V. Sforzini, B. De Lieto Vollaro, E. Pennacchia, G. Spiridigliozzi

Centro di Ricerca<br>Interdipartimentale Territoric<br>Edilizia Restauro Ambiente citi

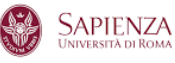

Report RdS/PAR2015/149

LA METODOLOGIA BIM COME STRUMENTO PER UNA EFFICIENTE PROGETTAZIONE E GESTIONE DEGLI IMPIANTI DEGLI EDIFICI

F. Cumo , A. Sferra, G. Piras , F. Mancini, F. Barbanera, M. Tiberi ,V. Sforzini, B. De Lieto Vollaro, E. Pennacchia, G. Spiridigliozzi

Settembre 2016

#### Report Ricerca di Sistema Elettrico

Accordo di Programma Ministero dello Sviluppo Economico - ENEA Piano Annuale di Realizzazione 2015 Area: Efficienza energetica e risparmio di energia negli usi finali elettrici e interazione con altri vettori energetici Progetto: «Tecnologie per costruire gli edifici del futuro» Obiettivo: A "Soluzioni innovative per l'efficientamento degli edifici" Responsabile del Progetto: Giovanni Puglisi ENEA Jiwanni Tylin

Il presente documento descrive le attività di ricerca svolte all'interno dell'Accordo di collaborazione "Metodologia BIM come strumento per una efficiente progettazione e gestione degli impianti degli edifici".

Responsabile scientifico ENEA: ing. Giovanni Puglisi / Jiwami Tylini

Responsabile scientifico CITERA: Prof. Fabrizio Cumo

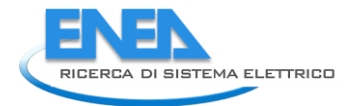

# Indice

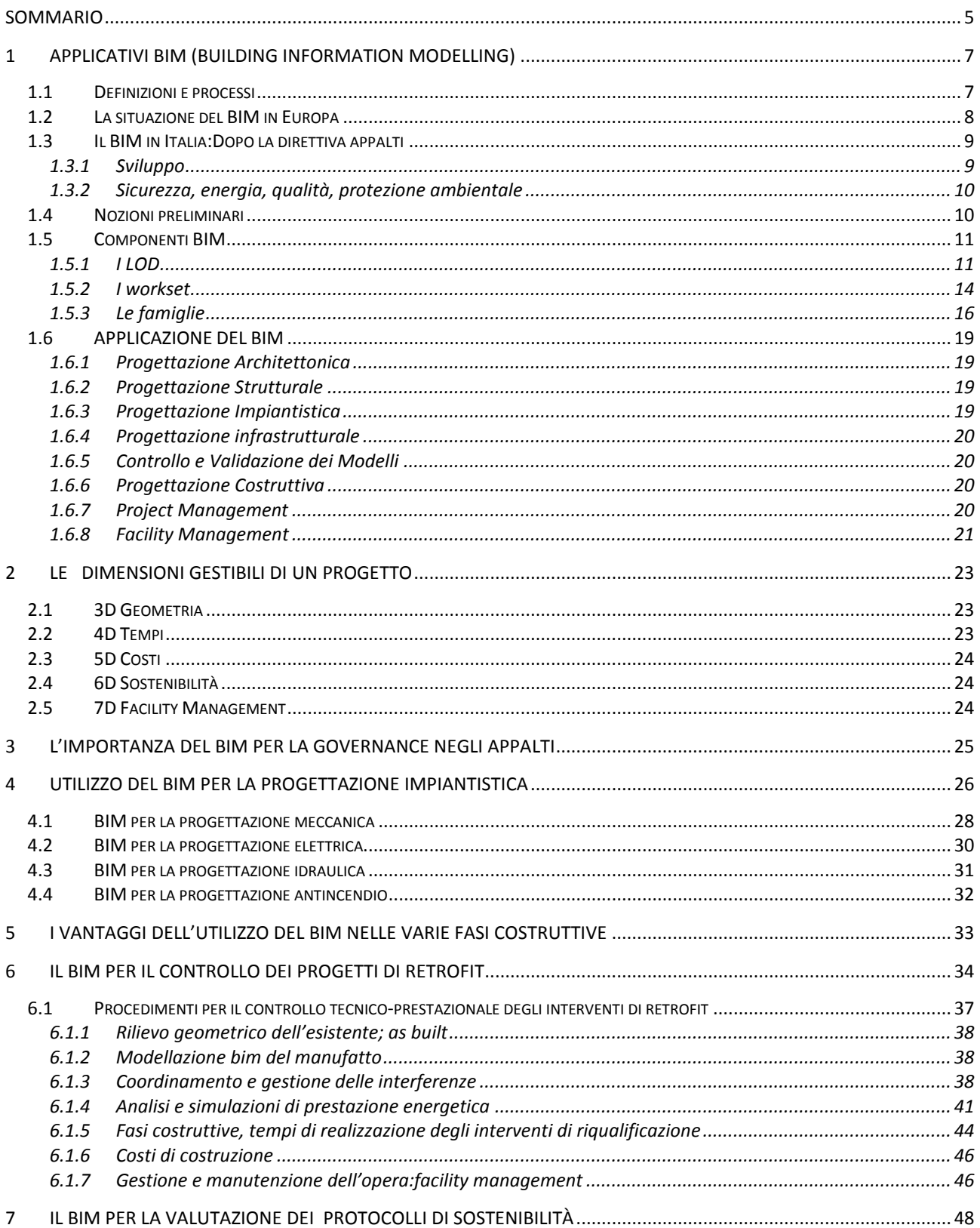

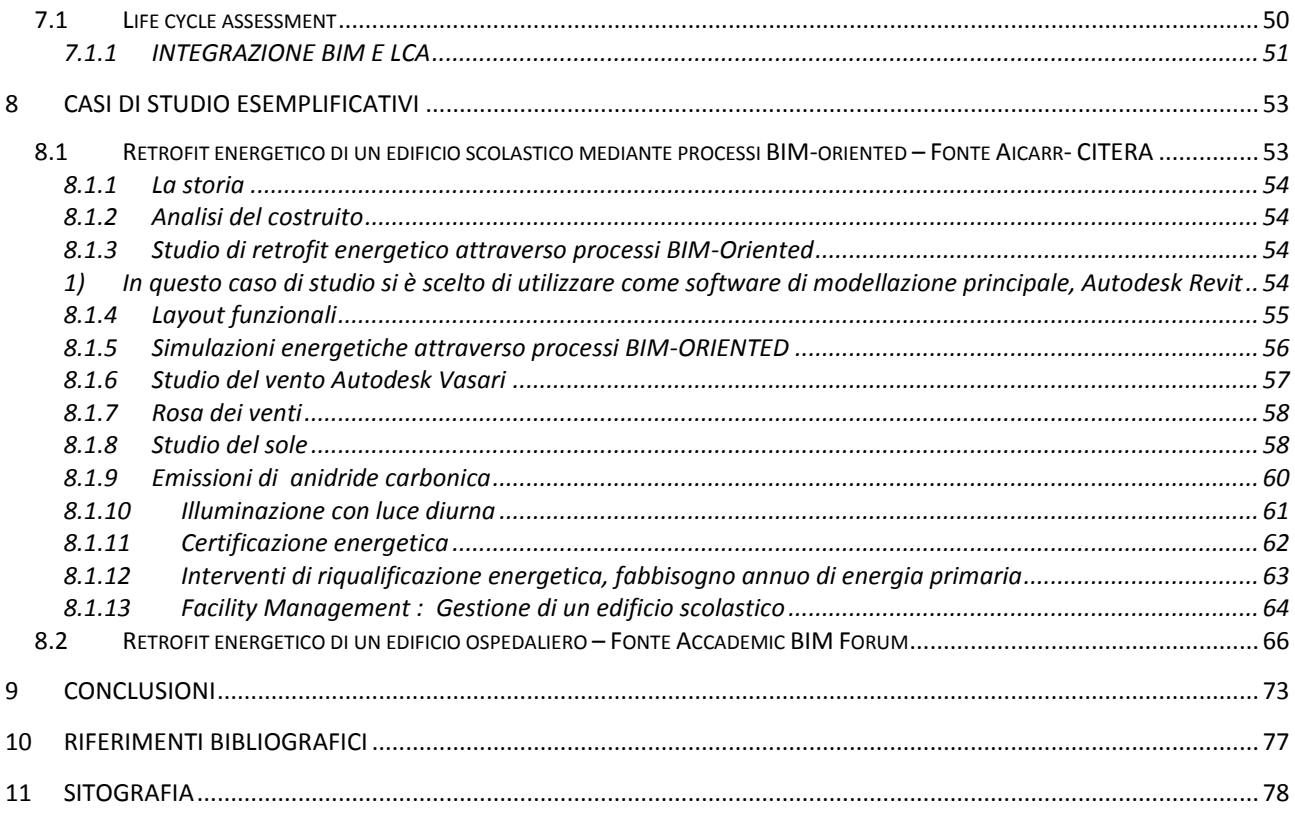

# <span id="page-4-0"></span>Sommario

L'oggetto dello studio è la valutazione semiquantitativa dei vantaggi dell'applicazione della metodologia BIM nella progettazione realizzazione e gestione degli impianti tecnici all'interno di edifici. In particolare con l'utilizzo di tali metodologia si sono analizzati tutti gli aspetti della metodologia BIM che permettono di otenere benefici energetico ambientali ed in particolare di:

- avere innovazione, risultati, economie;

- ridurre i tempi e i costi di progettazione integrata, sviluppo e cantiere conseguente a una notevole riduzione del margine di errore;

- gestire in maniera univoca e centralizzata i computi e calcoli, modelli, varianti, as-built;

- migliorare l'efficienza della gestione impiantistica e della manutenzione delle singole componenti di impianto.

La centralità del modello di progetto con metodologia BIM infatti consente infatti di gestire molte attività progettuali collegate alle applicazioni impiantistiche, note anche come MEP (Mecanichal, Electrical, Plumbing) e integrare professionisti diversi, mestieri e risultati differenti. Partendo dalla progettazione preliminare fino al progetto esecutivo, dalla realizzazione dell'opera fino alla gestione più complessa, il modello BIM consente una governance completa (ed allo stesso tempo ampia) di ogni aspetto progettuale e gestionale del sistema edificio-impianto.

L' attività svolta ha permesso di approfondire le potenzialità della metodologia BIM applicata agli impianti essenzialmente nelle fasi di progettazione/pre costruzione e di post costruzione/gestione dell'opera. Nella fase progettuale l'ambiente BIM possiede un apposito modulo di individuazione e risoluzione delle interferenze tra i differenti elaborati progettuali che permette di azzerare tutte le problematiche di sovrapposizione fra progettazioni architettoniche, strutturali ed impiantistiche eliminando il frequente ricorso a varianti progettuali in corso d'opera che implicano aggravi di costi e allungamento dei tempi di realizzazione dell'opera.

Progettazione/pre costruzione

Il modello BIM 3D permette di visualizzare il disegno in qualsiasi fase del processo. La temporizzazione delle fasi consente di ottenere uno storico della costruzione (o decostruzione) di una parte del modello ed elaborare/confrontare dati. Il building information modelling offre informazioni adeguate per la costruzione e l' analisi delle prestazioni, importante per la progettazione di edifici sostenibili.

Il modello virtuale è molto vicino al modello reale.

Il BIM inoltre fornisce informazioni accurate e affidabili per la costruzione, la struttura, i materiali utilizzati, l'efficienza energetica e parametri illuminotecnici. Sono inoltre consentite anche stime dei costi e controllo del budget mediante lo sviluppo di apposite fasi o varianti con un risparmio nella valutazione estimativa delle opere del 15% relativo essenzialmente all'eliminazione degli imprevisti

In fase di precostruzione diverse soluzioni di sistemi e tecnologie impiantistiche, possono essere in maniera preliminare abbinate a un modello che può relazionarsi con valori finiti (es. kWh/m2a), utili a definire i consumi, a capirne le performance energetiche ed a ottimizzare le scelte.

Per quanto riguarda la fase di post-costruzionee gestione è stato rilevato che un modello BIM finalizzato fornisce una fonte precisa di informazioni sugli spazi e sistemi di as-built. Esso serve anche come utile punto di partenza per la gestione e il funzionamento dell'edificio.

Infine la ricerca ha studiato il miglioramneto che può derivare nella gestione energetica degli edifici utilizzando logiche BIM di Facility Management; con esso si può infatti automatizzare la creazione di liste di apparecchiature e componenti, arricchire i sistemi di Facility Management come per esempio un sistema computerizzato di gestione della manutenzione (CMMS), e ridurre la ridondanza nel mantenimento dei dati dell'edificio. Esso permette anche la gestione integrata delle necessità legate sia ai consumi gestionali che all'utilizzo delle risorse destinate alla manutenzione programmata e al guasto con conseguenti sostanziali risparmi economici derivanti sia da un ridotto uso di risorse energetiche sia da un ottimale utilizzo delle risorse umane. Durante il funzionamento dell'impianto invece tutti i moduli di facility managment integrati nella logica BIM permettono di migliorare la performance globale dell'impianto ottimizzando i tempi di manutenzione limitando cosi i "fuori servizio" del sistema e permettendo di scegliere i singoli componenti e le strategie di funzionamento del sistema in funzione di una massimizzazione dell'affidabilità globale oltre che di aumento dell'efficienza.

La stima sul risparmio energetico (termico ed elettrico) è valutabile nell'ordine del 10% sulle spese correnti e il 5 % sulle spese di manutenzione ordinaria e straordinaria

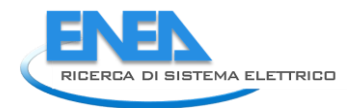

# <span id="page-6-0"></span>1 Applicativi BIM (Building Information Modelling)

# <span id="page-6-1"></span>*1.1 Definizioni e processi*

BIM è l'acronimo di "Building Information Modeling" ed è definito dal National Institutes of Building Science come la "rappresentazione digitale di caratteristiche fisiche e funzionali di un oggetto".

Il BIM punta alla collaborazione tra i progettisti, l'interoperabilità dei software, l'integrazione tra i processi e la sostenibilità.

Il BIM è infatti un metodo di progettazione collaborativo in quanto consente in ogni momento di interagire in un unico modello, dalla fase di progettazione architettonica, a quella strutturale, impiantistica, energetica fino ad arrivare a quella finale gestionale. *(Figura 1)* 

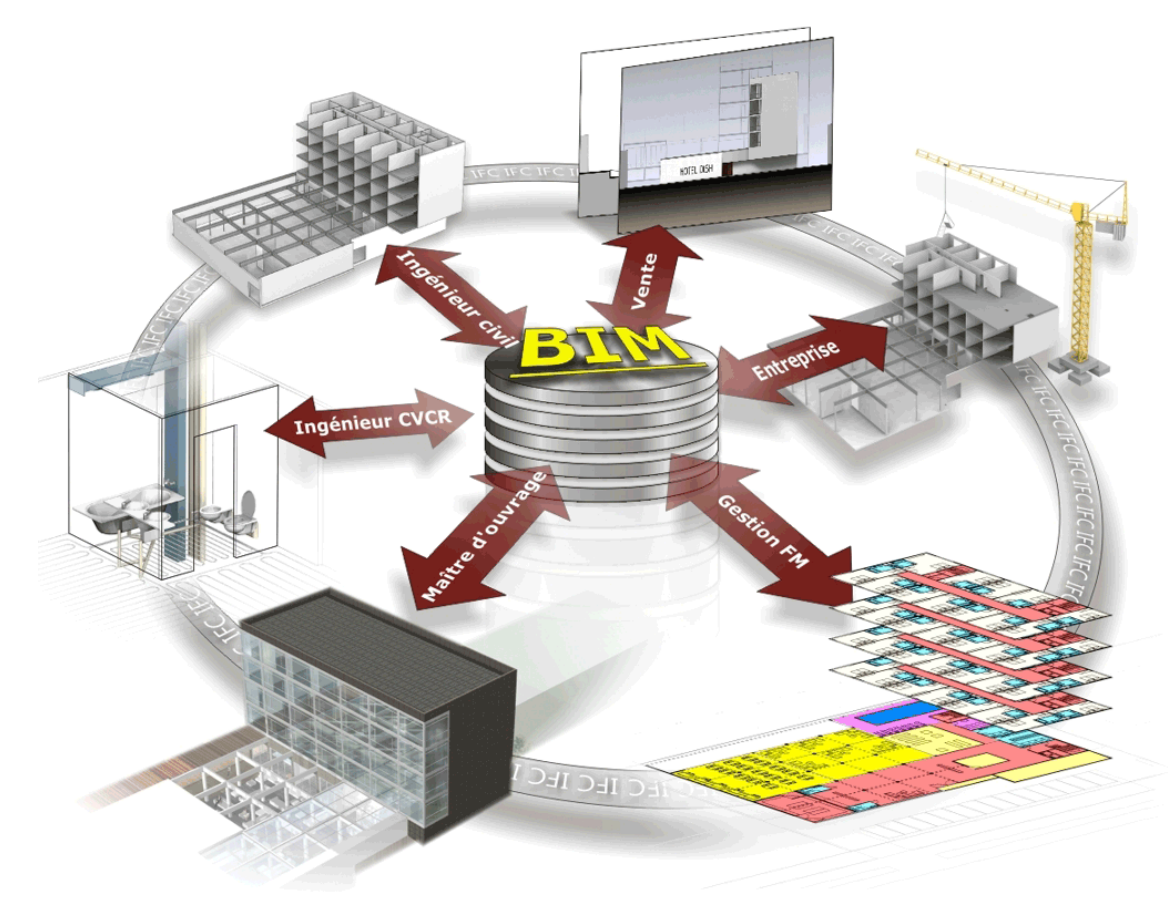

**Fig. 1** *Interpretazione grafica del Building Information Modeling.*

La tecnologia BIM offre inoltre numerosi vantaggi quali: maggiore efficienza e produttività, riduzione del margine di errore, minor tempo di lavorazione, costi diminuiti, maggiore interoperabilità, e infine ottima condivisone fra gli attori del processo.

Inoltre un progetto BIM dà la possibilità al cliente di monitorare virtualemnte l' evoluzione del progetto, per controllare e verificare il ciclo di vita dell' edificio, come ad esempio la manutenzione ordinaria e straordinaria.

Il BIM perciò non è soltanto una tecnologia innovativa ma rappresenta un nuovo modo di lavorare dove, attraverso l'uso di standard comuni e rappresentazioni product-orientated, viene presentata una visualizzazione 3D dell'edificio, che permette di condividere informazioni e modello con tutti gli attori del processo, quali architetti, geometri e investitori.

BIM sta diventando sempre più il processo standard per la costruzione e lo sviluppo di tutti gli edifici futuri e si sta lentamente integrando nella legislazione per i contratti pubblici di tutta l'Europa; il governo del Regno Unito, infatti, sta guidando il suo utilizzo attraverso una strategia di costruzione insistendo sul fatto che le organizzazioni dovrebbero raggiungere il livello 2 BIM entro la fine del 2016.

Utilizzando i pacchetti software compatibili, tutte le parti sono in grado di accedere alle stesse informazioni e allo stesso tempo possono aumentare il livello dei dati nel modello, in modo tale da poter costruire un prototipo virtuale e soprattutto simulare lo sviluppo dell'edificio.

Il BIM infatti attraverso l' uso della tecnologia, reduce i tempi di consegna dell'edificio ultimato grazie a una maggiore efficienza, coerenza e affidabilità, consentendo uno scambio veloce di informazioni con l'utilizzo degli stessi dati, in modo che eventuali problemi o modifiche specifiche possono essere adattati, sistemati e integrati durante l'intero processo di costruzione e le successive variazioni incorporate da tutte le parti in causa.

La Stanford University attraverso un'analisi condotta dal CIFE (Centre for Integrated Facilities Engineering) ha esaminato come i vari professionisti, coinvolti nel progetto, possono trarre importanti benefici con l'utilizzo del modello BIM.

Essi calcolano che il BIM può offrire:

L'elliminazione fino al 40% di cambiamenti non preventivati Una riduzione fino al 80% del tempo richiesto per generare un preventivo di spesa Un'accuratezza della stima dei costi con un margine d'errore massimo del 3% Un risparmio fino al 10% del valore del contratto attraverso l'eliminazione di divergenze Una riduzione del 7% dei tempi per il progetto

Inoltre consente :

Una modellazione in tempo reale delle modifiche

Impatto sul cambiamento delle dinamiche di costruzione

Input collaborativi online nella progettazione dell'edificio

Una configurazione in funzione della struttura (quello che sembra, come funzionerà)

Architetti di tutto il mondo stanno perciò sempre di più abbracciando il modello BIM in quanto migliora la collaborazione, il coordinamento e la qualità della progettazione, l'approvvigionamento e la gestione dell'edificio; ciò significa che più progetti, possono essere realizzati in tempo e soprattutto rispettando il budget.

# <span id="page-7-0"></span>*1.2 La situazione del BIM in Europa*

I Paesi Nordici ( Svezia, Norvegia e Finlandia) & il Regno Unito, sono ad un alto livello di Maturità sul BIM:

- Regno Unito: entrato nel «2 Level» con il BIM obbligatorio;
- Finlandia: uso di modelli BIM imposto dal 2007
- Norvegia: Uso di processi & modelli BIM è obbligatorio per tutti i progetti pubblici;
- Svezia: Il BIM è non è obbligatorio, ma è molto usato dalle imprese di progettazione/costruzione

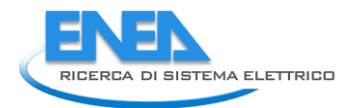

Il 28 marzo 2014 viene pubblicata sulla Gazzetta Ufficiale della Comunità economica Europea la direttiva 2014/24/CE sugli appalti pubblici.

# $\cdot$  Art 22 comma 4 (Direttiva 2014/24/CE):

"For public works contracts and design contests, Member States may require the use of specific electronic tools, such as of BUILDING INFORMATION electronic MODELLING tools or similar."

"Per i lavori pubblici e concorsi di progettazione , gli Stati membri possono richiedere l'uso di strumenti elettronici specifici, quali il BIM."

- Francia: «Plan Transition Numerique dans le Batiment» sta investendo un totale di 20 milioni di euro per l'informazione, la formazione e l'affiancamento al BIM per le imprese,
- Germania: Il Ministro federale tedesco ha sviluppato un piano che prende il nome di «Major Project Action Plan», il ministro tedesco inoltre aggiunge che il BIM verrà utilizzato per progetti pubblici più rilevanti, per evitare fuori budget o ritardi
- Spagna: Nel Luglio 2015 la spagna ha deciso di organizzare 5 task Group che si dovranno occupare delle tematiche maggiormente influenzate dai nuovi processi. Il Primo gruppo è un «International liaison task Group», il cui compito sarà quello di allineare il lavoro BIM in spagna con quello dei vicini paesi della CE e con i paesi del sud America

# <span id="page-8-0"></span>*1.3 Il BIM in Italia:Dopo la direttiva appalti*

Il tavolo UNI/CT 033/GL 05 , con Alberto Pavan rivisita la norma UNI 11337:2009, lavorando alla stesura della Norma **UNI 11337-5:2016:** Gestione digitale dei flussi informativi nel processo delle costruzioni.

La nuova norma UNI 11337:2016 è il primo testo italiano che mira a disciplinare l'applicazione del Building Information Modelling (BIM) a livello nazionale, incentivandone un utilizzo consapevole. Questa norma ha l'obiettivo di stabilire i presupposti per la creazione di un ambiente di lavoro collaborativo, all'interno del quale i dati e le informazioni sono richiesti, prodotti, scambiati, verificati e utilizzati secondo procedure standard condivise (BIM Livello 2). Come evidenzia il presente elaborato, operando in questo modo è possibile assicurare una maggiore integrazione tra tutti i soggetti coinvolti, garantire una migliore qualità dell'opera e aumentare l'efficacia e l'efficienza dell'intero processo. A tale scopo, il testo normativo introduce nuovi documenti che regolamentano la gestione digitale dei flussi informativi nel ciclo di vita dell'opera; fornisce esempi esplicativi riguardanti la produzione e la coordinazione dei Modelli Informativi Relazionali e individua le nuove figure professionali indispensabili per la gestione digitalizzata del processo delle costruzioni.

Il ruolo e lo sviluppo dell'uso dei sistemi BIM nell'industria delle costruzioni (attraverso i suoi attori principali quali Costruttori, Architetti, Ingegneri, Clienti) è perciò quello di sostenere la comunicazione, l'analisi, la cooperazione, l'integrazione, la simulazione e il miglioramento ottimale di un progetto lungo tutto il ciclo di vita dell'opera costruita.

# <span id="page-8-1"></span>1.3.1 Sviluppo

L'innovazione e l'introduzione di strumenti e tecnologie sempre più avanzate sono passaggi inevitabili. Alla luce della riduzione dei costi e dei tempi di realizzazione delle opere, che vedono in realtà il nostro paese soffrire di una certa arretratezza si sente la mancanza di unione,condivisione,squadra. Si può e si deve quindi uscire da dinamiche consolidate e conosciute per adottare e diffondere nuovi strumenti che non sono semplici e comportano investimenti non solo economici ma, soprattutto, in termini di tempo.

Assimilare il concetto di evoluzione in campo informatico e di processo,è il primo e importante passo per ampliare la visiona moderna e sopratutto per aumentare la collaborazione fra diversi team

La necessità è quindi quella di formare le nuove generazioni a modelli sempre più avanzati,senza invece radicasi e soffermarsi su vecchie e ormai obsolete tecnologie,quali in CAD.

#### <span id="page-9-0"></span>1.3.2 Sicurezza, energia, qualità, protezione ambientale

Si parla quindi di un sistema progettuale che massimizza il contributo creativo della fase costitutiva del progetto per assicurare elevati standard prestazionali dell'edificio. Un sistema BIM non darà quindi solo vita a linee e forme senza alcuna informazione,ma line guida precise e specifiche comprensibili in ogni aspetto da ogni soggetto partecipante al progetto.L'utilizzo del medesimo database di dati interdisciplinari (energetici, antincendio, strutturali, fisici, chimici, ecc.) permette la creazione di quello che può definirsi un prototipo virtuale, su cui è possibile valutare il funzionamento dell'edificio dalle analisi antisismiche alle simulazioni energetiche dinamiche.

I punti nodali sono:

- Analisi Bioambientale: con analisi del luogo,per massimizzare il progetto
- Involucro e strutture edilizie: come garantire economia di gestione e massimo confort abitativo dal punto di vista progettuale, normativo e di materiale impiegato
- Isolamento termico/acustico: verificare a progetto i valori U minimi richiesti per la zona termica di ubicazione dell'edificio
- Chiusure e serramenti: sistemi termo-isolanti per finestre, valutabili a progetto ed importabili con blocchi parametrici
- Impianti Meccanici:ridurre di 1/3 i consumi di energia e le emissioni di anidride carbonica scegliendo il giusto elemento e analizzandone la performance a progetto, impianti di emergenza e antincendio.
- Fonti Rinnovabili: approccio, ed elementi di introduzione delle F.E.R.: solare termico e solare fotovoltaico – migliorare le prestazioni riducendo inquinamento e impatto ambientale
- Illuminazione e domotica:progetto Illuminotecnico ed analisi domotica nel sistema edifico impianto
- Acustica e Termografia: verifica delle performance dal punto di vista termico, dispersioni, isolamenti, ecc. ed acustico, clima e impatto, ambiente riverberante, assorbenza.

# <span id="page-9-1"></span>*1.4 Nozioni preliminari*

Con l' acronimo BEP (BIM Execution Plan, piano di esecuzione BIM)*(Figura 2),* si fa riferimento a quella prima fase che fa la differenza in un progetto di successo basato su metodologia BIM.

Chiunque si sia approcciato al BIM all'interno di una struttura legata al mondo delle costruzioni,ha sicuramente notato che un BIM Execution Plan nasce proprio per la necessità di una comunicazione chiara dei vantaggi che quest' ultimo apporta al progetto in modo che tutti i soggetti interessati ne possano prendere coscienza in qualsiasi momento ed entrino a far parte del processo di realizzazione dell'opera. Oltre ai vantaggi, è di fondamentale importanza che tutti gli attori conoscano anche gli oneri e responsabilità che il BIM comporta: anche in questo caso un buon BEP rappresenta la soluzione al problema.Il piano deve perciò puntare a fornire risposte concrete a molti aspetti del processo di costruzione, sviluppandosi lungo un percorso che potremmo sintetizzare nei seguenti punti:

- Valore del BIM: Il primo passo consiste nell'Identificare l'importante valore all'intero processo di realizzazione, che un approccio BIM porta durante tutte le fasi partendo da quella della pianificazione, passando per la progettazione, e finendo con la costruzione dell'edificio e la successiva gestione dello stesso.
- **Processo di sviluppo:** Una volta evidenziati e capiti i vantaggi di una metofologia BIM,

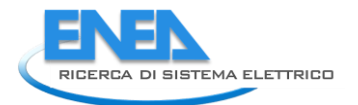

bisognerà pianificare la parte legata alla pianificazione. L'obiettivo è quindi quello di creare mappe procedurali per ogni aspetto concernente la realizzazione di quest' ultimo.

- **Gestione delle informazioni:** Questo ulteriore scalino consiste nel definire gli elementi da fornire durante lo scambio di informazioni.
- **Gestione delle infrastrutture:** Per ultimo andranno individuate e definite le infrastrutture necessarie sotto forma di contratti, procedure di comunicazione, tecnologia e controllo della qualità.

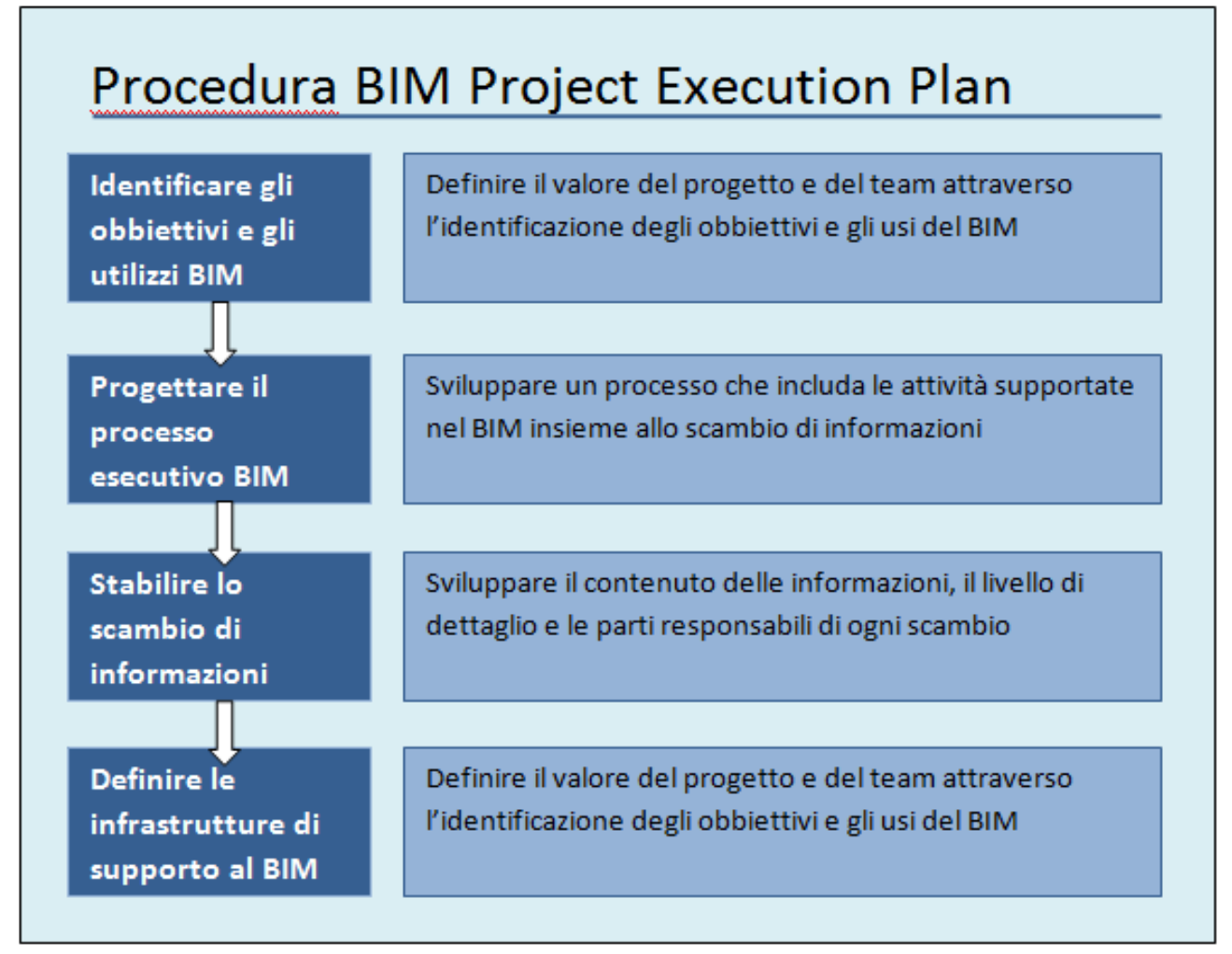

**Fig. 2** *Procedura schematica tipo del BEP.*

# <span id="page-10-0"></span>*1.5 Componenti BIM*

# <span id="page-10-1"></span>1.5.1 I LOD

I Lod (Level of development) nascono con l' intento di agevolare tutti coloro che abbiamo intenzione di approcciarsi e inserirsi nel mondo BIM attraverso una metodologia condivisa.(*Figura 3)*

In un modello BIM concorrono numerosi professionisti, spesso operanti in ambiti differenti. Questo significa che molto frequentemente le informazioni contenute nel modello di edificio sono estratte da persone che non le hanno inserite direttamente e personalmente ma dalle quali devono estrapolare informazioni.

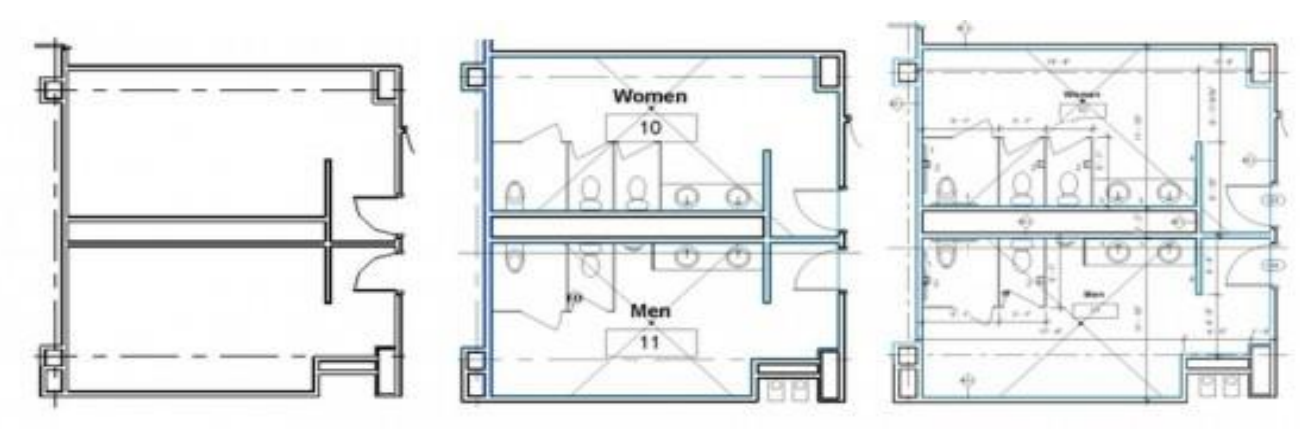

**Fig. 3** *Esempio di evoluzione di vari livelli di dettaglio.*

Perciò i LOD hanno il compito di stabilire fino a che punto il modello o parte di esso sia da ritenersi affidabile. Per fare questo sono stati individuati diversi gradi di sviluppo dei livelli stessi.Mentre in passato si era costretti a etichettare l'intero elaborato come "inaffidabile", tramite un approccio BIM unitamente a un sistema di classificazione come quello definito dai LOD è possibile stabilire e rendere comprensibile a chiunque fino a che punto il modello siaesatto e congruente all' idea inizile e di conseguenza fino a che punto e per quali ambiti le informazioni in esse contenute siano utilizzabili.

Queste definizioni dei vari livelli di LOD sono perciò quelle contenute nella più recente formulazione del protocollo standard BIM della AIA, G202-2013, Building Information Modeling Protocol, quindi valide negli Stati Uniti, dove l'argomento è stato ampiamente dibattuto. Il grado di sviluppo ottenibile attraverso la redazione di un modello di edificio definito attraverso un approccio alla realizzazione di tipo Bim, è stato suddiviso in 5 livelli.

*(Figura 4)* 

- LOD 100 Idea inziale/concettuale.
- LOD 200 Modelli generici e indicazione quantità.
- LOD 300/350 Progettazione Esecutiva.
- LOD 400 Progettazzione Costruttiva.
- LOD 500 Progetto finale(così come realizzato).

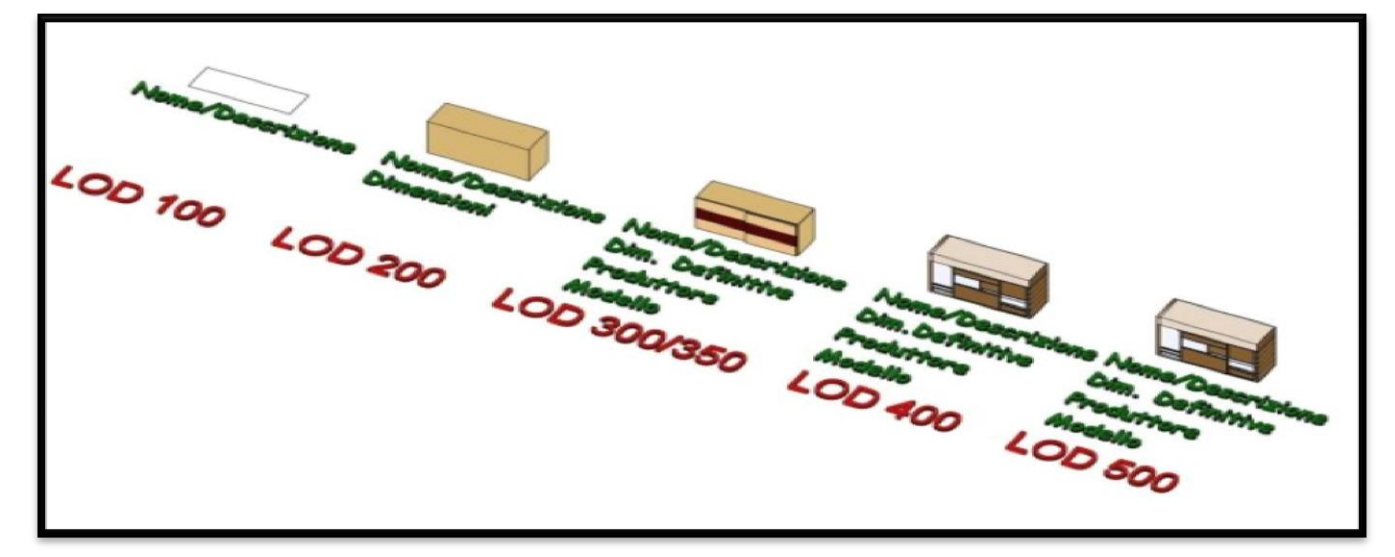

**Fig. 4** *Graficizzazione dei 5 livelli di dettaglio.*

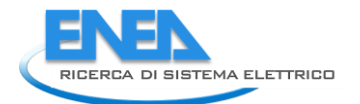

I vantaggi legati all'adozione di un sistema come quello dei LOD sono:

- La possibilità di trasmettere con chiarezza al gruppo di lavoro il grado di dettaglio richiesto in modo che la squadra non perda tempo in dettagli superflui.
- La maggior precisione e rapidità nella determinazione dei costi legati alla stesura del progetto.

Questa chiarezza si esplica anche nei confronti del cliente che, posto di fronte a esempi dei vari gradi di sviluppo raggiungibili, può facilmente comprendere la ragione delle diverse richieste economiche e individuare ciò che è piu congruo per lui.

I LOD infine facilitano la stesura di un crono programma di lavoro: a ognuno di essi potrebbe infatti essere associata una data di termine lavori. Inoltre, partendo dal grado di sviluppo del progetto, si ha una maggiore comprensione di quali debbano essere gli attori chiamati in causa e quindi una facilità nelle operazioni di coordinamento.

Naturalmente se una classificazione di questo tipo fosse recepita, adottata, e condivisa a livello nazionale i vantaggi si moltiplicherebbero esponenzialmente; sarebbero infatti agevolate le operazioni di comparazione, ottenendo, a titolo di esempio, maggiore chiarezza nelle procedure di appalto, elevando nel contempo il livello di trasparenza.

Lo stesso rapporto con le amministrazioni risulterebbe notevolmente semplificato sgombrando il campo da equivoci e interpretazioni normative sulla quantità e qualità degli elaborati da produrre in fase di approvazione.

Inoltre il raggiungimento di un livello di sviluppo pari a LOD 500 porterebbe a risparmi considerevoli,anche e sopratutto per la fase,forse più critica,gestionale,e di manutenzione.

I vari livelli di dettaglio possono così essere esplicati:

# 1. LOD 100

Il livello di progettazione è quello concettuale, il suo scopo si esplica nel permettere di svolgere una analisi preliminare con riferimento ad una specifica tipologia di edificio: analisi che si concretizza nello studio dei volumi, di possibili orientamenti, di ipotetici costi per metro quadro etc. A questo grado l'elemento presente nel modello è rappresentato con un simbolo a cui non è associata alcuna informazione descrittiva.

# 2. LOD 200

In questo livello si giunge a schematizzare gli elementi del progetto e ad individuarne il design generale; il modello di edificio e composto ancora da elementi generici che tuttavia permettono la stima approssimativa delle quantità, la definizione delle dimensioni, della forma, l'aggiustamento della posizione e l'orientamento. LOD 200 permette in pratica di effettuare analisi basandole su scelte progettuali generali ma maggiormente definite (tipologie di impianti) confrontandole con gli obiettivi di performance generale richiesti. Agli elementi possono essere associate informazioni più precise per costo al metro quadro finiture eccetera.

#### 3. LOD 300/350

A questo livello gli elementi che definiscono il modello hanno raggiunto il grado di dettaglio assimilabile alle nostre tavole esecutive di progetto. Il modello è idoneo sia per una stima precisa dei costi, sia per effettuare il coordinamento interdisciplinare verificando le interferenze. Raggiunto questo punto nella progettazione è inoltre possibile pianificare la realizzazione dell'edificio e si ha finalmente una chiara idea del suo aspetto ultimo. Infine LOD 300/350 e il grado di sviluppo idoneo per indire gare di appalto per l'assegnazione dei lavori.

Importante per comprendere l'aspetto Bim dell'argomento, nel LOD 300/350 vanno inseriti nel modello tutti quei parametri e attributi concordati con la committenza i cui valori, completati nei livelli successivi, agevoleranno la manutenzione dello stabile.

#### 4. LOD 400

Questo livello di sviluppo è da considerarsi appannaggio delle aziende che fisicamente si dedicheranno alla costruzione dell'edificio. Per questo motivo il LOD 400 è dedicato all'inserimento delle informazioni necessarie alla costruzione e al montaggio di componenti.

5. LOD 500

Si tratta del livello finale di sviluppo dell'edificio ed è la rappresentazione del progetto così come è stato realizzato. Il modello in questa configurazione diventa "l'archivio" di riferimento in cui reperire qualsiasi informazione per la programmazione e il coordinamento delle operazioni di facility management, nonché il punto di partenza per qualsiasi intervento successivo (ampliamenti, ristrutturazioni, adeguamenti impiantistici eccetera). È a questo livello che i parametri e gli attributi espressamente richiesti dal committente devono essere necessariamente completati.

### <span id="page-13-0"></span>1.5.2 I workset

Uno degli altri aspetti fondamentali facenti parte del mondo BIM,è sicuramente la realizzazione di modelli mediante l' utilizzo del workset, Dall'inglese: lavorare *(work)* insieme *(set).*

"Gruppo di lavoro ben strutturato, in cui le informazioni del progetto vengono definite in parte dall' utente, e in parte controllate internamente dal software. Ogni singolo soggetto del processo così, riuscirà a lavorare in maniera autonoma, ma allo stesso tempo condividendo i suoi progressi con il team."*(Figura 5)*

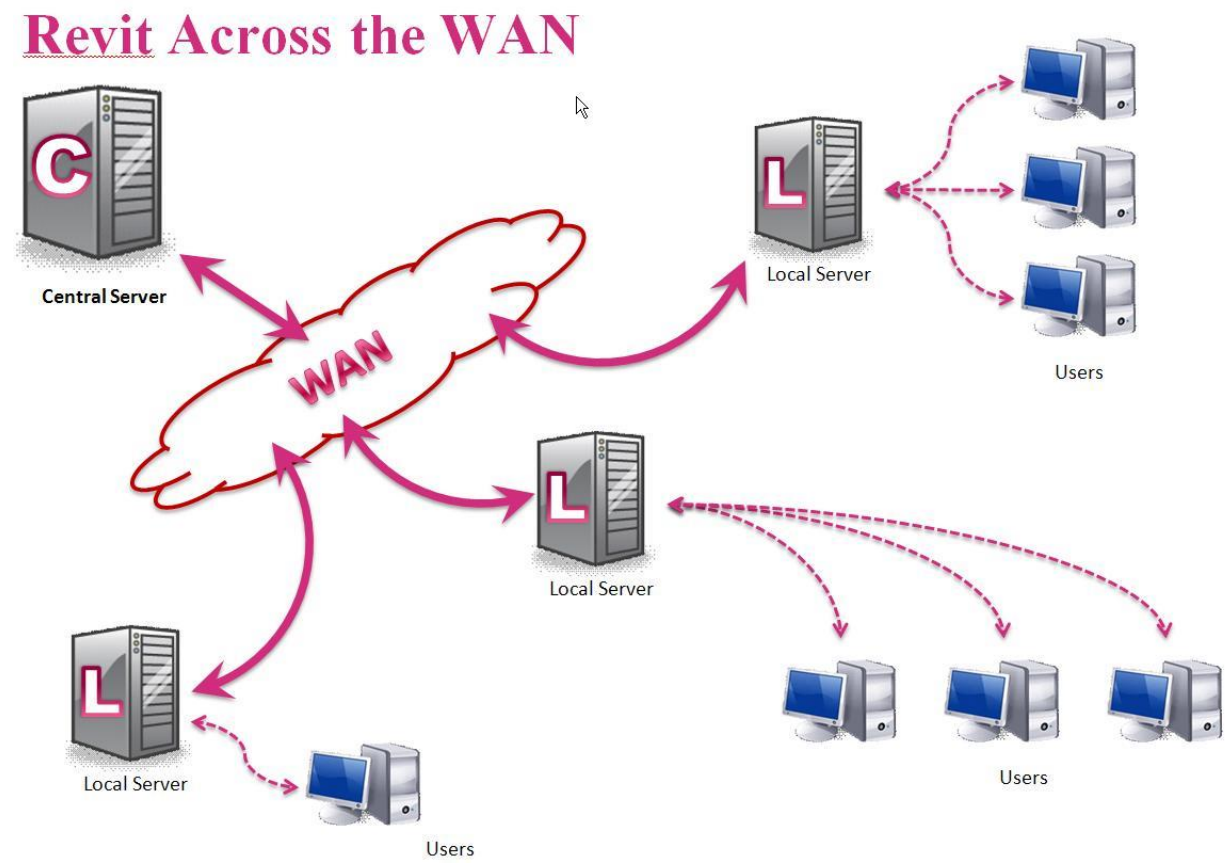

**Fig. 5** *Rappresentazione grafica del Workset;identificando un file centrale e i suo n° file locali.* 

Vengono creati come prima cosa i due workset di default e il primo salvataggio utile trasformerà il file di lavoro nel file centrale. Salvando il file vengono rilasciati tutti i workset creati e gli altri gestiti automaticamente. Se c'è una suddivisione dei compiti di progettazione è bene che questa avvenga attraverso la realizzazione dei workset iniziali che dovranno essere preferibilmente in numero uguale o superiore ai membri del team.

Da questo momento è fondamentale lavorare non più sul file centrale ma su tutte le copie locali create.

In linea teorica potrebbe esistere un solo workset creato dall'utente: si potrebbe comunque condividere il lavoro, ma solo un utente per volta avrebbe il diritto di modificare gli oggetti inseriti nell'unico workset in quanto unico "proprietario".

Non esiste una regola per creare i workset dato che devono soddisfare le esigenze più disparate della progettazione, aiutando a mantenere flessibile il lavoro condiviso. Quello che si può tentare di fare però è cercare di impostare un metodo per la loro organizzazione.

Di fatto l'utilizzo dei workset si rende necessario quando la progettazione è già lontana dalle fasi iniziali, quando cioè si passa a modellare più nel dettaglio l'edificio nelle sue parti o quando si cominciano a produrre una notevole quantità di elaborati esecutivi che difficilmente possono essere consegnati da una sola persona in tempi stretti.

Gli oggetti avranno un ulteriore campo nelle loro proprietà che dirà a quale workset appartengono; nelle proprietà di sostituzione grafica delle viste comparirà una scheda in più dedicata ai workset per poter controllare la visibilità (e non la grafica) degli oggetti che contengono (o sono accesi o sono spenti). *(Figura 6)*

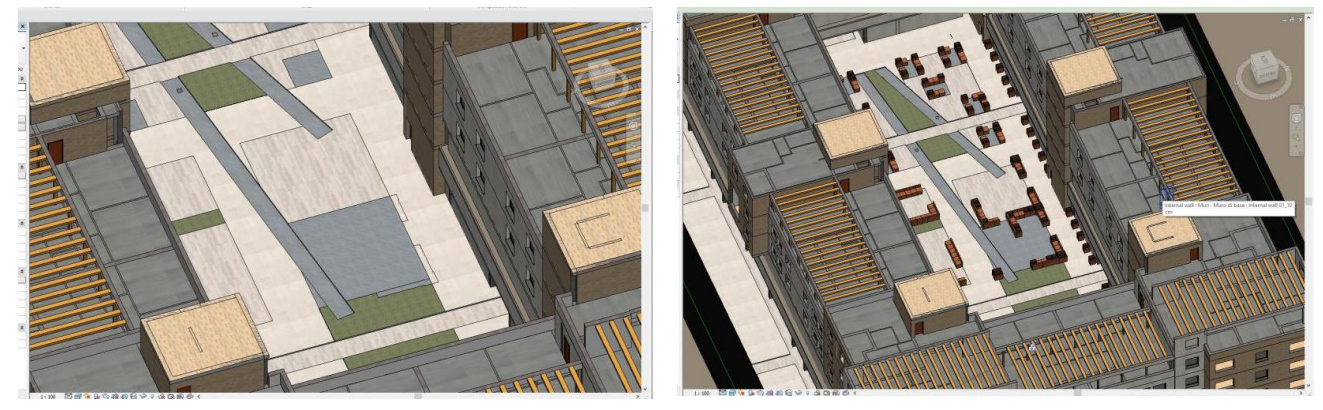

**Fig. 6** *Identificazione di come I vari livelli predefiniti possano essere accesi o spenti a seconda delle esigenze.*

È molto utile inoltre la nomenclatura dei workset che sia identificativo del contenuto.

Durante la progettazione si avrà poi la necessità di creare un workset per un sottoinsieme di elementi e quindi finiranno al livello successivo, mantenendo la stessa logica.

Questo modo di procedere comporta due vantaggi: il primo di mantenere il gestore dei workset ordinato con la suddivisione che ci si era preposti e, digitando il numero di riferimento iniziale, cambiare velocemente il workset dalle proprietà degli oggetti selezionati. Il secondo vantaggio è quello di non porre limite all'organizzazione logica dei workset, sia in orizzontale (creando un numero potenzialmente infinito di workset) sia in verticale (definendo dei sottoinsiemi anch'essi infiniti di un particolare workset, il tutto senza però mai perdere la struttura principale). In questo modo si dispone della flessibilità necessaria per affrontare il progetto senza dover ricorrere a una pianificazione del lavoro troppo onerosa se fatta nelle fasi iniziali della progettazione.

Quando si usano dei riferimenti CAD esterni è bene collegarli nel modello su un proprio workset, definendoli con una nuova nomenclatura.

#### **Condividere il lavoro**

Presto o tardi si arriverà a dover interagire con il resto del team; se si deve effettuare una modifica a un oggetto di cui non si è proprietari si deve semplicemente posizionare una richiesta al proprietario.

Sarà facoltà del proprietario concedere o meno la modifica di un elemento su un proprio workset da parte di un altro utente, valutandone la contingenza di volta in volta.

Per mantenere il lavoro il più fluido possibile è necessario ricaricare le modifiche e salvare su centrale molto frequentemente Ancora più utile è stabilire intervalli regolari per il salvataggio su centrale del lavoro di ciascun membro del team di lavoro.

Se per caso ci fosse la necessità di dover lavorare su un file con workset, lontani dalla rete locale è bene assicurarsi di due cose:

- chi non lavorerà sul file deve rilasciare tutti gli elementi in suo possesso;
- chi lavorerà potrà fare modifiche solo sui workset di cui è proprietario;

Nel caso avesse lavorato una sola persona, sarebbe stata proprietaria di tutti i workset e quindi sarebbe possibile creare un nuovo central.

Va menzionato infine un applicativo molto utile, il Worksharing Monitor che permette di controllare e ricevere le notifiche immediate in caso di lavoro contemporaneo sullo stesso file di lavoro. Avviandolo durante la sessione di lavoro ogni utente può sapere quale altro membro del team sta operando un salvataggio su centrale, quando l'ha fatto l'ultima volta, e permette di ovviare alla mancanza di istantaneità delle notifiche di richieste di modifica degli elementi.

#### **Manutenzione del lavoro condiviso**

Il lavoro di squadra permette inoltre un migliore gestione delle risorse in termini di memoria dedicata ai backup; effettuando i backup dei singoli workset e non sull'intero modello si utilizzane poche decine di MB,invece che centinaia come più plausibile.

Salvando su centrale dal menù File è possibile inserire un commento nel file, molto utile per creare dei punti di ripristino importanti per eseguire il backup o più semplicemente per tenere uno storico delle scelte progettuali.

Il backup è possibile perché al momento dell'attivazione dei workset vengono create due cartelle, che permette lo scambio in tempo reale delle informazioni tra il centrale e i diversi file locali.

Qualora se ne presentasse la necessità sarà compito del responsabile di progetto procedere al backup del file centrale, assicurandosi che nessun membro del team stia lavorando al file oggetto del backup.

Questa operazione infatti porta alla creazione di un nuovo file centrale e quindi alla creazione di nuove copie locali per ciascun membro del team di lavoro.

# <span id="page-15-0"></span>1.5.3 Le famiglie

Per completare infine un buon lavoro,necessario risulta l' utilizzo di librerie,componente fondamentale in in quanto ci potrebbe riportare al concetto di LOD.

Una famiglia è un gruppo di elementi con un insieme di proprietà comuni, denominate parametri, e una rappresentazione grafica correlata.*(Figura 7)* 

Ogni tipo di categoria,infatti, include famiglie e tipi di famiglie che è possibile utilizzare per la creazione di diversi elementi. Sebbene queste famiglie si prestino a più scopi e includano materiali differenti, sono tuttavia correlate. A ogni tipo della famiglia sono associati una rappresentazione grafica correlata e un insieme identico di parametri, denominati parametri del tipo di famiglia.

Quando si crea un elemento in un progetto con una famiglia ,viene create un istanza che include un insieme di proprietà, in cui è possibile modificare alcuni parametri di elemento indipendenti dai parametri del tipo di famiglia. Queste modifiche si applicano solo all'istanza dell'elemento, l'elemento singolo nel progetto. Se si modificano i parametri del tipo di famiglia, le modifiche vengono applicate a tutte le istanze dell'elemento create con quel tipo.

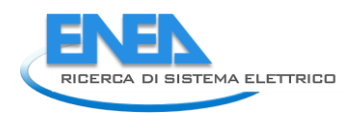

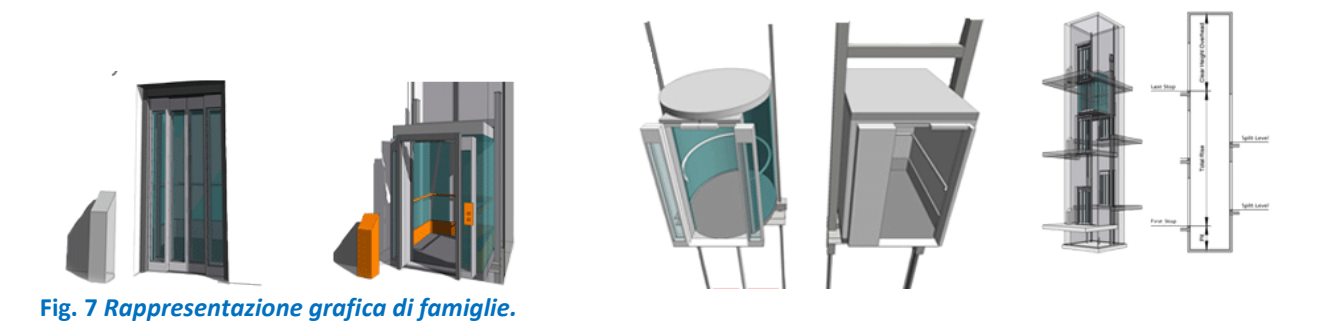

Le famiglie possono dividersi in tre grandi sottoinsiemi:

- famiglie di sistema
- famiglie caricabili
- **•** famiglie locali

### **Famiglie di sistema**

Le famiglie di sistema consentono di creare elementi di base dell'edificio, (muri, tetti, controsoffitti, pavimenti) che poi vengono assemblati in cantiere. Anche le impostazioni di sistema, che influiscono sull'ambiente di progetto e includono tipi per livelli, griglie, tavole di disegno e finestre, sono famiglie di sistema *(Figura 8)*. Le famiglie di sistema,ossia quelle gia preimpostate nella librerie, non è possibile caricarle nei progetti da file esterni, né salvarle in percorsi esterni al progetto. Se non si trova il tipo di famiglia di sistema necessario, è possibile crearne uno nuovo modificando le proprietà di un tipo esistente, duplicando un tipo di famiglia e modificandone le proprietà oppure copiando e incollando un tipo di un altro progetto. Tutti i tipi modificati vengono salvati nel progetto.

Poiché le famiglie di sistema sono predefinite, sono le famiglie meno personalizzabili tra i tre tipi di famiglia principali, ma presentano un comportamento più "intelligente" rispetto alle famiglie di componenti standard e alle famiglie locali.

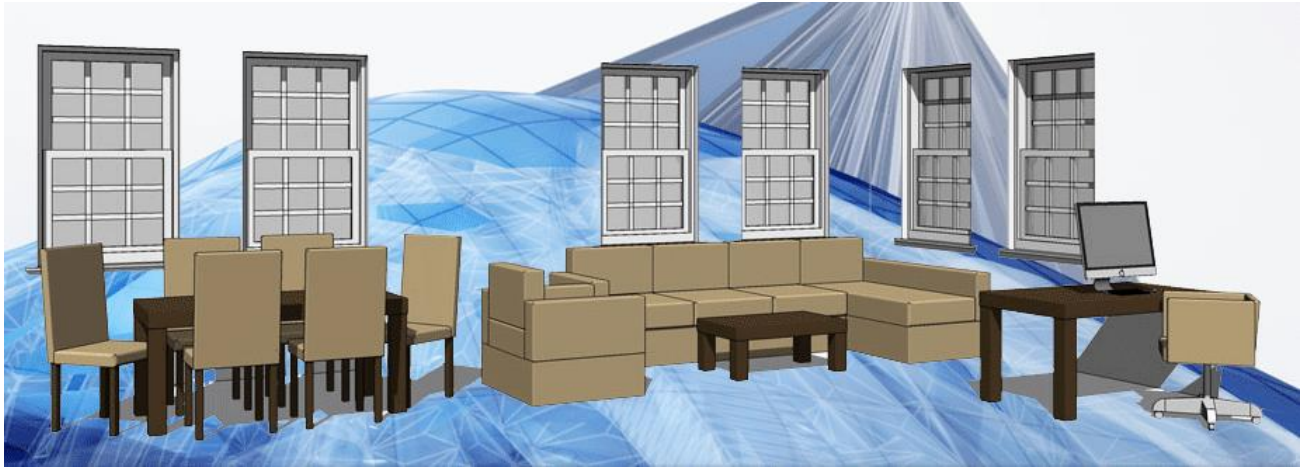

**Fig. 8** *Esempio grafico di famiglia di sistema.* 

#### **Famiglie caricabili**

Le famiglie caricabili consentono di creare i componenti di costruzione che in genere vengono acquistati, distribuiti e installati negli edifici o nelle aree circostanti, (finestre, porte, arredi fissi, impianti, arredi e piante)*(Figura 9).* Includono inoltre alcuni elementi di annotazione regolarmente personalizzati, quali i simboli e i cartigli.

Grazie alla loro natura estremamente personalizzabile, le famiglie caricabili sono quelle create e modificate più comunemente. A differenza delle famiglie di sistema, le famiglie caricabili vengono create in file .rfa esterni e importate, o caricate, nei progetti. Per le famiglie che contengono più tipi, è possibile creare e

utilizzare cataloghi di tipi, che consentono di caricare solo i tipi necessari per il progetto corrente. Quando si crea una famiglia caricabile, si inizia con un modello, fornito con il software, che contiene informazioni sulla famiglia in fase di creazione. Si procede quindi a disegnare la geometria della famiglia, a crearne i parametri, le varianti o i tipi di famiglia inclusi, se ne definisce la visibilità e il livello di dettaglio nelle varie viste, quindi la si verifica prima di utilizzarla per la creazione di elementi del progetto.

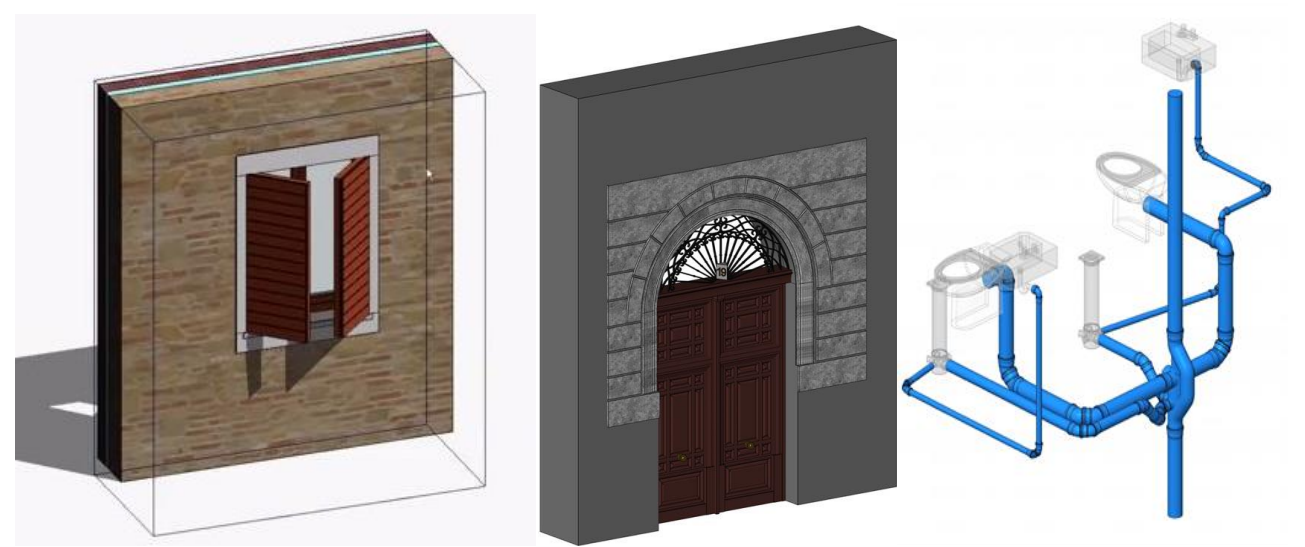

**Fig. 9** *Esempio grafico di famiglie caricabili.* 

#### **Nidificazione e condivisione di famiglie caricabili**

Per creare nuove famiglie, è possibile caricare istanze di famiglie in altre famiglie. La nidificazione di famiglie esistenti all'interno di altre famiglie consente di ridurre i tempi di modellazione.

A seconda del comportamento che si desidera ottenere quando le istanze di queste famiglie vengono aggiunte a un progetto, sia come un'unica entità sia come singoli elementi, è possibile specificare la condivisione o meno delle famiglie nidificate.

#### **Famiglie locali**

Gli elementi locali infine sono elementi unici creati quando è necessario disporre di un componente specifico di un progetto. È possibile creare una geometria locale che faccia riferimento ad altra geometria del progetto e le cui dimensioni vengano modificate o regolate di conseguenza se la geometria di riferimento viene modificata. Alcuni esempi di elementi locali sono:

- Muri rastremati o inclinati
- Geometrie esclusive o insolite, ad esempio un tetto non standard
- Componenti personalizzati che non si intende riutilizzare
- Geometria che deve fare riferimento ad altra geometria del progetto
- Famiglie che non richiedono più tipi di famiglia

Gli elementi locali vengono creati in modo simile alle famiglie caricabili; tuttavia, come le famiglie di sistema, non vengono caricati da file esterni, né salvati in tali file. Vengono create nel contesto del progetto corrente e non sono destinate all'utilizzo in altri progetti. Possono essere bidimensionali o tridimensionali e se viene assegnata loro una categoria possono essere incluse negli abachi. A differenza delle famiglie caricabili e di sistema, non è tuttavia possibile creare più tipi duplicando i tipi di famiglie locali. Sebbene possa sembrare più facile creare tutti i componenti come famiglie locali, si consiglia di utilizzare questo tipo di famiglie solo quando è necessario. Gli elementi locali possono aumentare le dimensioni dei file e rallentare le prestazioni del software.

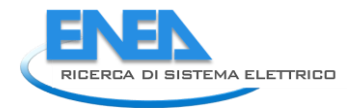

# <span id="page-18-0"></span>*1.6 APPLICAZIONE DEL BIM*

#### 1.6.1 Progettazione Architettonica

<span id="page-18-1"></span>Nel settore architettonico il progettista dimostra un aumento di prestazioni in una prima fase iniziale grazie ad una facilità di dialogo e integrazione con tutti quegli strumenti informatici che riguardano il computo metrico, l'elaborazione di immagini fotorealistiche, il catasto come anche la certificazione energetica, paragonato a chi invece è ancora legato a vecchie tecnologie,sicuramente più conosciute e quindi apparentemente migliori.

Essere in grado di trasferire velocemente il progetto senza perdite qualitative, permette a chi lavora in modalità BIM di fornire ai propri referenti tutte le informazioni necessarie per la prosecuzione del progetto. Il modello tridimensionale è "ricco" di informazioni (da quelle più semplici riguardanti volume e dimensioni a quelle più complesse riguardanti materiale, aspetto, caratteristiche tecniche) che non vengono perse nella comunicazione ad altri studi ed altre piattaforme informatiche. È evidente il vantaggio di questo approccio progettuale.

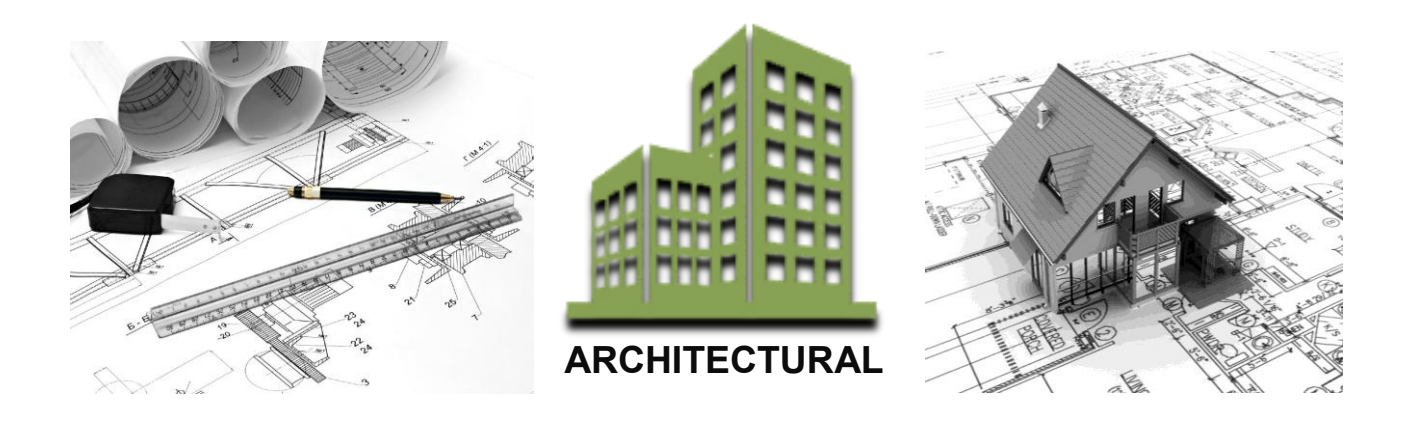

#### <span id="page-18-2"></span>1.6.2 Progettazione Strutturale

Il BIM in ambito strutturale dimostra i suoi vantaggi nel drastico calo dei tempi di comunicazione tra pacchetti di modellazione e programmi di calcolo. Si evita di modellare nuovamente la struttura, riducendo possibili errori umani, trasferendo informazioni sulle sezioni usate, i materiali e le caratteristiche degli elementi costruttivi. Permette inoltre, in presenza di efficienti link di scambio dati bidirezionali, di comunicare più volte i modelli BIM per valutare con il team di progettazione soluzioni nuove o alternative.

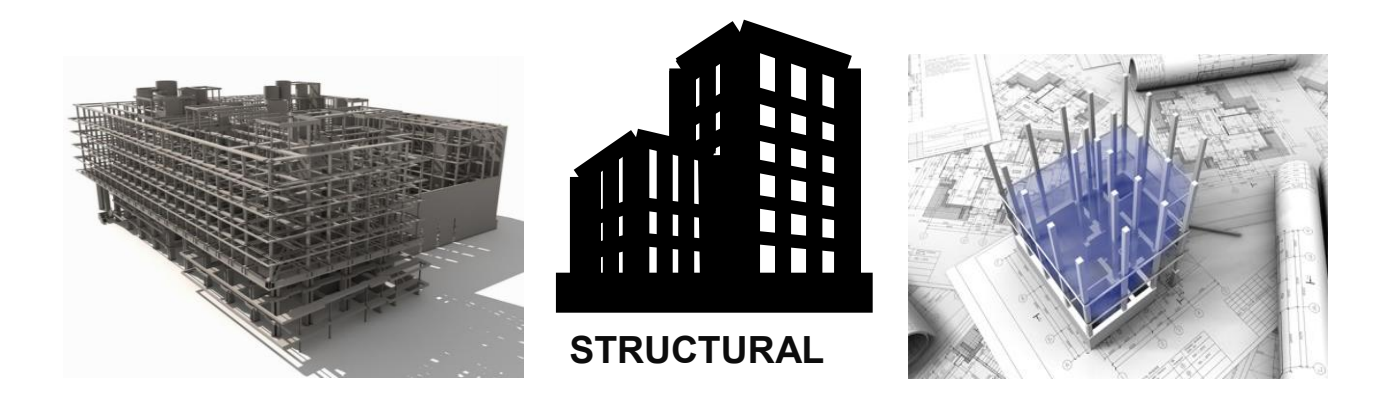

#### 1.6.3 Progettazione Impiantistica

<span id="page-18-3"></span>In ambito impiantistico il progettista "BIM oriented" dimostra maggiore efficienza rispetto a chi lavora ancora con metodologie più tradizionali proprio nella facilità di dialogo e integrazione con tutti quegli strumenti informatici che riguardano il dimensionamento e il posizionamento degli impianti così come la modellazione e il computo metrico.

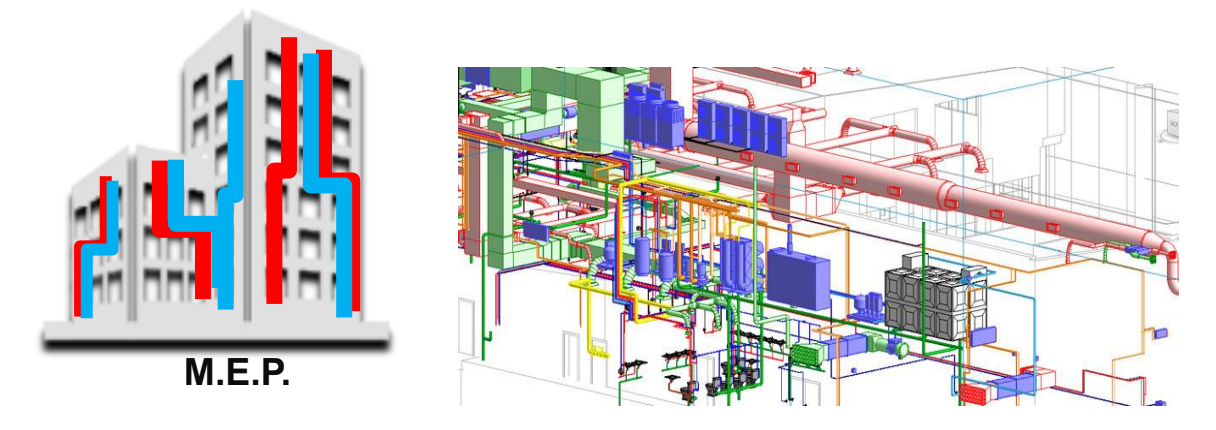

# 1.6.4 Progettazione infrastrutturale

<span id="page-19-0"></span>Nel caso di un progetto infrastrutturale si riesce ad evere controllo maggiore ed una integrazione migliore con le discipline progettuali afferenti, evitando errori dovuta ad una mancanza di infirmazioni.

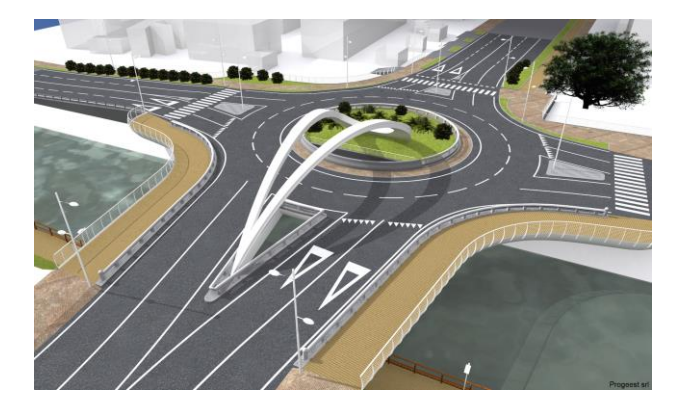

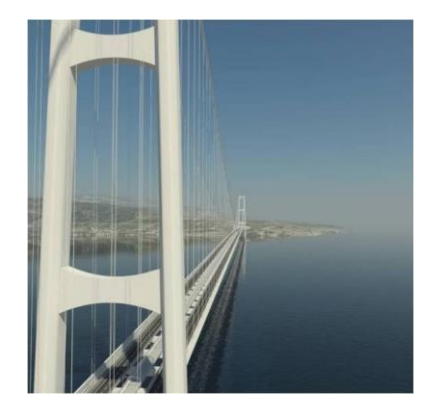

# 1.6.5 Controllo e Validazione dei Modelli

<span id="page-19-1"></span>Nel workflow BIM esistono passaggi di verifica della coerenza dei dati, sia che provengano dalla stessa azienda così come da collaboratori esterni. L'interoperabilità è il concetto che permette di dialogare correttamente tra tutti, evitando sprechi economici.

È fondamentale un controllo che evidenzi preventivamente incoerenze progettuali così come interferenze reali tra gli elementi costruttivi. Il Model Checking permette attraverso regole personalizzate e concordate di ottimizzare la procedura e di renderla facilmente comunicabile alla parti interessate.

#### 1.6.6 Progettazione Costruttiva

<span id="page-19-2"></span>Il BIM nell'ambito della Progettazione Costruttiva permette un dettagliato e accurato controllo di tutte le fasi,evitando inutile errori in una fase ormai finale che potrebbe aumentare esponenzialmente il costo e I tempi di realizzazione.

#### <span id="page-19-3"></span>1.6.7 Project Management

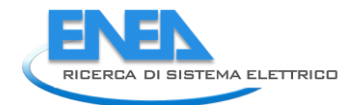

Il rapporto tra la qualità delle informazioni e quella dei processi decisionali che dovrebbero utilizzarle, è stato tra i temi più trattati parlando di Project Management.Il percorso incompiuto sulla ricerca e l'applicazione di criteri efficaci nell'organizzazione e nello sviluppo dei processi, attraverso la ricerca di una qualità migliore delle informazioni, è adesso possibile attraverso la metodologia BIM. In realtà tutto questo puo accadere se tutti siamo convinti che il disordine non è più sufficiente per garantire la sopravvivenza del sistema e che la competitività, necessaria alla sopravvivenza, dipende dalla qualità del processo decisionale, dall'efficacia delle interazioni e, in definitiva, dalla qualità delle informazioni disponibili. Già nel passato, quando si è ritenuto che l'efficacia fosse ottenibile con il solo ricorso spinto alla digitalizzazione dei processi, non sostenuta da prassi virtuose, le aspettative sono state ben inferiori di quelle and attese.

Potrebbe essere utile, da questo punto di vista, riflettere sulla piramide DIKW *(Fig. 10)* e provare ad immaginare in quale livello si è fermata l'applicazione dell'informatica nei processi. Il criterio evolutivo dei livelli della piramide, dai dati, alle informazioni più significative, a quelle organizzate, alla conoscenza applicata, è dettato dall'esigenza di efficacia derivan- te dalla qualità delle informazioni al

processo decisionale. Ognuno può peritarsi nella risposta alla domanda analizzando l'ambiente in cui lavora e, dalla risposta, valutare quali rischi corre nell'affrontare un'ipotesi avanzata di ulteriore informa- tizzazione, come quella indotta dall'adozione del BIM. Si può affermare quindi che solo chi si trova già almeno a livello "K" può traguardare livelli più alti di automazione nello sviluppo, organizzazione ed utilizzo delle informazioni.

Il Project Management beneficierà perciò dell'implementazione del BIM in azienda. Mediante una formazione mirata, sarà chiaro e semplice per ogni ruolo aziendale coinvolto, come relazionarsi con il resto della squadra e come utilizzare al meglio gli strumenti BIM a disposizione.

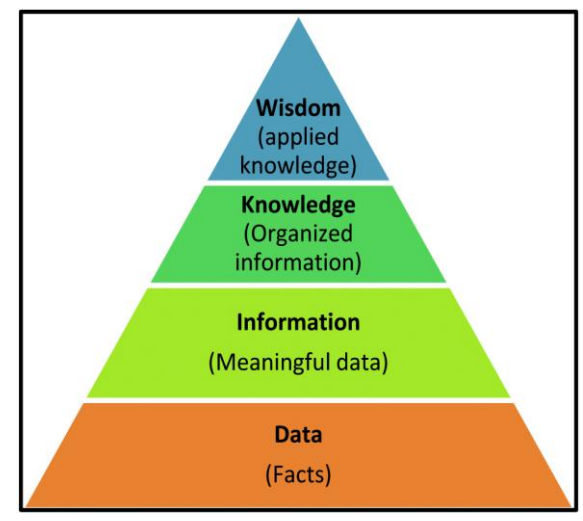

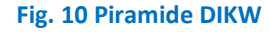

# <span id="page-20-0"></span>1.6.8 Facility Management

FM e BIM sono due acronimi che rappresentano un connubio vincente per la modernizzazione del comparto della gestione del costruito. L'adozione del BIM e la conseguente modellazione 3D comprendente le informazioni utili al Facility Manager è la nuova frontiere per molti dei processi di manutenzione.*(Fig. 11)*  Il sistema BIM garantisce un'elevata efficienza nella fase di gestione delle attività di manutenzione durante tutta la vita utile ell' edificio grazie alla possibilità di archiviazione e di estrazione di file COBie (Construction Operations Building Information Exchange) nel formato IFC o Excel. I COBie sono file di dati che catturano informazioni di specifico interesse per le attività di Facility Management nella fase di esercizio. L'utilizzo del BIM nel Facility Management permette:

- l'ottimizzazione delle procedure di programmazione della manutenzione
- la riduzione dei tempi di manutenzione;
- la riduzione degli errori nella valutazioni di eventuali guasti;
- maggiore compatibilità delle componenti da sostituire;
- maggiore affidabilità nell'archiviazione dei dati delle operazioni di manutenzione

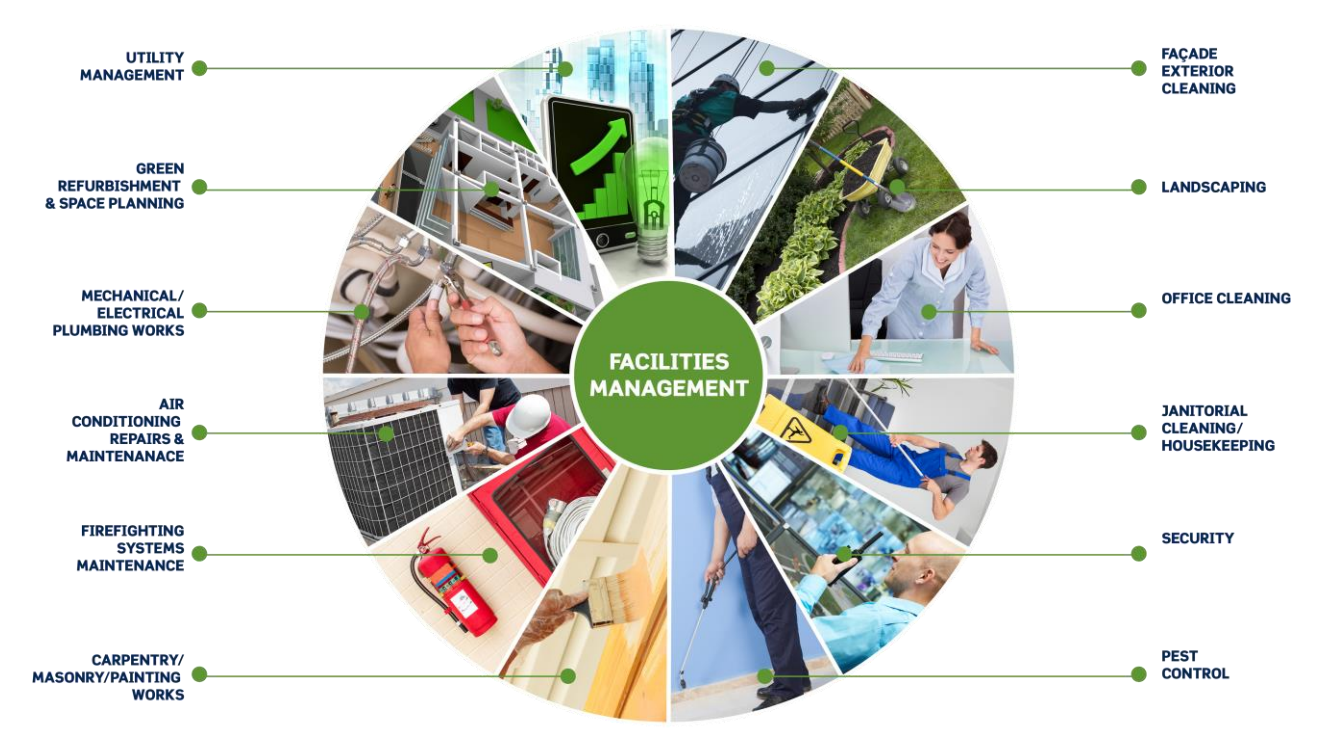

**Fig. 11** *Facility management.*

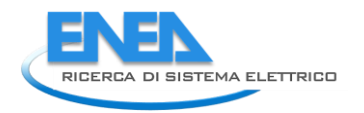

# <span id="page-22-0"></span>2 LE DIMENSIONI GESTIBILI DI UN PROGETTO

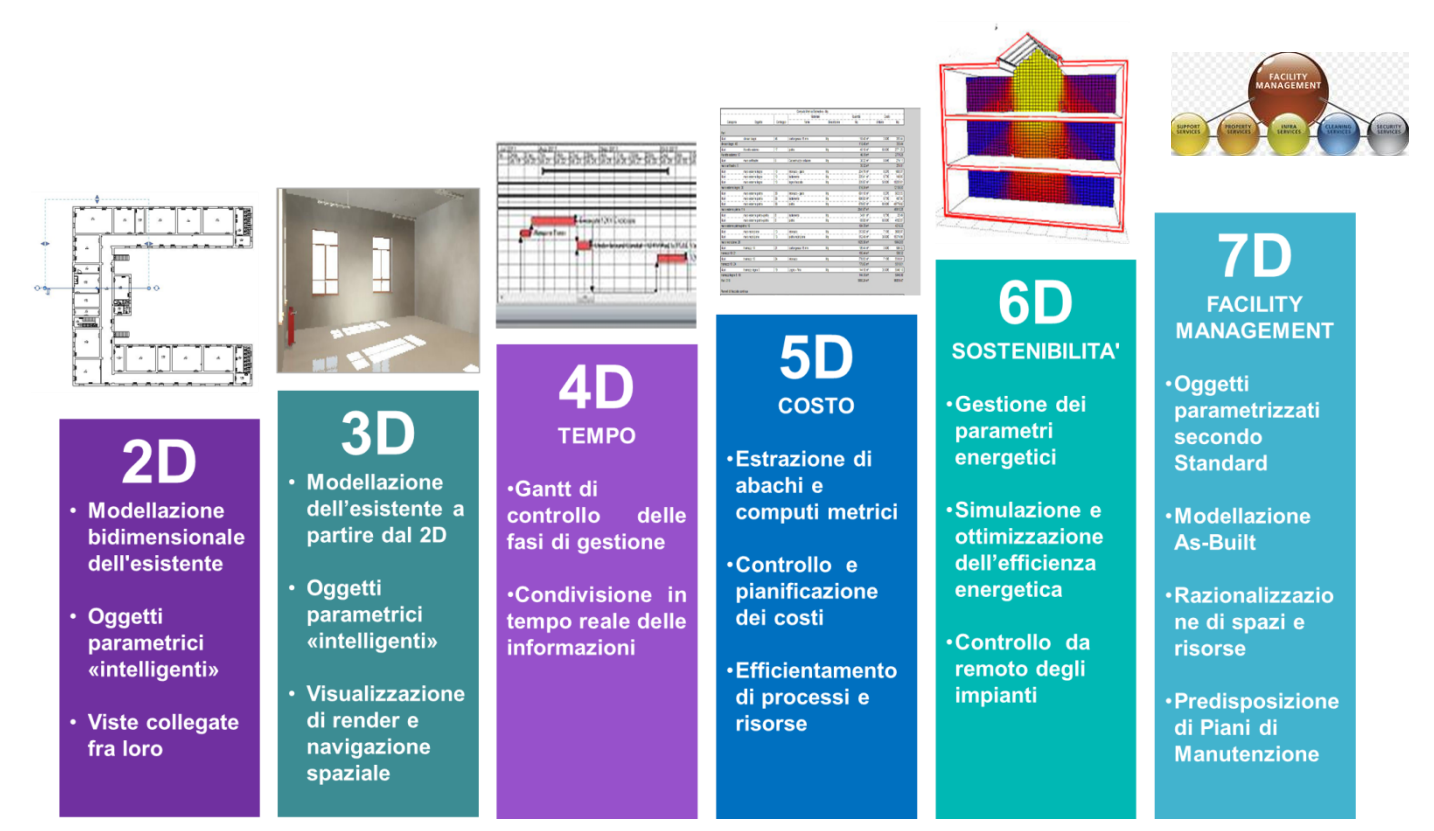

**Fig. 12** *Rappresentazione sintetica sulle dimensioni del BIM.*

# <span id="page-22-1"></span>*2.1 3D Geometria*

"The acronym BIM is historically linked in the minds of many to 3-dimensional and now 4D (time) and 5D (cost) virtual modeling of buildings. BIM, however, has the capability and even the responsibility to be much more". NIBS

Come definisce il National Institute of Building Sciences (NIBS) , l'acronimo BIM è strettamente connesso all'aspetto di modellazione 3D, ai tempi di costruzione definiti 4D e alla gestione dei costi di costruzione definiti 5D. Oltre queste dimensioni è possibile individuare un ulteriore fase 6D ricollegabile allo studio della sostenibilità ambientale e una fase 7D per il Facility Management. (Fig. 12 e Tab. 1) Il passaggio dalla modellazione 2D alla modellazione 3D, ha permesso la creazione di oggetti parametrici intelligenti che permettono di modificare il progetto in maniera istantanea, definendo aspetto, dimensioni e materiali da costruzione e permettendo rapide modifiche in caso di necessità. Realizzare direttamente un modello 3D permette di aver sin da subito una chiara visione del progetto, potendo navigare in qualsiasi momento nello spazio di modello BIM. Da un punto di vista grafico, possedere un modello 3D permette di generare viste di render di progetto ma altresì permette di estrapolare elaborati grafici 2D per ogni vista generata.

# <span id="page-22-2"></span>*2.2 4D Tempi*

La modellazione 4D permette ai progettisti di visualizzare le attività correlate del processo di costruzione. Attraverso le associazioni tra i componenti costruttivi e i tempi di realizzazione è possibile ricavare il Gantt e il Timeliner per il controllo e la gestione delle fasi di costruzione. Ciascuna attività lavorativa deve essere

definita da una data di inizio e una data di fine, viene poi associata alla specifica componente 3D e quindi visualizzata sotto forma di cronoprogramma o attraverso una grafica continuativa che mostra l'evoluzione del progetto, dalla fase di cantiere all'opera conclusa. Per i nuovi progetti di costruzione, i modelli 4D si posso utilizzare per gestire i tempi di processo, abbinando la pianificazione temporale con la pianificazione basata sulla localizzazione, prevedendo ed evitando interruzioni tra le diverse squadre, nonché verificando la corretta sequenza delle attività. L'innovazione che dipende dall'utilizzo della tecnologia BIM risiede nel fatto che è possibile condividere in tempo reale le informazioni o le variazioni di progetto evitando una notevole quantità di errori umani dipendenti dal passaggio di informazioni nel tempo.

I Modelli 4D possono essere utilizzati durante tutte le fasi del progetto e nello specifico possiamo distinguere:

• Progetto preliminare: in cui i modelli 4D vengono utilizzati per determinare sequenze diverse, fasi e configurazioni spaziali provvisorie , quindi per definire una progettazione strategica e ottimizzare il processo di costruzione. La valutazione delle diverse alternative favorisce al committente di scegliere la soluzione più idonea confrontando le varie opzioni, i tempi e i costi di progetto.

• Progettazione: modelli 4D possono essere utilizzati per ottimizzare i processi di costruzione individuando da subito i tempi di cantiere, le attività lavorative e la presenza di imprese in cantiere.

• Fase di offerta: possono essere elaborati per mostrare la capacità del contraente nel pianificare I tempi di cantiere, le attività lavorative e programmare al meglio i lavori.

• esecuzione: i modelli 4D possono essere utilizzati per controllare l'avanzamento dei lavori confrontandolo con il reale avanzamento dell'opera. Possono inoltre essere utilizzati per gestire gli aspetti temporali, i flussi e la sicurezza del cantiere.

# <span id="page-23-0"></span>*2.3 5D Costi*

Gli aspetti 5D del modello permettono di gestire e controllare i costi dell'opera. Dal modello virtuale è possibile ricavare abachi e computi metrici automaticamente, infatti ciascun componente 3D del progetto, una volta inserito dello spazio BIM viene registrato in ogni sua forma e quantità. Questo processo permette una pianificazione controllata sui costi del progetto e permette una maggiore efficienza nell'impiego delle risorse.

# <span id="page-23-1"></span>*2.4 6D Sostenibilità*

La modellazione 6D permette di definire e gestire i parametri energetici del progetto. Attraverso l'inserimento di tali dati è possibile ricavare simulazioni energetiche, rendendo più semplice e veloce la progettazione sostenibile. Tali processi consentendo infatti di analizzare, sin dalla prima fase di progettazione, le prestazioni dell'edificio, con il risultato di ottimizzare l'efficienza energetica complessiva. Utilizzare il BIM nell'iter progettuale può permettere di supportare le scelte legate agli aspetti di georeferenziazione del sito, orientamento, forma, costruzione, materiali e consumi, ma anche l'impatto del clima (vento, irraggiamento ed illuminazione specifica), le risorse necessarie, le dispersioni termiche dell'edificio, nonché la presenza di ponti termici.

# <span id="page-23-2"></span>*2.5 7D Facility Management*

Il facility management è la gestione integrata dei servizi allo spazio (space planning), alle persone (portierato, pulizie, facchinaggio) e alle cose (impianti), non rientranti nelle principali attività di un'organizzazione. L'utilizzo di processi BIM-oriented in ambito di Facility Mangement, consente la visualizzazione, la conoscenza della collocazione e delle relazioni tra i vari componenti del modello 3D, in

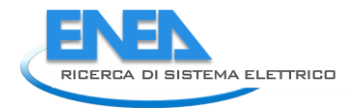

ambito architettonico, strutturale e impiantistico. Il FM rende fruibili i dati e le informazioni inserite nel modello sia in fase di progettazione che di esecuzione, in modo da garantirne la gestione nel tempo ed attuare fasi manutentive quando verificate necessarie.

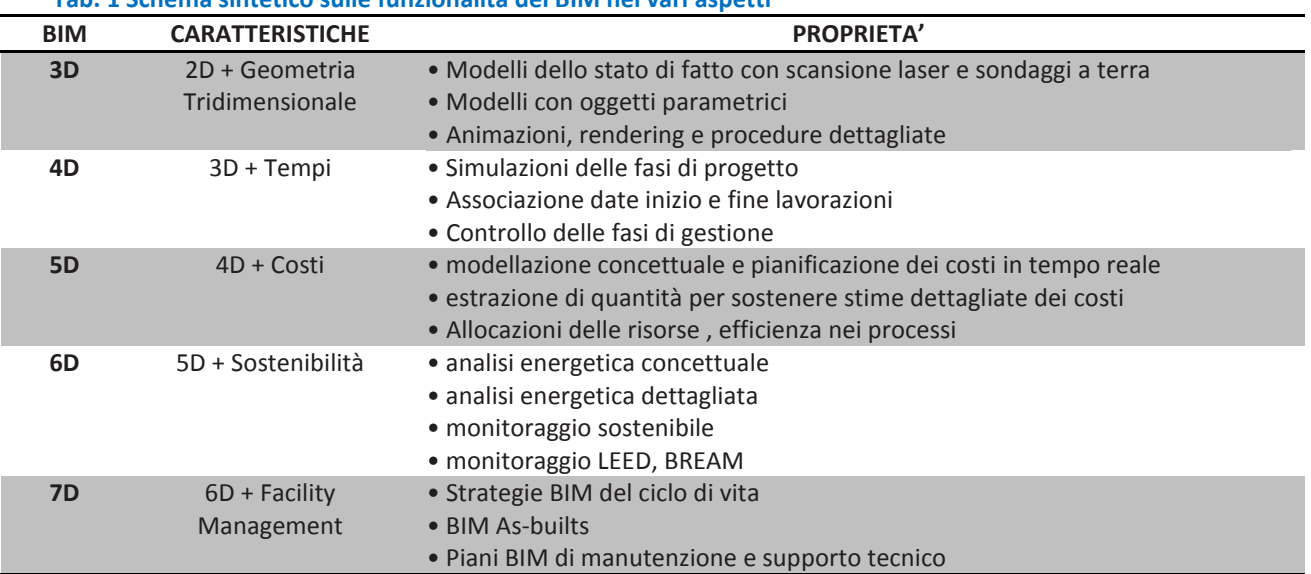

#### **Tab. 1 Schema sintetico sulle funzionalità del BIM nei vari aspetti**

# <span id="page-24-0"></span>3 L'IMPORTANZA DEL BIM PER LA GOVERNANCE NEGLI APPALTI

L'industria italiana delle costruzioni, a differenza di altri settori produttivi o di altri paesi europei e non, non riesce ancora a sfruttare quanto reso disponibile dalle ICT (Information Communication Technology ossia tecnologie dell'informazione e della comunicazione). Tali processi di controllo e gestione della produzione edilizia, basati sul Building Information Modeling, consentono di raggiungere alti livelli di qualità, di sicurezza e di rispetto dell'ambiente nella realizzazione dell'opera, ottimizzandone tempi e risorse.

Il XIX Rapporto congiunturale del CRESME (Centro Ricerche Economiche Sociali di Mercato per l'Edilizia e il Territorio), individua proprio nell'innovazione la strada obbligata che deve condurre a ridefinire nuove strategie del sistema industriale delle costruzioni orientate ad una riprogettazione complessiva di prodotti (immobili, città, infrastrutture), processi e modelli di offerta.

Nell'ambito edilizio oltre agli innumerevoli vantaggi ricavabili per le nuove costruzioni, un forte accento è posto sulla presenza di una notevole quantità di edifici esistenti, i quali necessitano di attenzione e di manutenzione costante. Il forte tema che si sta sviluppando, riguarda sia la questione del recupero, garantendo o migliorando le prestazioni originarie, sia la volontà di modificare e trasformare l'edificio con l'intento di adeguarsi ai nuovi contesti economici, culturali e sociali. Uno tra gli input più importanti è infatti quello di salvaguardare gli edifici dall'invecchiamento nel tempo e dalle cause degli agenti atmosferici, adeguando l'opera a nuovi livelli prestazionali.

Tali necessità nascono in parallelo ad una recente componente che ha radicalmente cambiato l'approccio alla progettazione e alla costruzione dell'opera: la sostenibilità ambientale. Essa nasce dalla necessità di soddisfare le sempre più esigenti richieste di comfort abitativo della popolazione, portando a degli effetti che si stanno riversando sull'uomo stesso.

La definizione più diffusa di sostenibilità è quella fornita nel 1987 dalla commissione indipendente sull'ambiente e lo sviluppo, secondo la quale: "l'umanità ha la possibilità di rendere sostenibile lo sviluppo, cioè di far sì che esso soddisfi i bisogni dell'attuale generazione senza compromettere la capacità delle generazioni future di rispondere ai loro".

Le potenzialità offerte dagli strumenti di Information and Communication Technology (ICT) negli interventi di retrofit consentono di simulare le prestazioni energetiche di un manufatto come difficilmente è stato possibile in passato.

Le molteplici opportunità di verifica consentono di prevedere a priori gli esiti della progettazione con precisione e affidabilità, riducendo al minimo errori e variazioni in fase esecutiva. Al fine quindi, di far fronte alle nuove e pressanti sfide di riduzione dei consumi, è necessario puntare ad una decisiva innovazione del processo progettuale superando l'attuale condizione di arretratezza in cui ci troviamo.

# <span id="page-25-0"></span>4 Utilizzo del BIM per la progettazione impiantistica

In una prospettiva più ampia di progettazione, l'elaborazione del progetto deve essere condotta contemporaneamente su più livelli e da più attori, verificando contemporaneamente tutti gli aspetti e analizzando il modo in cui essi possano interagire tra loro. I modelli BIM, definiti modelli intelligenti, sono in grado di stabilire le relazioni con gli altri componenti del progetto in modo da avere un processo integrato che faciliti lo scambio e l'accuratezza delle informazioni fornite. Ciascun autore infatti, architetto o ingegnere, sviluppa la propria disciplina BIM secondo le proprie le competenze architettoniche, strutturali o impiantistiche, sulla base delle informazioni comuni e interscambiate durante l'intera fase del processo.

Nell'ambito della progettazione impiantistica Il modello BIM di riferimento è noto come MEP (mechanicalelectrical-plumbing ovvero meccanico, elettrico ed idraulico) e contiene tutti i riferimenti impiantistici necessari, dagli unifilari agli oggetti di dettaglio, dalle planimetrie ai computi, dai tabulati di calcolo ai particolari costruttivi. Al di là delle informazioni geometriche degli oggetti MEP , il modello coordinato contiene informazioni sulla precisa posizione nella costruzione , il nome , la descrizione , il peso, le informazioni sulla garanzia, le richieste di manutenzione speciale , il produttore , il numero d'ordine , il fattore lavoro , il prezzo, la posizione , le dimensioni , il tipo di materiale ed il tipo di connessione. Quasi ogni strumento fornisce funzionalità per aggiungere attributi agli oggetti, estendendo le possibilità di condivisione dei dati per supportare la gestione degli impianti. Attraverso l'utilizzo di un modello MEP è possibile eseguire tutti i livelli di progettazione permettendo un riscontro immediato nel futuro, garantendo facilità di aggiornamenti e varianti, con relative influenze su abachi di impianti e su sezioni tipologiche.(Fig.13)

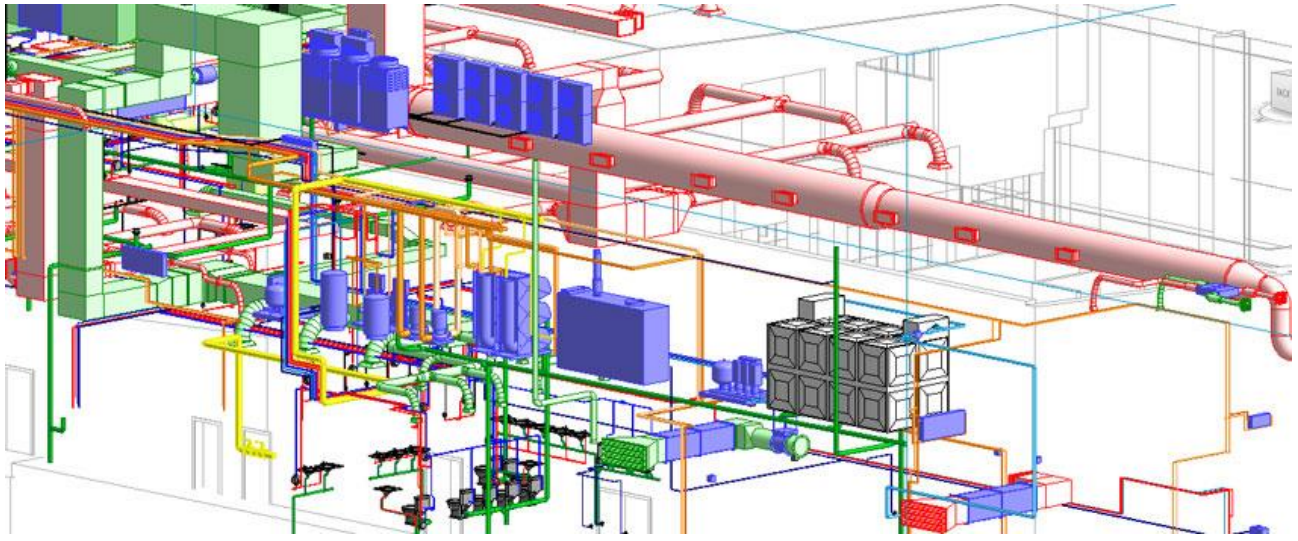

**Fig. 13** *Utilizzo di modelli MEP per supportare la gestione degli impianti.*

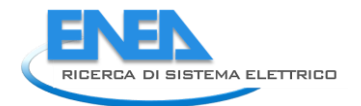

L'utilizzo di modelli MEP permette quindi di avere un approccio progettuale di tipo olistico, vale a dire una progettazione che considera l'intera visione dell'edificio, dove ciascuno specialista affronta tematiche caratteristiche dentro un unico ambiente. Le tre sottocategorie che costituiscono l'acronimo MEP, Mechanical – Elettrical – Plumbing, sono le tre discipline che convivono insieme all'interno dell' ambiente di modello impiantistico. La scelta di utilizzare modelli BIM è dettata dagli innumerevoli vantaggi che possiede tra cui l'incremento della produttività. A seguito di diversi studi, Mc Graw Hill, specializzato in pubblicazioni accademiche e scientifiche, paragona nelle tre discipline: meccanico, elettrico e protezione antincendio, l'utilizzo del BIM vs il non utilizzo, ricavando una percentuale di incremento confrontata con il metodo tradizionale (Fig. 14).

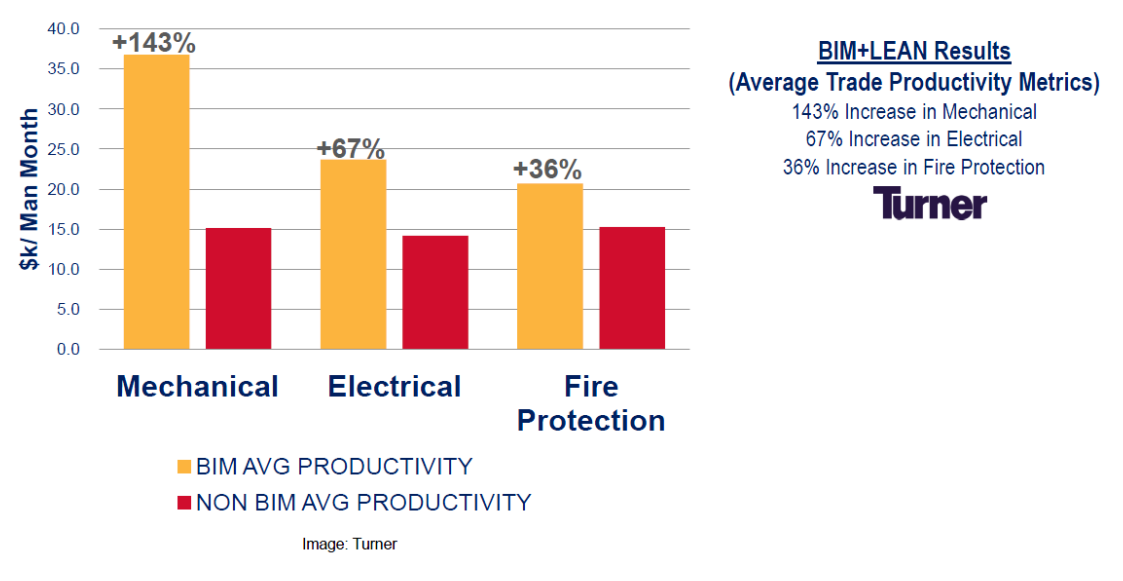

Increased Productivity (work-in-place / man-hour)

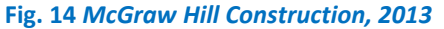

Il MEP supporta gli aspetti chiave della progettazione sostenibile, facilitando i processi di verifiche e di analisi energetiche, come l 'esportazione in GBXML per l'uso di terze applicazioni energetiche di calcolo. Gli ingegneri MEP possono utilizzare direttamente le informazioni create nel loro ambiente di modello per testare sin da subito le prestazioni della loro progettazione , eliminando completamente le tempistiche di trasferimento dei dati manuali in altre applicazioni. Dalla creazione del modello dello stato di fatto alla scelta fra molteplici scelte migliorative, fino alla programmazione delle fasi di costruzione, gestione e manutenzione, gli strumenti BIM riescono a garantire importanti opportunità di controllo tecnicoprestazionale.

Dal modello MEP si può esportare , importare o creare collegamenti con una varietà di formati tra cui DWG , DWF , DXF , e DGN, IFC, GBXML . Questo assicura lo scambio di dati compatibile con altri software, per una maggiore ed una migliore comunicazione con i clienti o membri del team.

L'ambiente MEP viene quindi diviso in sottocategorie specifiche da cui partire con la progettazione

- o BIM PER LA PROGETTAZIONE MECCANICA
- o BIM PER LA PROGETTAZIONE ELETTRICA
- o BIM PER LA PROGETTAZIONE IDRAULICA
- o BIM PER LA PROGETTAZIONE ANTINCENDIO

### <span id="page-27-0"></span>*4.1 BIM per la progettazione meccanica*

Il processo di progettazione MEP, all'interno dell'ambiente di modellazione, permette di ricreare con molta facilità gli oggetti 3D che costituiscono il layout di progetto, e allo stesso tempo, permette agli utenti di eseguire direttamente molti calcoli ingegneristici quali ad esempio la rete di dimensionamento di rami o di interi sistemi. Determinati due punti che costituiscono l'inizio e la fine del condotto, il modello fornisce automaticamente possibili soluzioni sviluppabili tra i punti vincolati dal tecnico, il quale individua il percorso, il sistema di montaggio e il sistema di collegamento. Stabilita inoltre una quota di livello dei punti, il software calcola le elevazioni e i dislivelli riducendo gli aspetti noiosi della modellazione del sistema.

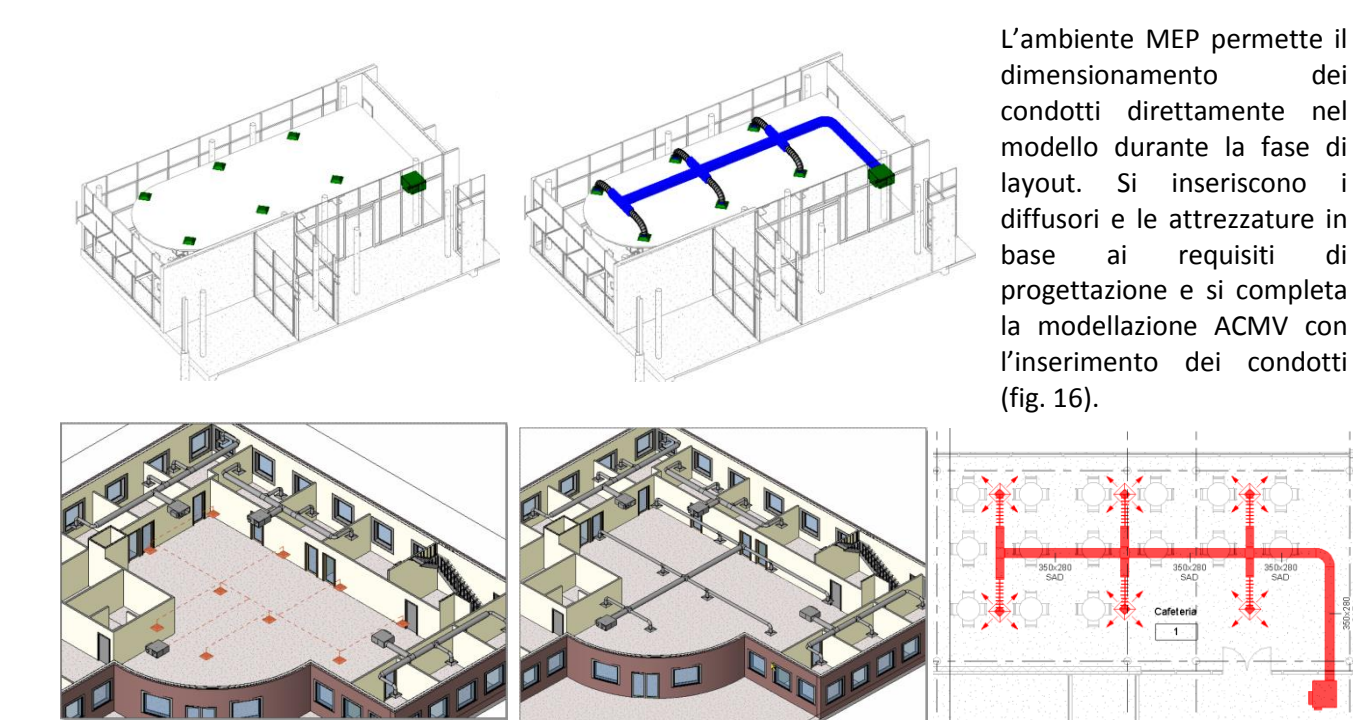

#### **Fig. 15 Esempio di progettazione meccanica.**

L'ambiente di progettazione MEP fornisce automaticamente una serie di soluzioni, identificate inizialmente da una grafica temporanea, sulla base delle quali l'utente seleziona il sistema di canali definitivo.

I Condotti e le tubazioni possono essere codificate da un colore che ne definisce un parametro di progetto (ad esempio, bassa o alta pressione , il servizio di liquidi, la gamma di velocità, portata, ecc)(Fig. 16-17) . Questa rappresentazione visiva "dal vivo" dei dati di progettazione offre agli ingegneri e al cliente una visione istantanea per un particolare sistema. Attraverso uno strumento di ispezione, il sistema evidenzia i tratti di percorso per i quali sono stati interrogati, come ad esempio la segnalazione dei punti di flusso critico per un determinato tratto di canale. Queste risposte permettono all'ingegnere di identificare rapidamente aree del sistema con la massima perdita di pressione e quindi modificare il progetto per ottimizzare le prestazioni del sistema.

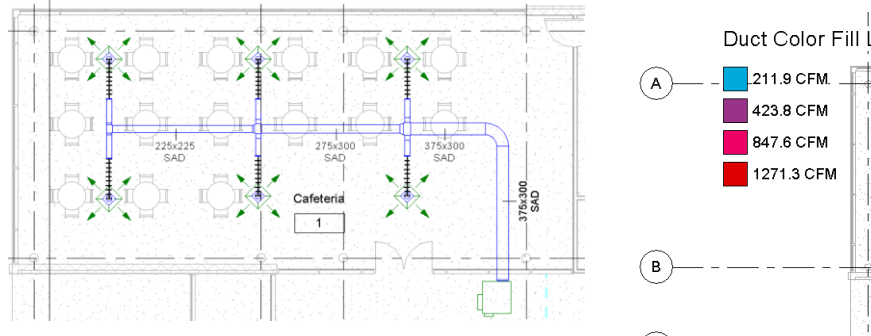

**Fig. 16 Dimensionamento del tratto di canale dell'aria.**

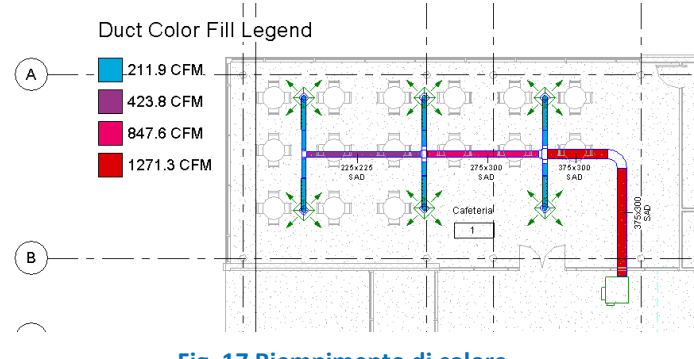

**Fig. 17 Riempimento di colore.**

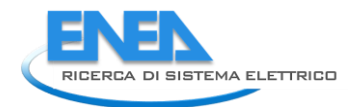

ntion of Ctrojabt C.

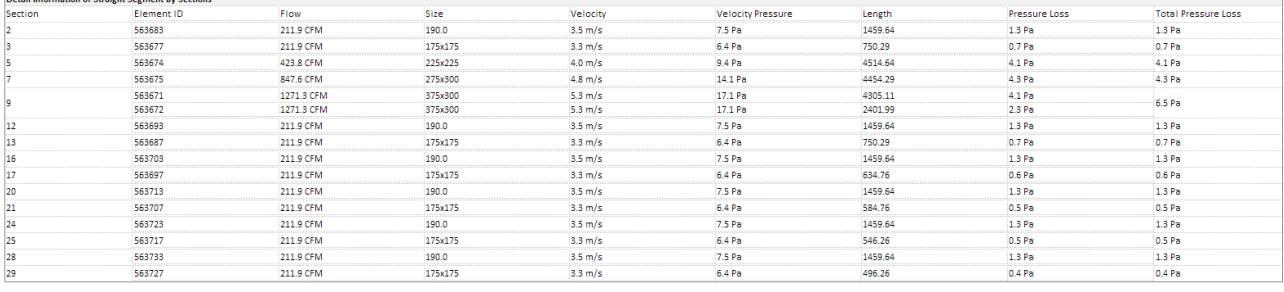

**Fig. 18** *Generare e analizzare il rapporto perdita di pressione del condotto*

La comunicazione visiva può avvenire sfruttando anche la colorazione delle stanze sulla base di parametri di progetto che potrebbero riferirsi alla tipologia delle camere o alle richieste di flusso d'aria. Tali riempimenti di colori si aggiornano automaticamente ogni qual volta vengono apportate modifiche al progetto (fig 19).

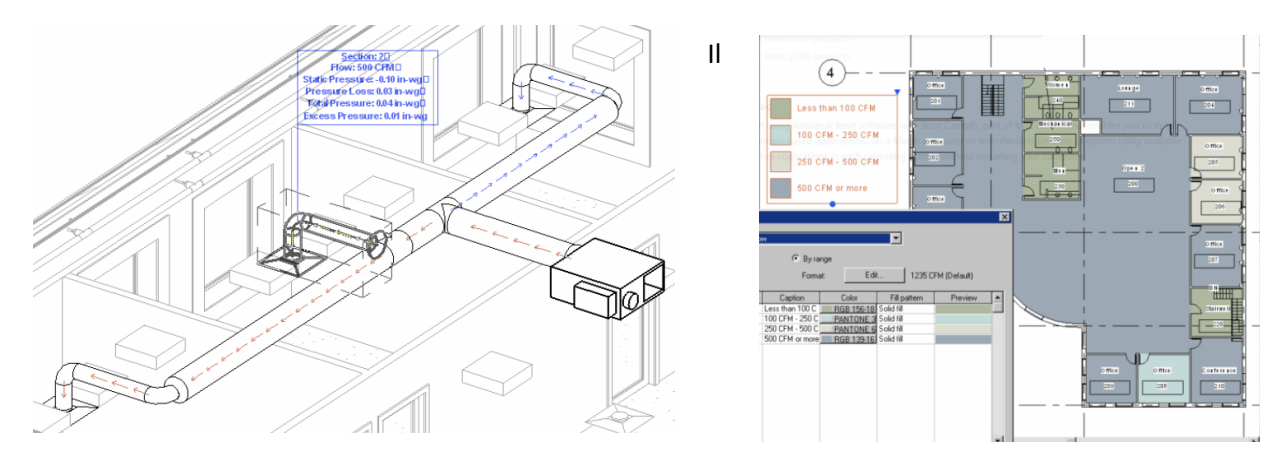

rilevamento delle interferenze durante il processo di progettazione permette di ridurre notevolmente i tempi e i costi derivanti da rilavorazioni, ma anche la possibilità di avere viste, disegni, schemi, relazioni ricavabili direttamente dal modello offrono una rilevante riduzione degli errori di documentazione (Fig. 19).

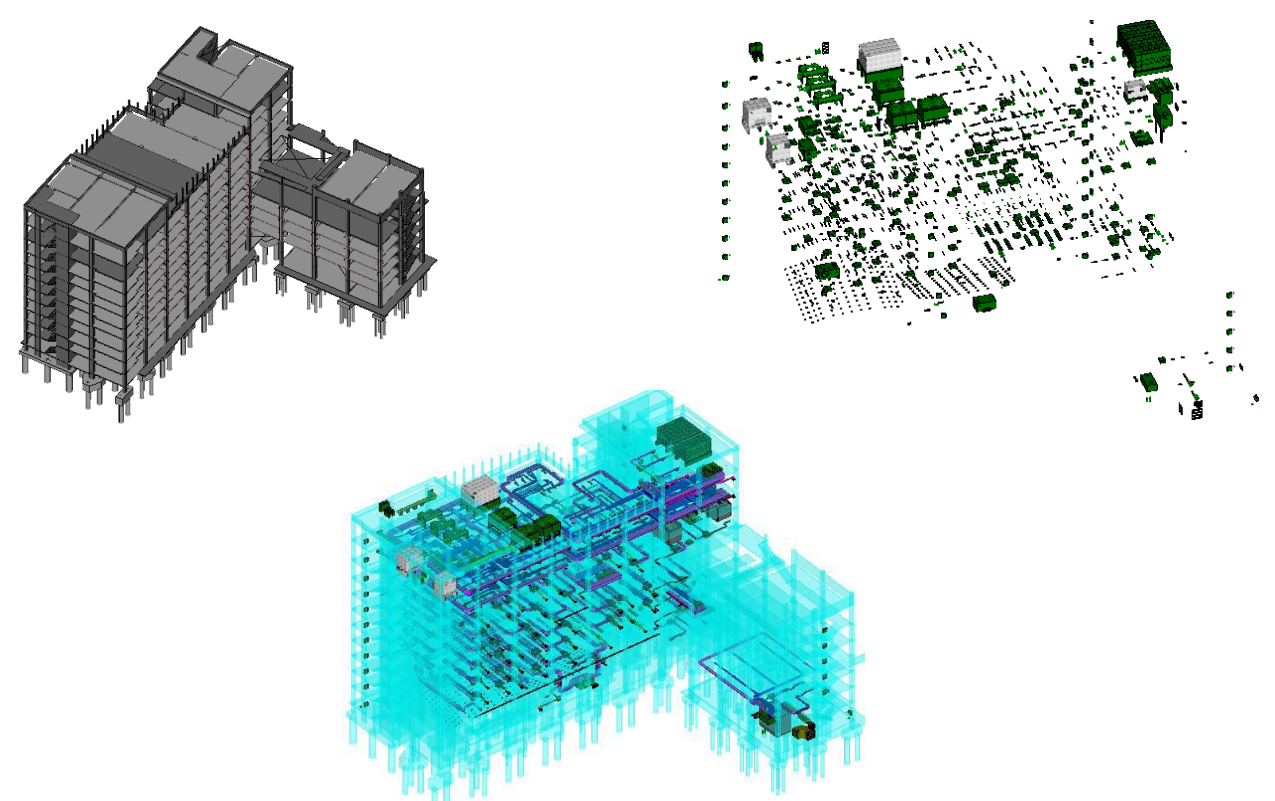

#### **Fig. 19** *Modello Strutturale/Architettonico, Posizionamento di apparecchiatura meccanica, Modellazione sistema*

#### <span id="page-29-0"></span>*4.2 BIM per la progettazione elettrica*

Come spiegato in precedenza nell'articolo, un modello di edificio calcolabile cattura le relazioni funzionali tra gli elementi architettonici, strutturali e impiantistici e il loro ruolo all'interno di un sistema più grande. Un modello di edificio computabile è di particolare importanza per la progettazione elettrica.

Mentre per la disciplina di progettazione meccanica, la definizione delle relazioni fisiche di elementi costruttivi (posizione e dimensioni nello spazio 3D) è importante quanto ottenere un feedback sulle funzioni del sistema (flusso d'aria e pressione richiesta), per la progettazione elettrica la modellazione fisica fa un passo indietro. I fili non sono effettivamente instradati nel modello, gli unici oggetti modellati fisicamente sono dispositivi elettrici e le attrezzature quali ad esempio gli apparecchi d'illuminazione, i trasformatori, i generatori, le scatole di pannelli, ecc.

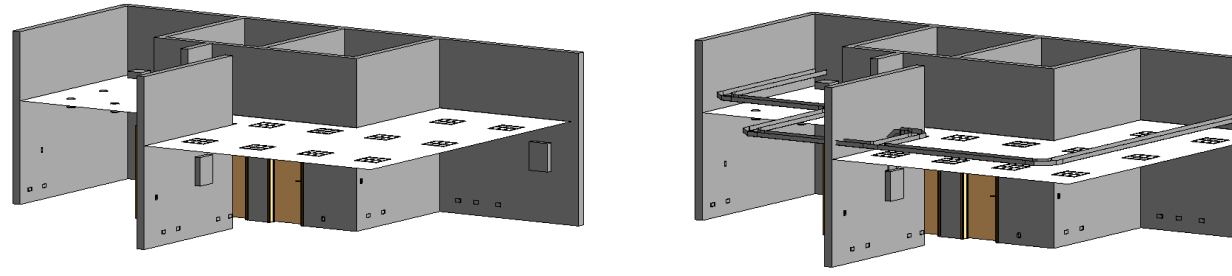

**Fig. 20** *Posizionamento di dispositivi elettrici, apparecchiature e dispositivo di illuminazione e dispositivi, Modellazione di passerelle e scale.*

Durante la modellazione del sistema elettrico, si individuano i dispositivi di potenza e le attrezzature da installare, si realizza il circuito il quale viene infine collegato al pannello di distribuzione (Fig. 20). L'ingegnere definisce le tipologie di filo, gli intervalli di tensione, i sistemi di distribuzione e i fattori di domanda per assicurare la compatibilità dei collegamenti elettrici e prevenire sovraccarichi o tensioni non corrispondenti. Il modello di circuito risultante consente al progettista di calcolare la domanda stimata su alimentatori e pannelli, potendo generare reports e documentazioni accurate (Fig.21). Il Browser di sistema consente al progettista di verificare direttamente all'interno del modello la continuità elettrica per identificare gli elementi orfani che non sono collegati ad alcun sistema, facendo in modo che vengano raggiunti correttamente. La possibilità di fare calcoli elettrici all'interno del modello permette di migliorare la progettazione, fornendo supporto alle decisioni di progettazione e riducendo l'onere dei calcoli manuali. Ad esempio è possibile stimare automaticamente i livelli d'illuminazione all'interno degli ambienti in base alle luci poste nello spazio, decidendo di escludere quella solare. L'utente semplicemente definisce i valori di riflettività delle superfici della stanza, inserisce i dati fotometrici di illuminazione, definisce l'altezza piano

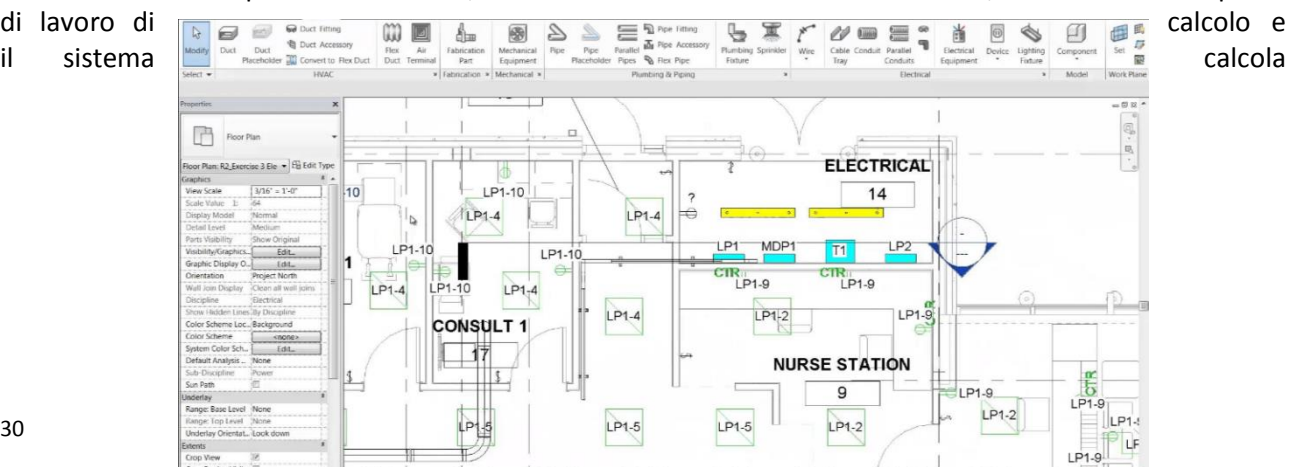

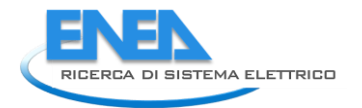

automaticamente il valore medio stimato di illuminazione per la camera.

<span id="page-30-0"></span>*4.3 BIM per la progettazione idraulica* 

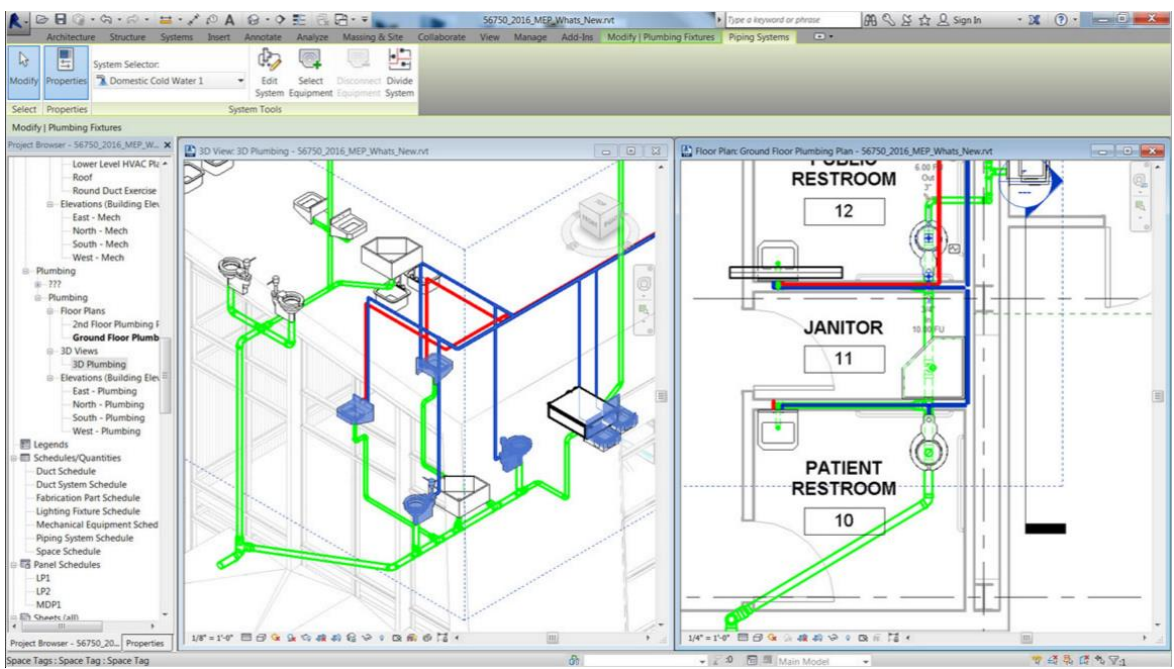

#### **Fig. 22 Impianti idraulici.**

L' impianto idraulico si divide in due principali tipologie:

- distribuzione dell'acqua potabile (fredda e calda),
- scarico delle acque sporche

Lo schema più semplice è quello composto da colonne verticali di maggiore sezione, via via decrescenti verso l'alto e da reti di distribuzioni orizzontali ai vari piani (Fig. 22). Per la progettazione BIM l'ingegnere necessita del modello architettonico o strutturale di riferimento, per mezzo del quale può iniziare ad inserire gli impianti idraulici necessari. Una volta inseriti i sanitari, si creano le varie connessioni con la rubinetteria in modo che l'impianto possa raggiungere la colonna montante, i percorsi di sfiato e di scarico.

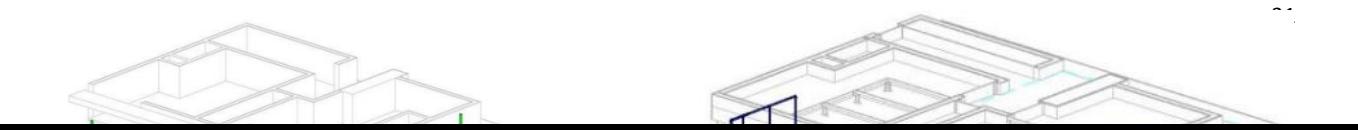

Con la stessa semplicità è possibile creare un intero sistema copiando l'impianto idraulico per vari piani tipici e collegando le tubazioni alla medesima colonna montante (Fig. 23 ).

# <span id="page-31-0"></span>*4.4 BIM per la progettazione antincendio*  **Fig. 23** *Impianto idraulico, colonna montante*

Attraverso l'utilizzo della tecnologia BIM il progettista possiede uno strumento per la gestione del progetto antincendio, in grado di fare rapidamente dei controlli e dei pre-dimensionamenti (calcolo rapido dei moduli delle uscite di sicurezza, controllo delle distanze di percorrenza, della geometria delle vie di esodo e delle superfici di aerazione, ecc.). Realizzare l'intero modello in BIM permette all'ingegnere di studiare la protezione antincendio (fire engineering) e fare analisi sulla propagazione dei fumi di combustione all'interno dell'edificio. Possono essere effettuate inoltre le analisi preliminari per la progettazione degli impianti antincendio (Fig. 24). Il professionista è in grado di associare informazioni e schede tecniche alle attrezzature e alle parti dell'impianto antincendio per facilitare le operazioni di manutenzione obbligatoria. Con le applicazioni mobile nate per dialogare con modelli BIM attraverso piattaforme cloud based è possibile, da parte dei tecnici, interrogare le componenti antincendio in sito e localizzarle

nel modello 3D unitamente alle informazioni ad esse associate. Famiglie parametriche per l'antincendio

- Analisi preliminari dei parametri antincendio
- Controlli automatici dei vincoli di legge
- Impiantistica antincendio
- Clash detection e coordinamento
- Fire engineering in cloud
- Valutazione dei costi e delle varianti
- Produzione di documentazione progettuale: tavole e abachi

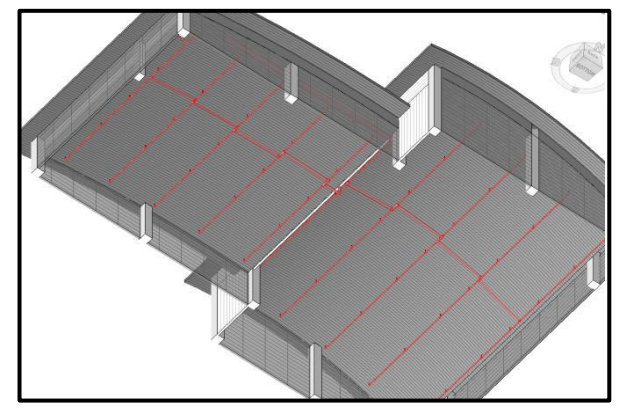

**Fig. 24 Impianto antincendio.**

Per la progettazione antincendio occorre necessariamente fare riferimento ad un modello architettonico/strutturale, dal quale partire per l'inserimento delle componenti (Fig. 25 ).

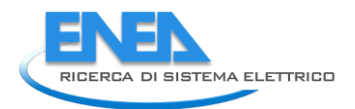

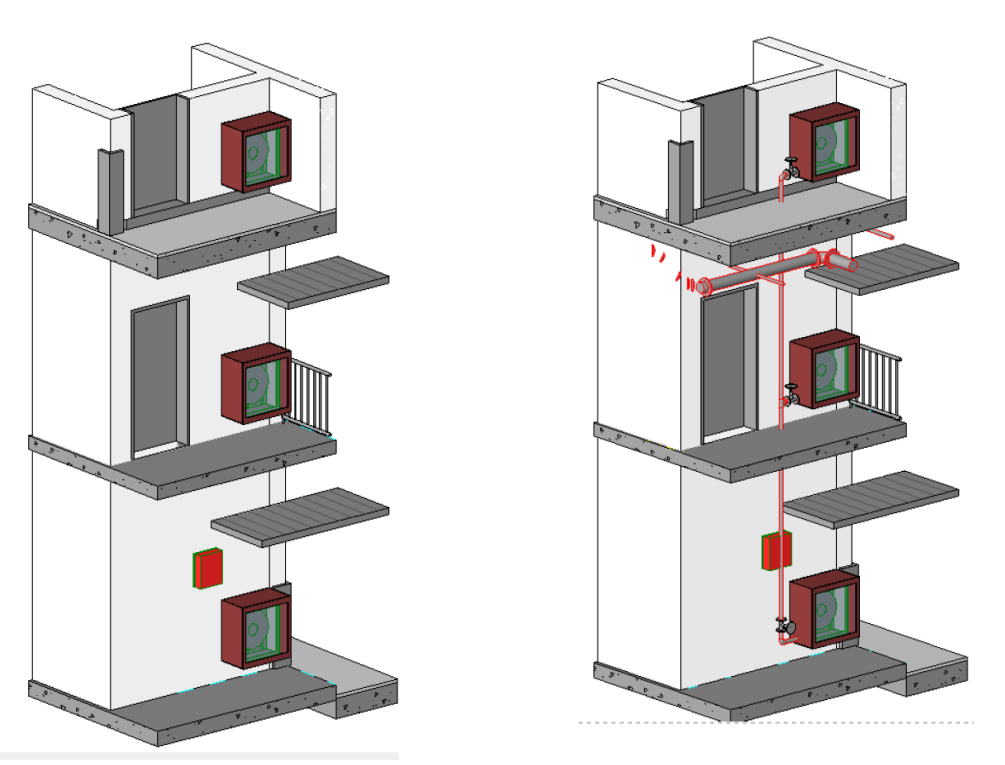

**Fig. 25** *Partendo dal rifermento del modello architettonico si posizionano gli oggetti nella posizione corretta e si creano collegamenti tra i vari elementi.*

# <span id="page-32-0"></span>5 I

# vantaggi dell'utilizzo del BIM nelle varie fasi costruttive

Uno dei vantaggi dell'utilizzo del Building Information Modeling in ambito impiantistico risiede nella multidisciplinarità delle sottocategorie dello stesso modello MEP: la disciplina meccanica, elettrica ed idraulica. La possibilità di avere un modello impiantistico sviluppato contestualmente al modello architettonico associato permette di avere un modello coerente ed affidabile, costituendo il punto di partenza per una soluzione impiantistica ottimale. Lo straordinario vantaggio è quindi quello di poter progettare sistemi elettrici ed idromeccanici utilizzando sempre lo stesso ambiente di progettazione ed estrapolando, quando necessario, informazioni utili senza avere la necessità di interpellare altri attori. In particolare, l'utilizzo di tale metodologia offre diverse possibilità come quella di ottenere notevoli economie derivate dalla riduzione di tempi e di costi per cui una notevole riduzione dell'errore. Progettare correttamente e in maniera integrata sin dall'inizio significa predisporre un modello soggetto a meno aggiornamenti futuri, riducendo in questo modo le varianti in corso d'opera. Disporre di un modello informatico BIM permette di costituire un database di dati per gestire in maniera univoca e centralizzata tutte le informazioni del progetto. Tale sistema informatico permette inoltre di garantire un accurata gestione impiantistica futura migliorando l'efficienza della manutenzione delle singole componenti dell'impianto. Nello specifico i vantaggi dell'utilizzo della metodologia BIM risiedono in tutte le fasi di progettazione, dalla fase di pre costruzione sino alla fase di gestione dell'opera.

# Pre-costruzione

Utilizzando processi BIM, i quali permettono di simulare e analizzare un modello fisico nello spazio 3D si è in grado di stimare sin da subito in fase di pre-costruzione, se la progettazione proposta sia fattibile o meno anche da un punto di vista finanziario. Studiando un particolare modello, vi è la possibilità di definire abachi di quantità di materiali, di oggetti di parametri a cui far corrispondere un relativo prezzo ricavandone così costi parziali e totali.

Allo stesso modo grazie alle simulazioni e alle analisi è possibile determinare i consumi e le tipologie di impianto che meglio potrebbero servire all'edificio. Seppur in una fase preliminare, si possono determinare approssimativamente le performance energetiche, tecnologiche e funzionali dell'opera, per ottimizzare al meglio le scelte progettuali e soddisfare l'aspettativa del committente.

#### Progettazione

Come descritto nel capitolo precedente, la rappresentazione del modello nello spazio 3D permette di avere una visione chiara e leggibile sotto tutti i punti di vista, chiarendo senza equivoci la definizione e la localizzazione degli oggetti. All'interno del modello possono essere generate delle fasi costruttive che permettono di visualizzare in una scala temporale le lavorazioni che verranno eseguite, come ad esempio la costruzione, la demolizione o la posa in opera degli impianti. La centralità della progettazione BIM risiede nella corretta realizzazione del modello virtuale, il quale più viene realizzato in maniera precisa e accurata e più il modello è coerente alla realtà.

Il modello BIM fornisce informazioni accurate e affidabili per la costruzione, la struttura, i materiali utilizzati, l'efficienza energetica e parametri illuminotecnici. Sono inoltre ricavabili le stime dei costi e controllo del budget mediante lo sviluppo di apposite fasi o varianti.

#### Costruzione e assemblaggio

Il modello BIM 3D può essere utilizzato per visualizzare l'edificio e tutte le sue fasi costruttive, possono essere realizzate Timeliner e delle simulazioni del cantiere. Il BIM consente la gestione delle interferenze, chiamate con il nome di clash detection, queste permettono un efficiente coordinamento delle lavorazioni e delle varie discipline, evidenziando sin dalla fase di progettazioni le interferenze evitando variazioni in corso d'opera. In questo modo diminuiscono gli errori derivanti dal metodo tradizionale, commessi dai membri del team di progettazione e dalle squadre di costruzione. Interrogando il modello si evidenzia istantaneamente il conflitto e si modifica il progetto che essendo un database di informazioni riflette le modifiche su ogni vista, diminuendo così anche le tempistiche derivanti dal ridisegno degli elaborai grafici del metodo tradizionale. L'importante possibilità di ricavare abachi di materiali e quantità permette di avere computi accurati e più rapidi, conoscendo le specifiche quantità da ordinare, portando ad un ulteriore risparmio. In cantiere si può stabilire con estrema precisione e completo coordinamento quanto previsto dal progetto.

#### Post-costruzione

Un modello BIM oltre a costituire il modello di partenza per la costruzione dell'opera, costituisce il punto fisso e di riferimento durante tutte le altre fasi del processo. In fase di costruzione infatti, rispecchia il progetto a cui fare affidamento, il quale essendo costantemente aggiornato costituisce anche una fonte precisa di informazioni dal quale estrapolare gli elaborati grafici as-built, in qualsiasi formato. Alla fine del processo, il modello BIM che rimane, diventa il centro di informazione per la gestione, la manutenzione e il funzionamento dell'edificio, attivando così operazioni di facility management.

# <span id="page-33-0"></span>6 Il BIM per il controllo dei progetti di retrofit

Le progressive innovazioni tecnologiche di tipo software hanno portato allo sviluppo di sempre più efficaci strumenti di simulazione e controllo delle prestazioni energetiche degli edifici. Si tratta di strumenti che permettono di creare un modello 3D dell'esistente costruito, attraverso laser scanning o tramite rilievo, per poi procedere alle varie simulazioni. Il recente sviluppo della progettazione sostenibile, ha poi portato ad un maggior interesse per gli interventi di retrofit energetico, portando allo sviluppo di specifici strumenti che consentono di studiare, partendo dall'analisi dello stato di fatto, idonee strategie di retrofit. Attraverso le analisi costi-benefici, fondamentali nel processo decisionale, è possibile elaborare scenari d'intervento differenti in rapporto alle priorità e la disponibilità economica. Il primo passo risiede nell'acquisizione, nella

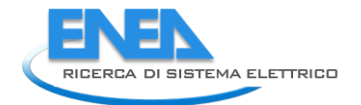

verifica e nell'inserimento dei dati generali, (caratteristiche morfologiche e dimensionali, localizzazione e orientamento, soluzioni tipologiche e costruttive adottate, caratteristiche dei componenti dell'involucro e degli impianti, etc.) per poi continuare con la diagnosi energetica del fabbricato e la valutazione della vita utile dei componenti edilizi e impiantistici. Tra i vari strumenti di simulazione possiamo distinguere quelli in regime dinamico da quelli in regime stazionario. I primi sono software che valutano in maniera più precisa la risposta dell'involucro edilizio, tendo conto della temperatura esterna, della radiazione solare, della ventilazione naturale, del comportamento degli occupanti, e dell'impianto di climatizzazione, permettendo quindi un'analisi più realistica. Effettuare simulazioni in regime dinamico ha quindi un maggior onere di tempo sia di conduzione della singola simulazione sia di apprendimento dei metodi matematici e degli strumenti software da utilizzare. Gli strumenti di controllo effettuati in regime stazionario consentono invece di indagare solo parzialmente le reali prestazioni di un edificio perché partono dall'ipotesi che la variazione periodica delle temperature e il contributo della radiazione solare possono essere trascurati.

Il Building Information Modeling è costituito da un database di informazioni che permette di gestire le informazioni sugli edifici durante tutto il loro ciclo di vita e permette di rappresentarle in modo dinamico. La differenza tra un approccio CAD tradizionale, in cui i documenti di disegno sono gestiti separatamente dalla restante documentazione tecnica , nel concetto del BIM, il quale è basato su una tecnologia di modellazione parametrica, tutta la documentazione di progetto fa riferimento ad un unico archivio informatizzato. Un'applicazione BIM, diversamente da un CAD generico, ottimizza l'intero flusso dei processi poiché permette di semplificare la progettazione e tutti i fattori ad essa collegati, attraverso l'utilizzo di componenti intelligenti, così definiti poiché in grado di stabilire delle relazioni e rispondere a delle richieste. La tipologia e le caratteristiche del sito, l'orientamento e la forma, il rendimento energetico, la qualità e la quantità dell'illuminazione, i materiali utilizzati e le relative proprietà e quantità, sono solo alcuni tipi di informazioni disponibili e controllabili tramite gli applicativi BIM. L'intero modello di costruzione e la serie completa di documenti progettuali si trovano in un database integrato, in cui tutto è interconnesso, inserendo un componente, quale ad esempio un pavimento, è possibile ricavare in maniera automatica, superficie, volume, materiale, stima dei costi, dimensioni, forma , trasmittanza, proprietà termiche dei singoli materiali della stratigrafie, e così via. Il fatto che ogni elemento sia per logica collegato ad un altro fa si che l'informazione risulti sempre aggiornata e coerente, e il rischio di errori dovuti a modifiche è ridotto al minimo, poiché apportando la modifica ad un singolo elemento esso genera una correzione globale agli elementi identici. Secondo studi condotti da McGraw Hill Construction , su vari progetti realizzati con il BIM, la sola diminuzione delle modifiche consente di avere delle riduzioni in termini di tempistiche di lavoro fino al 30% rispetto a metodi di progettazione tradizionali. La progettazione sostenibile coinvolge una serie di parametri quali, paesaggistici, energetici, sociali, economici, costruttivi, normativi etc, rendendo questo tipo di pratica una progettazione integrata. L'integrazione tra il bim e la progettazione "green" permette di sfruttare al meglio i processi integrati tra i diversi ambiti disciplinari per raggiungere i migliori risultati di design sostenibile.

Lo strumento bim permette tra le altre cose di analizzare l'orientamento dell'edificio, la sua volumetria, l'impatto del clima (vento, irraggiamento ed illuminazione specifica), le risorse necessarie, le dispersioni termiche dell'edificio, nonché la presenza di ponti termici (Fig. 26).

Potendo incorporare moltissimi aspetti in un unico modello di informazioni multidisciplinari, è possibile condurre analisi prestazionali già nelle prime fasi del processo in modo da avere un riscontro su diverse opzioni progettuali iniziali.

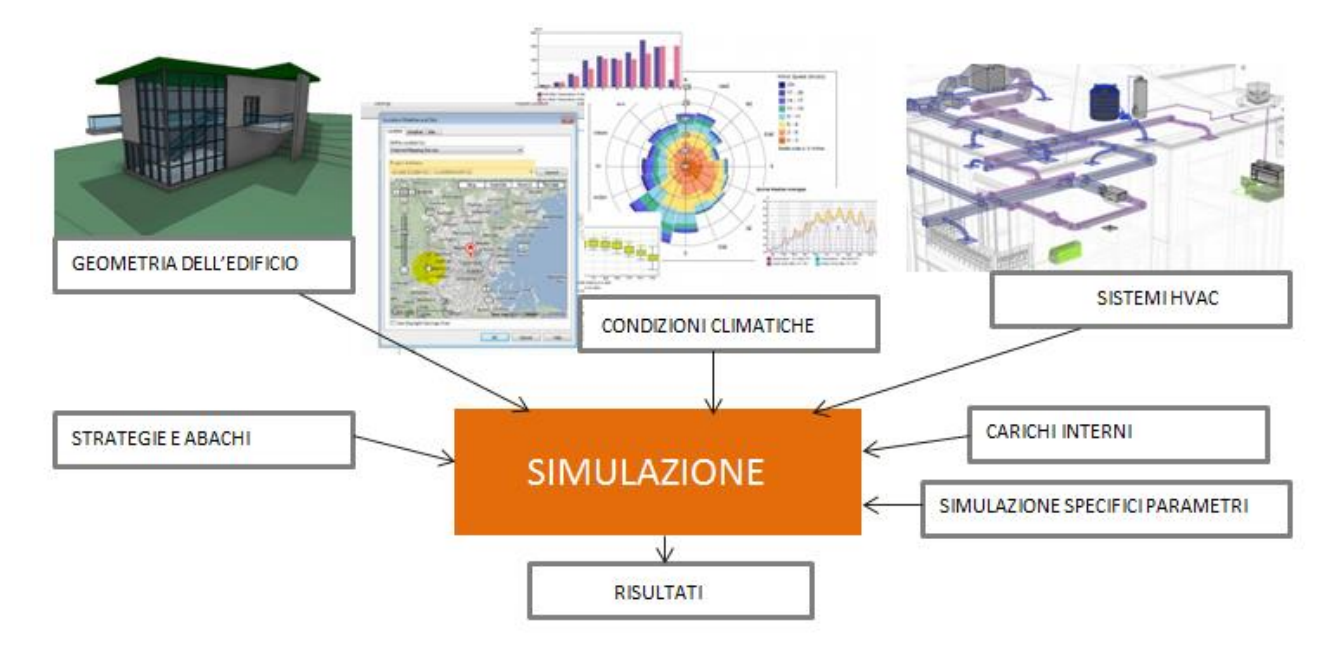

#### **Fig. 26** *Simulazione energetica.*

Le decisioni più importanti a livello sostenibile dell'edificio vengono infatti prese sin dalle prime fasi della progettazione. In un processo tradizionale, basato su tecnologie 2d e non interdisciplinari, l'analisi della performance energetica dell'edificio è generalmente condotta dopo che il progetto architettonico è stato completato. La valutazione separata delle prestazioni, redatta in genere da consulenti esterni richiede tempi molto più lunghi e costi più elevati, inoltre, il mancato monitoraggio continuativo della sostenibilità all'interno del progetto crea delle inefficienze nel processo causando modifiche e aggiornamenti continui. Con questa nuova metodologia invece, non solo è possibile effettuare simulazioni accurate dell'andamento del comfort termico e visivo degli edifici con valutazioni dei consumi e del risparmio energetico ma gli aspetti energetici possono essere inglobati fin dalle prime decisioni progettuali.

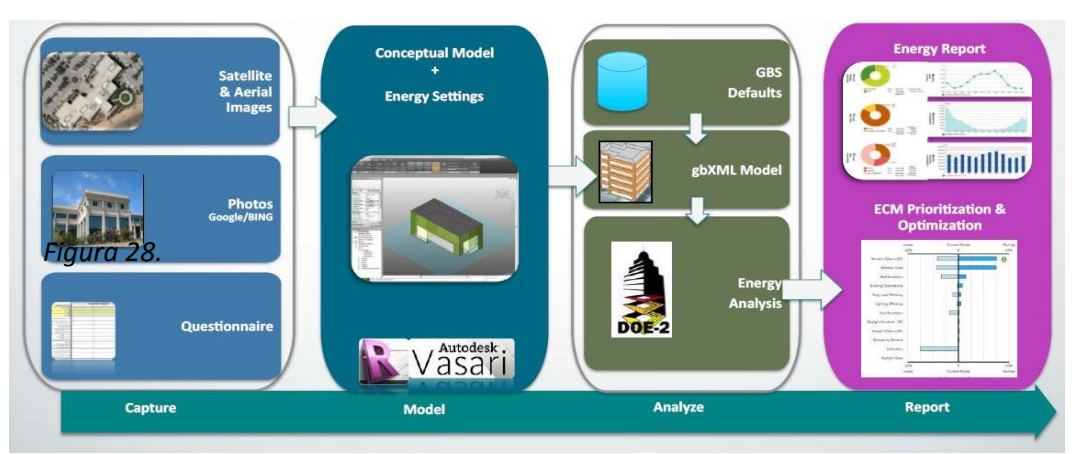

**Fig. 27** *Rapidità del processo = Benefici per tutte le figure coinvolte.*

La metodologia con cui si sviluppano i processi BIM in ambito energetico si può schematizzare i 4 fasi(fig28):

1- Una prima fase in cui vengono assimilate le informazioni sull'esistente anche attraverso processi più dettagliati di laser scanning
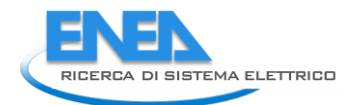

- 2- Modellazione 3D delle informazioni di rilievo ottenute, quindi l'impostazione di tutti i dati energetici essenziali ai fini della simulazione
- 3- Avvio delle analisi energetiche tramite esportazione in GBXML, plug-in o terze parti compatibili con i processi BIM
- 4- Report finali e verifiche

Oltre a definire le prestazioni dell'edificio e del sito è possibile eseguire una simulazione e un'analisi dei fattori ambientali:

- Irraggiamento solare visualizzazione dell'irraggiamento solare su finestre e superfici per mostrare l'irraggiamento solare, incidente, differenziale, calcolato su un determinato periodo di tempo.
- Ombre e riflessi visualizzazione interattiva di ombre, penetrazione solare e riflessi.
- Progettazione dell'ombreggiatura progettazione di dispositivi di ombreggiatura per ombreggiare una finestra in modo ottimale e calcolo dell'irraggiamento solare su tale finestra in un determinato periodo di tempo.
- Illuminazione con luce diurna calcolo dei livelli di illuminazione naturale e artificiale con analisi del fattore di luce diurna e componente cielo verticale.
- Accesso alla luce analisi degli angoli di proiezione del sito e valutazione delle ostruzioni.
- Analisi energetica dell'intero edificio calcolo del consumo di energia e delle relative emissioni di anidride carbonica su base annua, mensile, giornaliera e oraria, utilizzando un database globale di informazioni meteo.
- Prestazioni termiche calcolo dei carichi di riscaldamento e raffrescamento su modelli di analisi che valutano gli effetti derivanti da fattori di occupazione, guadagni interni, e attrezzatura.
- Valutazione dell'impiego idrico stima dell'impiego idrico all'interno e all'esterno verticale dell'edificio.

### *6.1 Procedimenti per il controllo tecnico-prestazionale degli interventi di retrofit*

Per poter garantire un effettivo controllo progettuale attraverso l'utilizzo di processi BIM-oriented, è necessario che i modelli digitali siano concepiti come oggetti virtuali iterativamente modificabili, in grado non solo di fare fede alle condizioni geometriche reali ma, allo stesso tempo, far fede agli aspetti comportamentali e prestazionali che potrebbe avere il manufatto nel suo contesto. La definizione di strategie per migliorare le prestazioni energetiche degli edifici deve infatti confrontarsi con contributi interdisciplinari e approfondimenti specifici, per verificare la fattibilità e l'esattezza tecnica e prestazionale delle soluzioni adottate. Affinché un intervento di riqualificazione funzioni, esso deve inevitabilmente seguire alcuni punti di una scaletta procedurale, che va dal rilievo geometrico dell'esistente fino alla manutenzione e gestione dell'opera.

- 1- Rilievo geometrico dell'esistente; as built
- 2- Modellazione Bim del manufatto
- 3- Coordinamento e gestione delle interferenze
- 4- Analisi e simulazioni di prestazione energetica (in questo caso cuore dell'intervento)
- 5- Fasi costruttive, tempi di realizzazione degli interventi di riqualificazione
- 6- Ricavo dei costi di costruzione
- 7- Gestione e manutenzione dell'opera; Facility Management

In questo senso si può notare che occorre, sin dalla fase pre-progettuale, programmare le metodologie procedurali e di controllo per tutte le fasi del processo, dalla fase di progetto, alla fase di esecuzione, fino alla manutenzione. Il controllo integrato delle prestazioni per gli interventi di retrofit è fondamentale per ottimizzare gli investimenti in funzione delle aspettative per il progetto.

### 6.1.1 Rilievo geometrico dell'esistente; as built

 Alla base di una qualsiasi valutazione BIM risiedono una corretta e dettagliata rappresentazione geometrica e informativa del manufatto oggetto di interesse. L'acquisizione dei dati può avvenire attraverso l'utilizzo di diversi strumenti quali ad esempio, supporti CAD, fotografie digitali o scansione laser 3D, la quale genera una nuvola di punti importabile nell'ambiente di modello BIM e permette di avere un'accurata precisione. La nuvola di punti generata è costituita da un'altissima densità rendendo questa soluzione la più affidabile e attendibile. Negli ultimi anni sono stati realizzate diverse applicazioni che permettono di lavorare sulle nuvole di punti generate, esistono infatti dei plug-in che consentono di eliminare le parti superflue prima di importarla all'interno dei modelli BIM. (Fig. 28).

# **Fig. 28 Laser scanner**

### 6.1.2 Modellazione bim del manufatto

All'interno dell'ambiente di modellazione, una volta effettuata l'importazione, il processo non è ancora automatico, occorre infatti seguire accuratamente l'impronta della nuvola di punti e rimodellare manualmente il manufatto. La precisione garantita dal rilievo effettuato con laser scanner 3D, permette una notevole riduzione di errori dovuti ad as-built non aggiornati, a rilievi manuali

poco affidabili garantendo inoltre una corrispondenza totale alle reali condizioni dello stato di fatto. È evidente che l'attendibilità del risultato finale, in questo caso, dipende anche dalle capacità del modellatore di non discostarsi dalla guida della nuvola di punti generando un modello il più corrispondente possibile. (Fig. 29)

### 6.1.3 Coordinamento e gestione delle interferenze

La presenza della notevole quantità dei dati di partenza e l'interdisciplinarità di cui i processi BIM vantano, comporta una notevole quantità di informazioni di informazioni che necessitano di essere integrate e gestite senza alcuna interferenza. La possibilità di far interagire più discipline all'interno di un unico ambiente, generalmente modello strutturale, architettonico, impiantistico ed energetico, risulta essere una delle caratteristiche innovative e fondamentali del BIM ma occorre saper gestirle. Di norma ciascun specialista, architetto o ingegnere, lavorerà con un unico modello generalmente sviluppato dal gruppo di progettazione architettonica, ogni team approfondisce gli aspetti secondo le proprie competenze, e poi solo in un secondo momento, sotto controllo di un BIM Manager, i modelli vengono integrati in un unico modello e controllati.

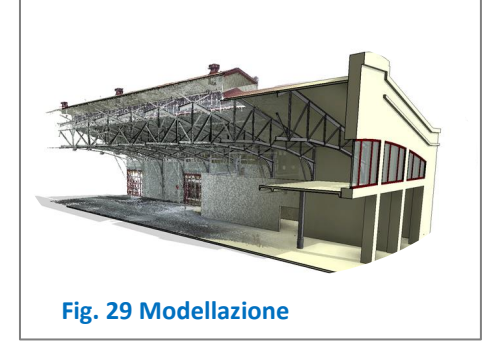

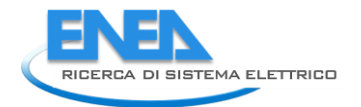

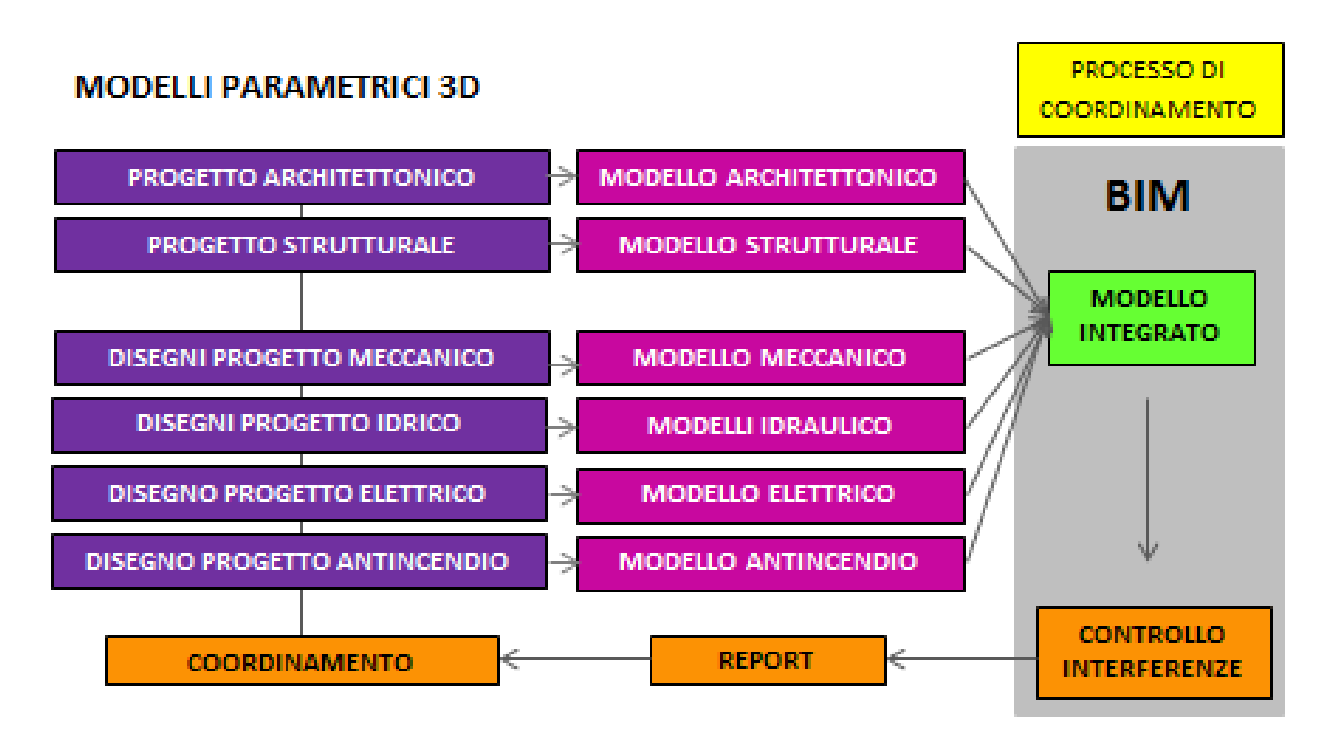

### **Fig. 30 Clash e modello integrato**

Nel metodo tradizionale, il coordinamento delle operazioni generalmente viene svolto da un soggetto incaricato di verificare che non vi siano interferenze e collisioni tra i vari elaborati realizzati, in modo tale che non siano necessarie varianti in corso d'opera causati da errori progettuali. Tale processo viene notevolmente semplificato e sintetizzato utilizzando un modello BIM , ossia un modello centrale che permette di essere interrogato e che risponde in maniera automatizzata alle richieste. Attraverso appositi strumenti o apposite piattaforme, è possibile evidenziare i punti di collisione tra sistemi impianto-impianto, impianto-struttura o impianto-architettura (fig 30-31-32-33). Grazie a questa possibilità ingegneri e architetti possono accordarsi sin da subito sulle modifiche che devono essere apportate al progetto evitando soluzioni ad hoc in cantiere. Potendo ottimizzare le diverse attività, si riescono ad implementare numerosi dettagli consentendo una computazione in ogni step evolutivo del progetto, in modo da restituire la realtà in stretto accordo con il concetto di progettazione integrata. In altre parole i vantaggi di verifica delle interferenze possono essere sintetizzati:

- 1. La verifica delle interferenze aiuta a ridurre al minimo gli errori di coordinamento e divergenza di opinione tra i diversi soggetti.
- 2. Vengono rimossi i vari conflitti e quindi gli errori di progettazione che spesso si verificano.
- 3. La rilevazione Clash contribuisce a ridurre il costo complessivo del progetto in fase di costruzione

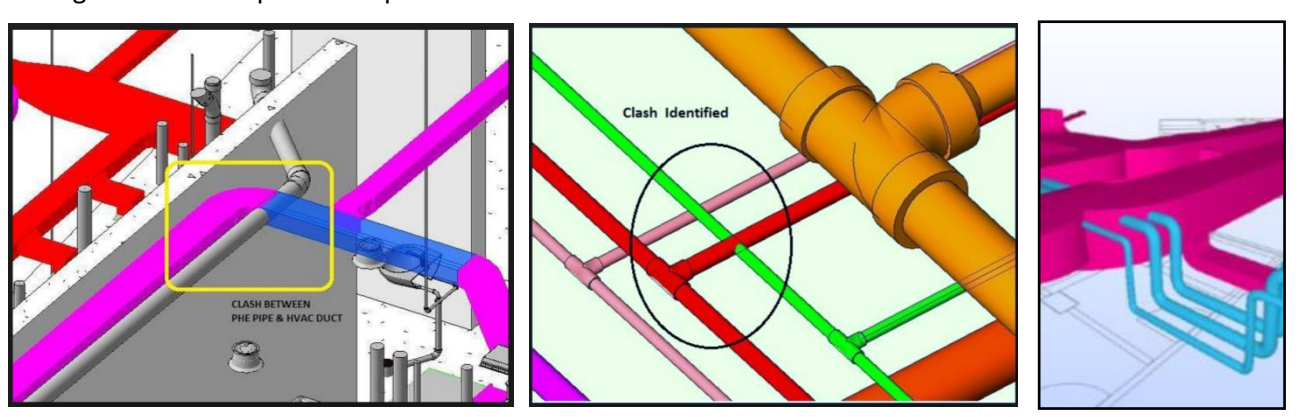

Di seguito due esempi di Clash più comuni

### **Fig. 32** *CLASH DETECTION – Interferenza sistema Impianto – impianto*

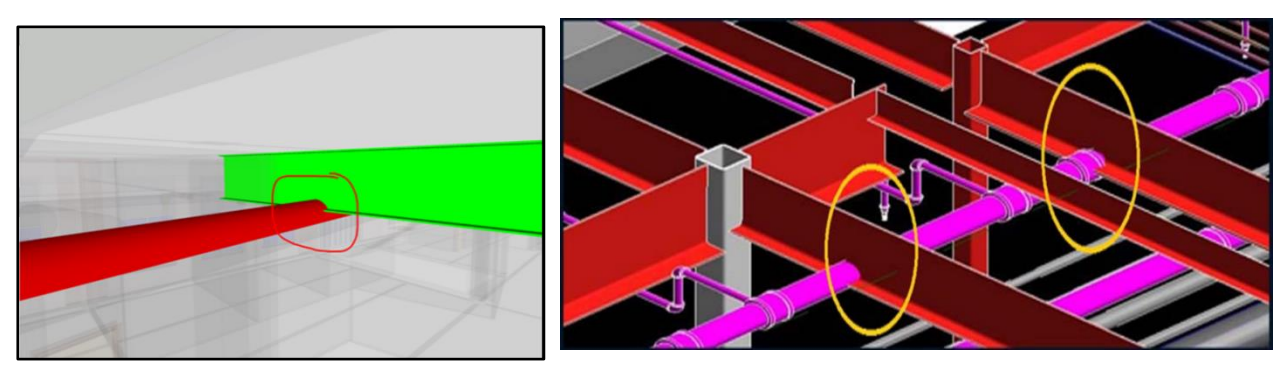

**Fig. 31** *CLASH DETECTION – Interferenza sistema Impianto – struttura*

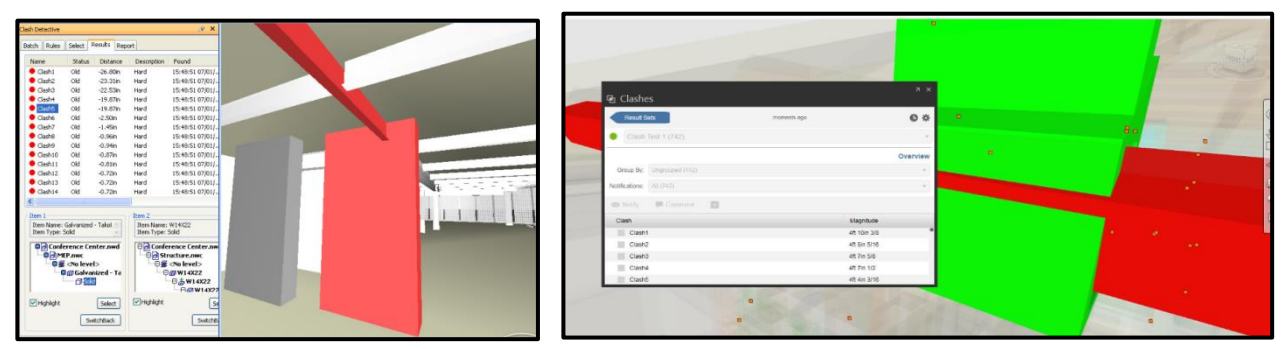

**Fig. 33** *CLASH DETECTION – interferenza Impianto – architettura*

L'avvento della modellazione BIM, incluse l'integrazione delle funzionalità di ricerca e rilevamento dei conflitti, ha enormemente migliorato l'intero processo, sia in termini di velocità che di accuratezza. La novità risiede nel fatto che oltre all'interferenza dettata dalla compenetrazione di due oggetti rappresentati nel medesimo spazio è possibile realizzare delle clash più sofisticate basate su parametri di sicurezza, di spazio fisico, di zone di ingombro, di utilizzo e di accesso. In questo modo è possibile interrogare il modello sotto diversi aspetti che nel metodo tradizionale era difficile, se non impossibile riuscire ad affrontare. Per una clash accurata esistono dei software appositi con i quali far interfacciare il modello in modo da ottenere risultati immediati e precisi. Gli aspetti di verifica e controllo vengono svolti con software specifici in grado di interoperare con i modelli BIM. Lo svantaggio è che gli errori e le interferenze fra i diversi sub sistemi non possono essere risolti all'interno del modello integrato, per cui i problemi vengono evidenziati e vengono riferite, a ciascun responsabile della disciplina, le modifiche da apportare.

Nello specifico, durante la fase di coordinamento e gestione delle interferenze, i parametri, geometrici e informativi vengono analizzati e validati sottoponendo il modello a diversi set di regole di controllo. Il modello viene organizzato in tre fasi di verifica consequenziali:

- 1- la Validazione BIM, che controlla le procedure di modellazione
- 2- la Clash Detection, ovvero il controllo delle interferenze,
- 3- il Code Checking, la verifica di conformità del progetto alle normative di riferimento

### **1- La Validazione BIM**

Controlla che il modello sia stato correttamente realizzato, che ogni componente sia presente, che vi sia una sola volta, che sia esattamente dove debba essere e che non vi siano compenetrazioni. Potrebbe capitare ad esempio, che due pavimenti siano stati modellati sovrapposti, e succede frequentemente

considerando la possibilità di poter copiare e incollare gli elementi nella stessa posizione. È evidente che questo tipo di problema si ripercuote sulla fase di quantity take-off ossia sul controllo delle quantità, poiché in fase di computazione avremo un doppio conteggio dei materiali che costituiscono la stratigrafia, una doppia superficie, un doppio volume e così via.

Un'altra potenzialità di verifica è quella di controllare che tutti gli elementi siano stati modellati seguendo delle logiche. Si può ad esempio interrogare il modello chiedendo se effettivamente tutte le finestre siano state modellate ad una specifica quota da terra, se tutte le scale abbiano un passaggio in altezza idoneo, se tutte le porte permettono il passaggio ai disabili e così via. Infine la validazione BIM permette anche di verificare il relativo LOD (Level Of Development) poiché a ciascuno di essi corrispondono delle caratteristiche e degli attributi geometrici/informativi.

### **2- Clash Detection**

Come già specificato, la clash detection nasce come verifica e controllo delle interferenze, in questo caso tra diverse discipline del modello. Può essere suddivisa secondo diversi gradi di severità, esistono infatti delle clash che evidenziano l'anomalia dell'interferenza, altre più avanzate, che permettono di distinguere e classificare diversamente le interferenze rilevate. Potranno essere quindi messe in evidenza clash tra impianto- struttura, impianto-architettura, struttura-architettura e così via. La progettazione impiantistica risulta essere la modellazione meno intuitiva da apprendere, per questo motivo richiede un'accurata precisione geometrica in quanto, solo in questo modo si riescono a correggere eventuali problematiche che altrimenti sorgerebbero in fase di esecuzione. Ad oggi, esistono diversi plug-in che permettono un controllo delle interferenze preliminari, direttamente all'interno del software di modellazione, ma al fine di effettuare controlli più avanzati occorre basarsi su strumenti specifici e dedicati solo al coordinamento e al controllo.

### **3- Code checking**

Il Code Checking permette comparare i parametri e i componenti presenti all'interno del modello con normative e codici di riferimento. Lo stesso procedimento può essere applicato anche da parte della committenza per una verifica indipendente sulla progettazione. Al fine quindi di supportare un processo quanto più automatizzato occorre che il building information model venga arricchito di quante più informazioni possibili in modo da ottenere un modello quanto più verosimile possibile e quindi riscontrare reali problematiche e reali prestazioni.

In sintesi gli applicativi BIM consentono risolvere le interferenze e gli errori nel modello virtuale dell'edificio, prima che la fase costruttiva abbia inizio. Il vantaggio fornito dell'apporto di questi strumenti è particolarmente evidente nei progetti di retrofit in cui è possibile simulare prestazioni verosimili, evitando che vi siano future modifiche in cantiere che potrebbero discostare i risultati ottenuti (diverse superfici, diversi materiali, modifiche varie).

### 6.1.4 Analisi e simulazioni di prestazione energetica

Una delle potenzialità e dei vantaggi fondamentali dei modelli digitali è quella di offrire un vero e proprio prototipo virtuale dell'edifico, su cui per poter effettuare continue simulazioni al fine di garantire elevati livelli prestazionali. Inoltre potendo incorporare moltissimi aspetti in un unico modello di informazioni multidisciplinari, è possibile condurre analisi prestazionali già nelle prime fasi del processo in modo da ipotizzare differenti soluzioni progettuali e individuare la più idonea sotto un ottica di costi-benefici.

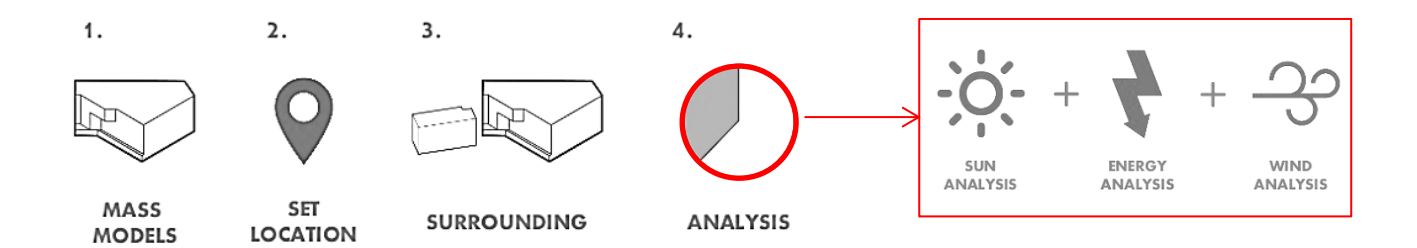

Le simulazioni possono essere effettuate secondo due differenti opzioni, o come masse concettuali, le quali prevedono un'analisi preliminare e più generica, o sotto forma di modello analitico, che prevedono invece uno studio più dettagliato (Fig. 34). Partendo da una modellazione di progetto, vengono definite tutte le caratteristiche relative alla localizzazione, di conseguenza il modello viene georeferenziato e orientato rispetto al nord reale e infine viene contestualizzato all'interno del suo contesto. Molti software di modellazione BIM contengono al loro interno diverse funzioni di analisi energetica, ma per una più dettagliata analisi è necessario esportare il modello in software interoperabili dedicati a simulare il comportamento energetico. L'esportazione avviene per mezzo del formato GBXML specifico per racchiudere con se tutte le proprietà termiche dei componenti. Nella progettazione di interventi di retrofit gli aspetti energetici principali riguardano:

- Soluzioni per il miglioramento delle prestazioni dell'involucro
- Soluzioni per il miglioramento delle prestazioni impiantistiche
- Soluzioni per il miglioramento dell'illuminazione naturale
- Soluzioni per il miglioramento dell'emissioni e l'utilizzo di fonti rinnovabili

Attraverso i processi BIM si può ridurre significativamente il lavoro di scambio di dati che precede in genere la fase di simulazione energetica. Attraverso l'esportazione in GBXML (Green Building XML) o IFC (Industry Foundation Classes) è possibile effettuare il traferimento delle proprità degli edifici nei software o nelle piattaforme di simulazioni cloud based, quali Ecotect analysis, Green building studio, Energy plus, Equest, Trane trace 700 etc). In particolare Green Building Studio si basa sul software di simulazione DOE-2.2 per calcolare le prestazioni energetiche e consente di creare file di input geometricamente precisi per EnergyPlus, eQUEST, Trane TRACE 700 e altri strumenti compatibili con il formato gbXML per ulteriori analisi.

Una volta effettuato il modello nel software di modellazione BIM, possono essere inseriti i dati di vani e locali tecnici, definire la posizione geografica, i dati climatici, la densità di occupazione, orario di uso dell'edificio, le temperature , informazioni sugli ambienti, gli edifici circostanti, le ombreggiature. Utilizzando lo schema gbXML, tuttavia, non tutti i dati sui sistemi utilizzati all'interno del modello vengono automaticamente trasmessi: informazioni sui materiali e le tecnologie utilizzate, come pure le caratteristiche prestazionali dell'involucro, fondamentali ai fini delle analisi energetiche, devono essere re immesse all'interno del software utilizzato per le simulazioni. Le verifiche che possono essere sviluppate all'interno della piattaforma cloud prevedono l'analisi dei venti, i consumi energetici, l'uso delle risorse, le emissioni di CO2, etc. (fig 35-36)

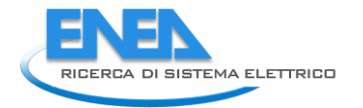

È evidente quindi il sostanziale contributo che determinati strumenti di simulazione possono avere nell'approfondimento delle ricadute ambientali ed economiche negli interventi di retrofit. La possibilità di analizzare e verificare le diverse scelte progettuali, con modifiche iterative del modello BIM di riferimento ed esportazioni sempre più semplificate ad applicativi specifici permette di avere in fase progettuale un notevole incremento dei livelli di controllo degli esiti progettuali.

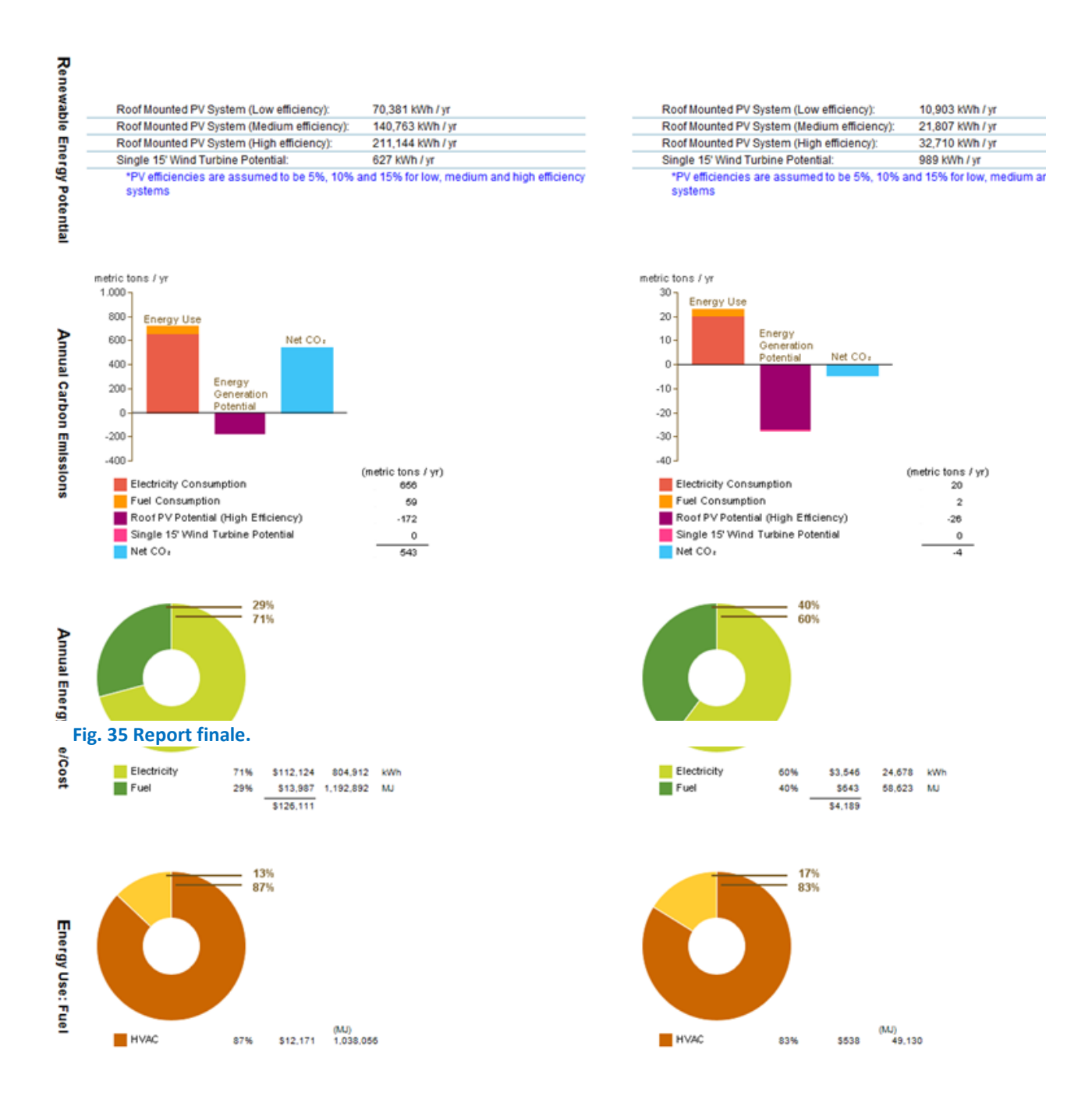

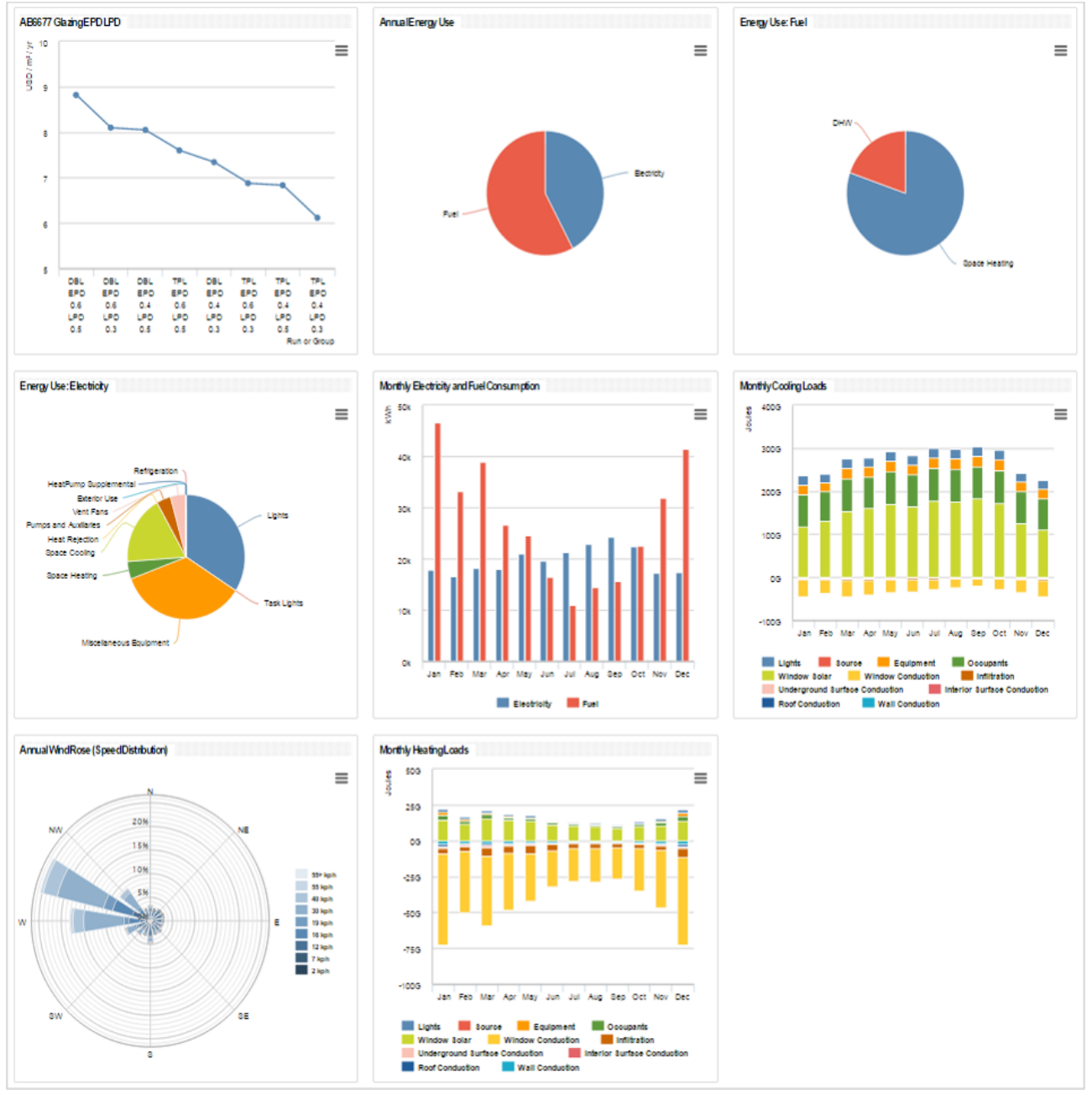

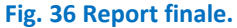

Le operazioni di simulazione delle prestazioni e di valutazione delle alternative tecniche, fondamentali negli interventi di retrofit, possono essere ripetute iterativamente nelle varie fasi del progetto, dalla progettazione preliminare a quella esecutiva. La progettazione energetica, impiantistica e illuminotecnica vanno di pari passo alla progettazione architettonica, in modo integrato, rendendo così indispensabile la collaborazione fra le differenti figure professionali, già a partire dalle fasi preliminari. Il livello di approssimazione delle analisi effettuate diminuisce gradualmente insieme all'evolversi del progetto, conducendo attraverso fasi sempre più approfondite e dettagliate di definizione al raggiungimento degli obiettivi prefissati. Un approccio progettuale di tipo integrale e multidisciplinare, caratterizzato da continui scambi di informazioni, consentendo rivisitazioni successive, si dimostra quindi il processo più appropriato per perseguire l'obiettivo della sostenibilità per l'edificio durante l'intero ciclo di vita.

### 6.1.5 Fasi costruttive, tempi di realizzazione degli interventi di riqualificazione

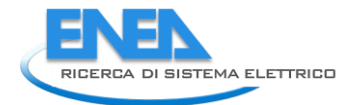

Per un efficace controllo delle fasi di esecuzione occorre poter simulare e analizzare l'intero processo costruzione dell'edificio fin dalle prime fasi progettuali potendo così ottimizzare tempi e risorse sviluppando una vera e propria progettazione 4D (dove la quarta dimensione è quella del tempo). In questo senso il progettista non è solo colui che da l'idea all'opera ma diventa anche costruttore, poiché gestisce sin da subito le tempistiche di cantiere.

Per quanto riguarda gli interventi di retrofit, essi sono spesso contraddistinti da una maggiore complessità a causa della necessità di tener conto dei vincoli dati dalle preesistenze spaziali e tecnologiche. L'approccio BIM permette di ottimizzare il processo fornendo simulazioni accurate delle fasi lavorative, consentendo di valutare meglio l'efficienza delle misure progettate. Attraverso le associazioni tra i componenti costruttivi e i tempi di realizzazione è possibile ricavare un Gantt e un Timeliner per il controllo e la gestione delle fasi di costruzioni (Fig. 37 ). Ciascuna attività lavorativa deve essere definita da una data di inizio e una data di fine, viene associata alla specifica componente 3D e quindi visualizzata sotto forma di cronoprogramma oppure attraverso un video che mostra l'evoluzione del progetto, dalla fase di cantiere all'opera conclusa.

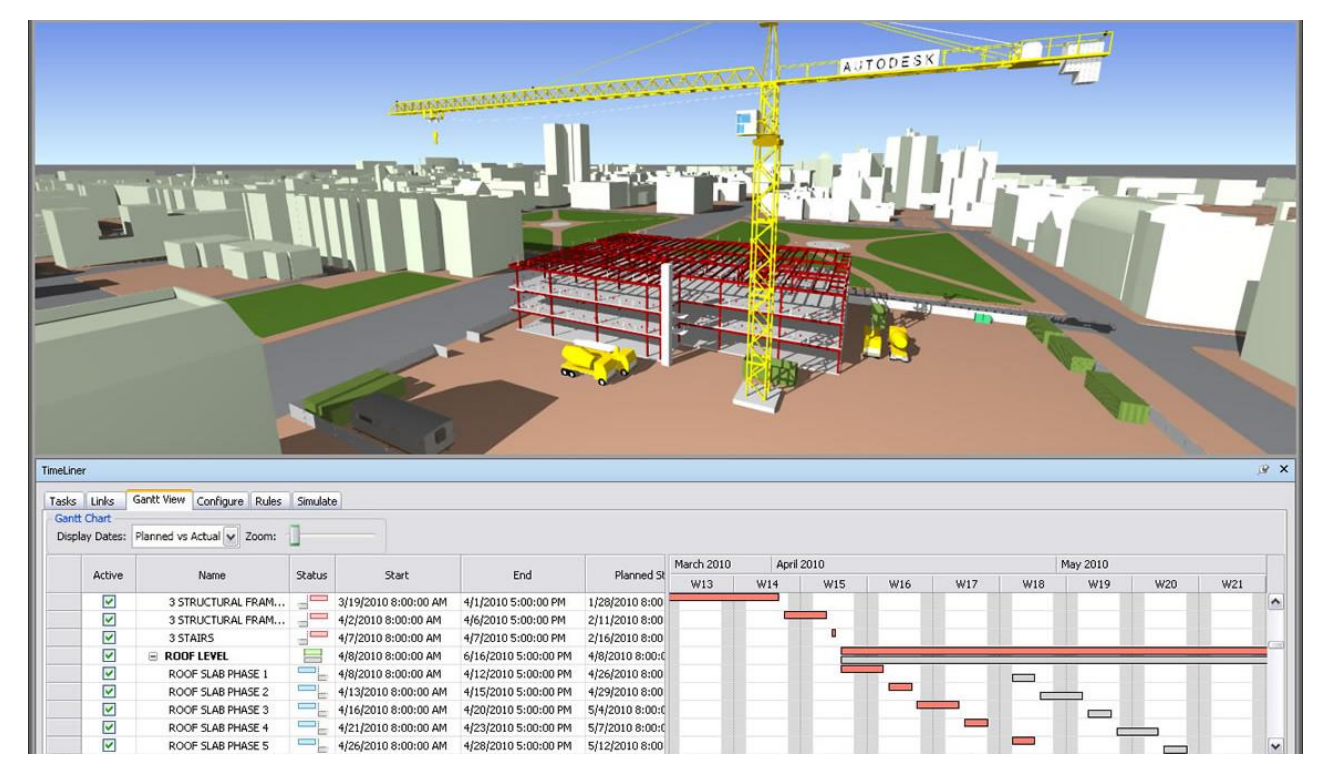

### **Fig. 37** *Timeliner.*

L'innovazione che dipende dall'utilizzo della tecnologia BIM risiede nel fatto che è possibile condividere in tempo reale le informazioni o le variazioni di progetto evitando una notevole quantità di errori umani

dipendenti dal passaggio di informazioni e di dati nel tempo, inoltre si ottiene un progetto del cantiere più accurato per la definizione delle aree di lavoro e delle eventuali interferenze o rischi. Tali informazioni contenute all'interno del modello e del progetto 4D del cantiere possono essere continuamente aggiornate e permettono di garantire una base precisa di dati anche per le successive fasi di gestione e manutenzione.

### 6.1.6 Costi di costruzione

Il quantity take-off ossia il calcolo delle quantità è sicuramente una delle caratteristiche fondamentali dei processi BIM, ossia la possibilità di poter facilmente e automaticamente computare qualsiasi elemento che viene inserito nel modello. Attraverso la generazione di abachi è possibile estrapolare dei computi metrici suddivisi per discipline e categorie, in base alle varie necessità. A tale quantità possono essere associati dei prezzi in modo da avere una stima iniziale sui costi di progetto. È evidente che maggiore è la cura e la precisione con cui vengono realizzati i modelli e più accurata sarà la stima e la valutazione dei costi.i processi BIM semplificano notevolmente tutto il lavoro che è necessario alla stima e al controllo dei costi, in quanto risuce notevolmente i calcoli manuali (nel metodo tradizionale) di superfici, volumi o misure a corpo. Gioca un ruolo fondamentale la cura delle interferenze, occorre infatti verificare che non vi siano compenetrazioni di materiali che potrebbero causare doppi conteggi nelle stime. Il processo di controllo dei costi attraverso il BIM consente ai progettisti di condurre scelte più consapevoli migliorando la qualità del progetto finale e rispettando i budget fissati. Come già specificato, per una stima iniziale è possibile procedere mediante esportazione e reimportazione del file di testo all'interno di fogli di calcolo o software per l'elaborazione dei computi metrici, per ricavare invece computi metrici estimativi più accurati è necessario interfacciarsi con programmi e software specifici. In ambito di interventi di retrofit, un costante controllo dei costi è fondamentale anche per conoscere i relativi tempi di riorno degli investimenti e ipotizzare delle soluzioni più idonee sulla base di analisi costi-benefici.

### 6.1.7 Gestione e manutenzione dell'opera:facility management

La gestione e la relativa manutenzione dell'opera costituiscono una rilevante incidenza economica ed ambientale per l'edificio. L'obiettivo è quello di garantire l'utilizzo del bene nel tempo, mantenendone le prestazioni iniziali e il valore immobiliare per tutta la vita utile, agevolando inoltre l'adeguamento tecnico e normativo. Già nel 1997 la norma UNI 10604 parlava dell'importanza di possedere un database di informazione di dati : "codificare criteri generali di raccolta dei dati essenziali per le attività manutentive ed utilizzare appropriati sistemi informativi può favorire la formazione di banche dati e strumenti gestionali atti a migliorare la redditività dei patrimoni immobiliari."

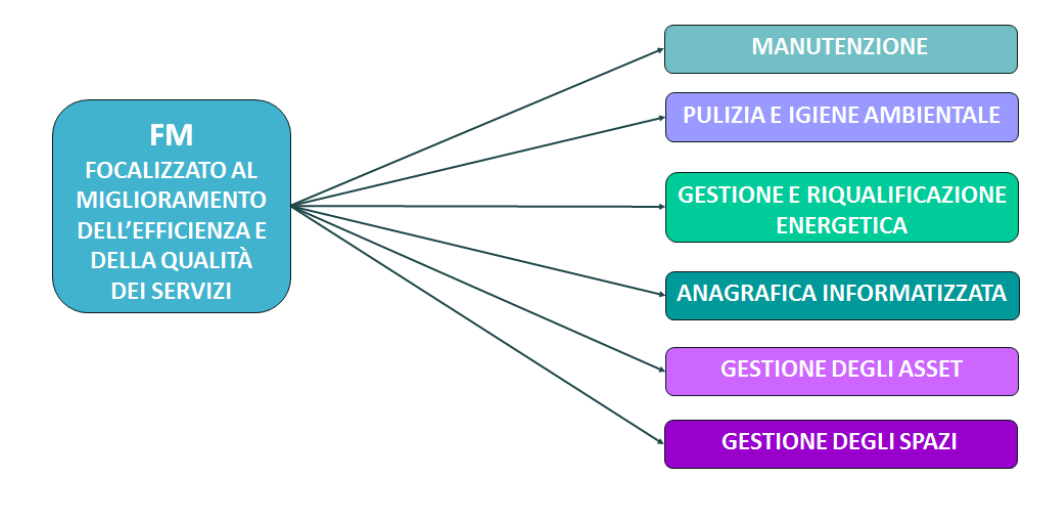

**Fig. 38 Facility Management.** 

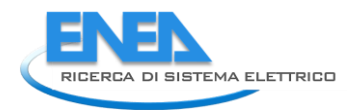

Il Facility Management definito come "la gestione integrata dei servizi allo spazio (space planning), alle persone (portierato, pulizie, facchinaggio) e alle cose (impianti), non rientranti nelle principali attività di un'organizzazione (Fig. 38). Si intende per:

• Servizi all'edificio: attività volte al mantenimento dell'immobile e di tutti i suoi impianti e strutture

• Servizi allo spazio: spazio di lavoro per l'azienda,

• Servizi alle persone: include elementi quali ad esempio la ristorazione, la gestione documentale, la reception, l'igiene ambientale, la sicurezza, ecc.

In altre parole l' FM permette di utilizzare processi che leghino insieme la qualità dei servizi, la sicurezza degli utenti e la sostenibilità degli interventi. Il raggiungimento di questi obiettivi richiede una governance efficiente, raggiunta attraverso l'utilizzo di un approccio integrato e tecnologicamente avanzato. La gestione degli immobili basata su sistemi informativi interoperabili come l'utilizzo di processi BIM, permette di identificare con precisione le componenti impiantistiche o le parti edili garantendo un efficiente mantenimento del valore dell'opera durante il suo intero ciclo di vita. La prerogativa futura è quella di poter monitorare di anno per anno la vita utile dell'opera, affinando attraverso i sistemi informatici, il funzionamento dei vari impianti. L'utilizzo di processi BIM-oriented in ambito di Facility Mangement, consente la visualizzazione, la conoscenza della collocazione e delle relazioni tra sistemi impiantistici e componenti costruttivi (Fig. 39).

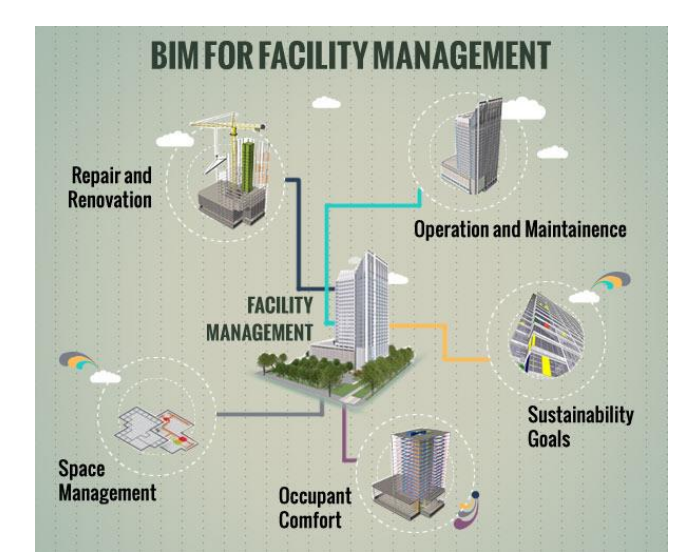

### **Fig. 39 Schema FM**

Per questi ultimi due permette di verificare eventuali interferenze tra attività e spazi, rende inoltre fruibili i dati e le informazioni inserite permettendo ad esempio di creare zone che possano identificare aree attrezzate da componenti comuni. Ad esempio possono essere individuate diverse camere servite da unità di trattamento aria comune , oppure servite elettricamente dal pannello di circuito comune e così via, tali informazioni possono essere inserite, gestite e visualizzate graficamente con molta facilità. Lo scopo di definire un modello BIM per il Facility Management è quello di gestire le informazioni trasmesse dalle fasi di progettazione e di costruzione oppure rilevate come as built, alle operazioni di manutenzione. L'efficacia delle attività di Facility Management dipende dall'accuratezza e dall'accessibilità dei dati forniti, la mancanza di queste informazioni può causare il superamento dei costi e l'inefficienza del sistema. Per mirare in ambito impiantistico quanto appena detto possiamo racchiudere l'utilizzo del Facility Management in diversi punti chiave:

Gestire un coordinamento omogeneo interdisciplinare

- Interpellarne l'intelligenza del modello, dal suo più piccolo componente ai macro elementi (dalla valvola al circuito)
- Automatizzare la creazione di liste di apparecchiature e componenti
- Ottenere tutti i dati alfanumerici, necessari per l'attività di progetto
- Valutare la frequenza degli interventi di manutenzione richiesti, i relativi costi e i periodi di disservizio per manutenzione/malfunzionamento
- Massimizzare le prestazioni
- Ridurre la ridondanza nel mantenimento dei dati dell'edificio
- Sviluppare e disporre attività di direzione lavori, verifica e controllo

# 7 IL BIM PER LA VALUTAZIONE DEI PROTOCOLLI DI SOSTENIBILITÀ

Alla fine del secolo scorso sono nati dei sistemi che permettono di associare degli indicatori a dei punteggi di merito, ottenendo così una valutazione multicriteriale. Tali strumenti costituiscono un sistema efficiente e facilmente accessibile che si adatta alle esigenze del mercato di settore. L'elaborazione di questi strumenti nasce a livello internazionale offrendo la possibilità a più soggetti di certificare secondo riferimenti consolidati e affidabili le alte prestazioni energetiche di un edificio e il suo impatto ambientale. A livello di mercato nazionale possiamo riscontrare un successo nei sistemi esteri LEED and BREEAM e nei sistemi italiani ITACA e CASACLIMA, con l'obiettivo finale di emettere un documento informativo sulla qualità energetico-ambientale dell'edificio.

Il processo di valutazione permette di oggettivare le prestazioni dell'edificio garantendo un riferimento di base comune, in altre parole, attribuendo un giudizio su scala numerica. La somma numerica o pesata dei voti fornisce un risultato finale che permette di dare un punteggio complessivo e quindi di valutare la sostenibilità dell'edificio. Le potenzialità del BIM di cui abbiamo a pieno parlato, non si limitano a favorire solamente un aspetto del settore edilizio ma, se sfruttate a pieno anche attraverso l'automazione dei protocolli di valutazione, possono rivelarsi estremamente utili al fine di raggiungere progettazione corretta e sostenibile. Definire dei metodi per la valutazione energetica che riducano significativamente gli oneri previsti, risulta essere uno degli obiettivi principali sia a livello pratico che a livello normativo nazionale in ambito energetico. In tale contesto, appare strategico il ruolo del Building Information Modeling e dei codici di calcolo per la valutazione energetica degli edifici prevedendo la creazione di un unico modello di informazione intelligente semplice ed affidabile.

**LEED** - Leadership in Energy and Environmental Design – "è un sistema di certificazione degli edifici che nasce su base volontaria e che viene applicato in oltre 140 Paesi nel mondo, ha come scopo la promozione e lo sviluppo di un approccio globale alla sostenibilità, in particolare riguarda la progettazione e la costruzione di edifici ambientalmente sostenibili, sia dal punto di vista energetico che dal punto di vista del consumo di tutte le risorse ambientali coinvolte nel processo di realizzazione."

**BREEAM** - BRE Environmental Assessment Method, "valutazione e stima della qualità ambientale nelle costruzioni, sviluppato dal Building Research Establishment, ha come obiettivo l'analisi e l'innalzamento della qualità ambientale degli edifici."

**ITACA** – Istituto per innovazione e Trasparenza degli Appalti e la Compatibilità Ambientale, "nelle sue diverse declinazioni, è uno strumento di valutazione del livello di sostenibilità energetica e ambientale degli edifici. Tra i più diffusi sistemi di valutazione, il Protocollo permette di verificare le prestazioni di un edificio in riferimento non solo ai consumi e all'efficienza energetica, ma prendendo anche in considerazione il suo impatto sull'ambiente e sulla salute dell'uomo, favorendo così la realizzazione di edifici sempre più

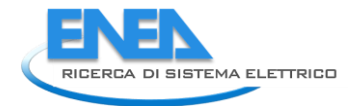

innovativi, a energia zero, a ridotti consumi di acqua, nonché materiali che nella loro produzione comportino bassi consumi energetici e nello stesso tempo garantiscano un elevato comfort."

**CASACLIMA** "è un metodo di certificazione energetica degli edifici presentato nel 2002 per una valutazione dell'efficienza energetica e della sostenibilità ambientale di un edificio."

**Il BIM** (Building Information Modeling) E' un processo di sviluppo che prevede la creazione di un unico modello di informazione intelligente.

L'integrazione tra i protocolli di valutazione della sostenibilità e il Building Information Modeling è dettata dal fatto che si basano su un approccio integrato di tipo collaborativo, ed entrambi i processi sono contenitori di informazioni (database) e la cui principale finalità è la verifica.

A livello di metodologia, la sostanziale differenza è che il primo strumento segue un protocollo stabilito con l'obiettivo di ottenere un punteggio che ottimizzi il rapporto fra edificio e l'ambiente circostante. il secondo, corrisponde ad un controllo geometrico, spaziale e di tipo computabile sulle parti che compongono l'edificio.

L'implementazione del BIM nei progetti che prevedono l'utilizzo dei protocolli dei valutazione, ha il vantaggio di ottenere un modello parametrico, semplice e coerente in ogni momenti, il quale permette di ottimizzare il processo di condivisione dei dati tra gli autori delle diverse discipline, semplificando le revisioni. In altre parole, facilita notevolmente i complessi processi di progettazione sostenibile e migliora la collaborazione interdisciplinare.

Il rapporto tra i due processi è rafforzato dal fatto che entrambi si fondano sull'integrazione tra i processi coordinati per raggiungere una migliore qualità di progetto e di costruzione, consentendo di controllare, studiare, e quindi di avere un maggiore verifica finale. Tale unione permette di prendere decisioni consapevoli ed efficaci, evitando le oneri imprevisti, riducendo i tempi e di conseguenza i rischi che potrebbero verificarsi.

Uno dei vantaggi che hanno con l'utilizzo del Bim è la possibilità di creare abachi/quantità che classificano gli elementi presenti nel modello e le relative informazioni (quantità, aree e volumi). Il vantaggio principale derivato dall'utilizzo di tali "schedules" è costituito dall'aggiornamento automatico e continuo dei dati e che quindi possono essere creati e messi in relazione ai protocolli di valutazione della sostenibilità. Una volta impostato il Template iniziale, realizzato a diversi livelli di sviluppo (LOD) si può iniziare con il processo di modellazione, strettamente legato al LOD scelto. Generalmente per un modello di simulazione e di analisi si parte da un modello LOD 100, realizzato attraverso masse concettuali fino ad arrivare ad un modello basato su elementi di costruzione. Questo tipo di modelli è finalizzato all'analisi energetica dalla quale si possono ricavare informazioni sulla forma, sull'orientamento, sulla trasmittanza, i consumi, le superfici trasparenti etc. Oltre alla modellazione geometrica in se per se, prima di avviare la fase di simulazione occorre inserire dei dati informativi strettamente legati agli aspetti energetici (Fig. 40).

Per concludere il processo di simulazione si possono utilizzare dei plug-in ad hoc che permettono di sfruttare tutte le informazioni inserite e generare dei report finali di analisi. Inoltre è possibile, attraverso l'installazione e l'utilizzo di estensioni particolari, semplificare e velocizzare ulteriormente i processi di lavorazione.

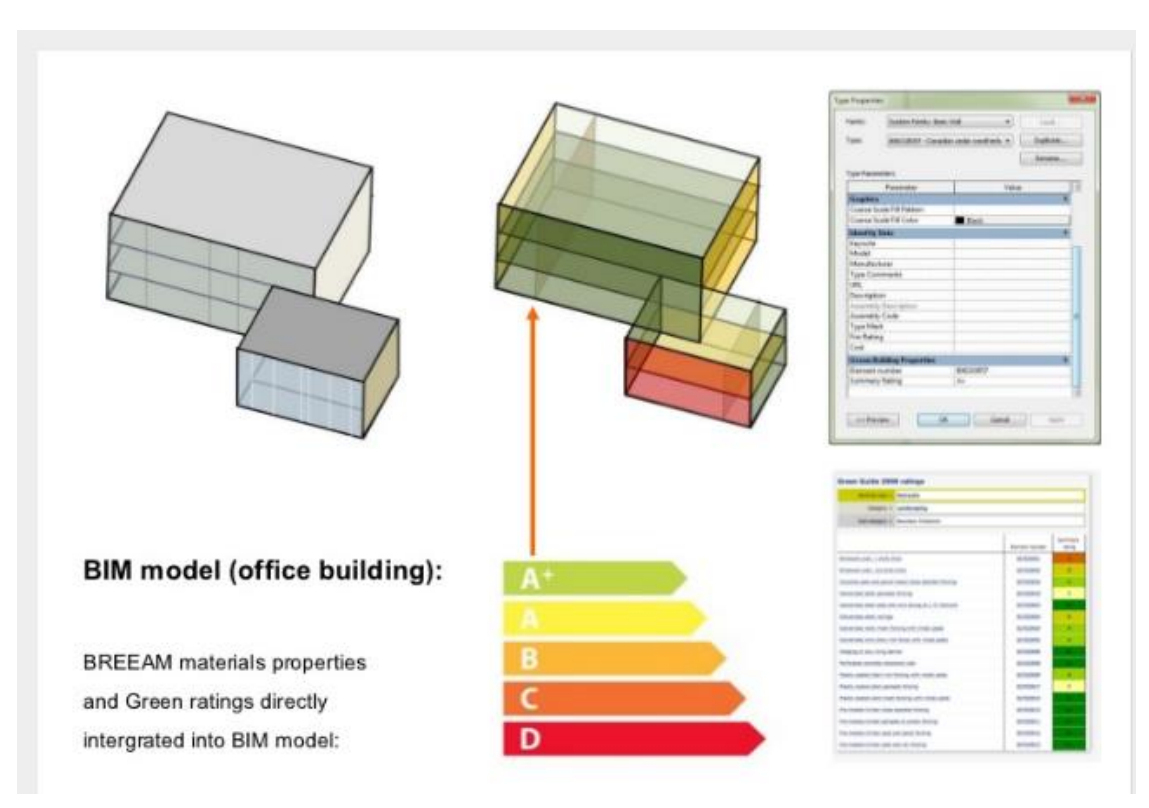

**Fig. 40 Grafica LEED**

### *7.1 Life cycle assessment*

Le peculiarità del BIM rendono questo strumento adeguato ed efficace per il raggiungimento dell'edilizia sostenibile e svolgono un forte impatto positivo sui tre pilastri della sostenibilità (economico, sociale, ambientale). In primo luogo, per quanto riguarda gli aspetti economici, una migliore qualità nel trasferimento delle informazioni porta ad una considerevole riduzione dei costi. Nelle fasi iniziali della progettazione possono essere analizzate varie alternative di un progetto, migliorando l'efficienza e il processo decisionale. In secondo luogo, per quanto riguarda gli aspetti sociali, analisi BIM-based e simulazioni consentono di valutare diversi parametri, come ad esempio l'illuminazione diurna, che porta ad un miglioramento delle condizioni di lavoro e di vita. Tali valutazioni sono più complesse senza l'utilizzo di strumenti basati sul BIM. In terzo luogo, per quanto riguarda gli aspetti dell'ambiente, come già spiegato, i software BIM possono essere applicati in modi diversi. Va sottolineato, tuttavia, che la sua capacità di valutare i problemi ambientali viene rafforzato ed integrato con l' LCA, Life Cicle Assessment. Con la creazione di sinergie con altre metodologie, come LCA, la portata complessiva del BIM può essere notevolmente aumentata, permettendo di valutare gli impatti sull'edificio nel suo complesso.

LCA può essere utilizzato come strumento di valutazione per il processo decisionale nell' edilizia sostenibile, tuttavia, presenta alcuni inconvenienti che devono essere risolti prima di essere integrato nel processo di progettazione. Uno dei principali inconvenienti del Life Cicle Assessment è che esso dipende strettamente dalla qualità e dalla disponibilità dei dati inseriti, i quali però spesso risultano essere non sufficienti o imprecisi, portando ad una valutazione finale imprecisa.

La mancanza di informazioni sul progetto durante le fasi preliminari, costituisce un ostacolo per le prestazioni LCA , motivo per cui, nella maggior parte dei casi questa valutazione viene eseguita dopo la fase di progettazione o spesso fatta solo per fini di certificazione. Come detto sopra, le fasi a più alto potenziale al fine di influenzare la progettazione, risiedono all'inizio del processo, pertanto, al fine di migliorare le prestazioni complessive ambientali, tali strumenti dovrebbero essere attuati in queste fasi. Infatti, l'inserimento manuale di rientro delle informazioni di un progetto all'interno di uno strumento per l' LCA

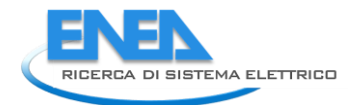

costituisce un grave problema di ridondanza, causando perdite di tempo e rischio di errore. Scegliendo di integrare il BIM e LCA, questo problema potrebbe essere risolto in quanto gli strumenti LCA avrebbero accesso diretto alle informazioni BIM.

Una valutazione ambientale dell'intero edificio è una procedura complessa dovuta alle molteplici costruzioni, che di per sé, sono costituite da una grande varietà di prodotti, ciascuno dei quali ha le proprie caratteristiche e durata della vita, il che significa che essi avranno una diversa rilevanza sull'ambiente.

L'industria delle costruzioni è ben nota per la sua natura complessa, il che rende l'applicazione della metodologia LCA molto difficile. Ciascun progetto ha le proprie caratteristiche e la propria posizione geografica di conseguenza è richiesta una considerazione univoca in relazione alle specifiche condizioni. Una semplificazione dei procedimenti LCA potrebbe avvenire attraverso l'integrazione con i processi di Building Information Modeling.

### 7.1.1 INTEGRAZIONE BIM E LCA

L'integrazione LCA e BIM, con lo scopo di realizzare un approccio più ampio per l'edilizia sostenibile, potrebbe essere affrontata sotto diversi punti di vista.

Primo approccio: ACCESSO DIRETTO ALLE INFORMAZIONI (MODELLO BIM) PER IL CALCOLO DELLA PRESTAZIONE LCA

Le informazioni necessarie al fine della valutazione LCA possono essere ottenute direttamente dal modello BIM, dal momento che questo modello è stato creato durante le prime fasi della progettazione e contiene già le caratteristiche principali che caratterizzano la costruzione. Attingendo a tali informazioni, può essere evitato il trasferimento manuale di dati nei software LCA, che risulta essere uno dei principali inconvenienti della prestazione. Tuttavia, nonostante il fatto che esistono già ricerche e software disponibili, in rapporto al raggiungimento di un effettiva integrazione di LCA e BIM, è necessario un ulteriore sviluppo in questo campo. Ad ogni modo posso essere evidenziati diversi vantaggi dall'utilizzo di questo approccio:

- 1- Si evita il passaggio manuale dei dati
- 2- Possono essere confrontate diverse alternative al fine di migliorare le prestazioni ambientali
- 3- Valutazione dell'intero ciclo di vita dell'edificio, ottenendo così un approccio più. È possibile utilizzare LCA in fase iniziale per calcolare il rendimento ambientale dell'edificio
- 4- Possono essere utilizzati differenti indicatori ambientali per la valutazione

5- Valutazione in tempo reale, il che significa che può essere impiegato come strumento decisionale svantaggi di questo approccio possono essere sintetizzati :

1- la performance dell' LCA non è sviluppata all'interno del software BIM stesso, di conseguenza, eventuali cambiamenti nel modello BIM non influenzano la valutazione. La modifica dei dati può avvenire solo tornando al software BIM e poi reimportando il modello nella piattaforma LCA.

2- l'interoperabilità tra modelli BIM e strumenti di LCA non è stata ancora pienamente sviluppata. Fino ad oggi, questo problema è stato risolto trasferendo le informazioni del modello tramite formato IFC in un database comune, dove può essere combinato con il database di inventario LCA. Una delle recenti sfide è proprio la possibilità di poter estrarre le informazioni del modello BIM in modo efficace ed importarle nel software per le prestazioni LCA.

Secondo approccio: PROPRIETA 'AMBIENTALI COMPRESE NEGLI OGGETTI BIM

Questo secondo approccio cerca di trovare un collegamento automatico ed efficiente tra i modelli BIM e le informazioni ambientali incluse nelle banche dati di valutazione dell' LCA. All'interno dei modelli BIM esistono già una serie di librerie (famiglie) che descrivono le differenti caratteristiche degli oggetti, si potrebbero pertanto incorporare le informazioni ambientali (precedentemente calcolati con metodologia LCA). In questo modo, sarebbe possibile nelle fasi di pre-progettazione e design includere i criteri

ambientali nel processo decisionale, relativo alla scelta dei materiali e degli elementi di costruzione. Di conseguenza, quando il progettista sta scegliendo tra diversi oggetti da includere nel modello, può anche prendere in considerazione la performance ambientale dei vari elementi. Ovviamente si tratta solo una stima poichè è troppo difficile valutare l'intero ciclo di vita di un edificio avendo a disposizione strumenti di calcolo. Tuttavia, questa procedura potrebbe costituire un primo passo per l'integrazione delle informazioni tra il modello di costruzione e le banche dati LCA. Molto importante, per il raggiungimento di un uso efficiente delle informazioni ambientali incluse negli smart-oggetti è la consapevolezza e la preparazione dei progettisti all'utilizzo di tali applicazioni. è importante infatti che siano in grado di comprendere le informazioni ambientali, confrontare tra diverse alternative, e di conseguenza, esprimere questa informazione in modo chiaro.

Vantaggi di questo approccio:

1- le informazioni ambientali sono incluse nelle proprietà degli oggetti BIM, il che significa che le proprietà ambientali sono sullo stesso piano delle altre proprietà sugli elementi costruttivi e possono essere utilizzate come criteri decisionali. Inoltre, i progettisti e gli ingegneri si abitueranno ad includere criteri ambientali nella procedura decisionale regolare.

Svantaggi di questo approccio:

1 è meno accurato in termini di calcolo LCA

2 anche se può essere considerato come un step iniziale integrando le informazioni modello con le informazioni contenute nelle banche dati LCA, sono necessari ulteriori sviluppi per migliorare l'efficienza di questo approccio

Uno dei principali obiettivi di integrazione LCA e BIM è quello di ottenere un metodo decisionale conveniente permettendo anche ai i progettisti di applicare tali strumenti giorno per giorno, senza difficoltà. Una mancanza di informazioni infatti, deve essere vista come un ostacolo generale, indipendentemente che vengano utilizzati strumenti di valutazione del ciclo di vita oppure no.

Per quanto riguarda i due approcci che sono stati presentati per integrare LCA e BIM, si può concludere che il primo, che si basa sulla valutazione dell'intero ciclo di vita di costruzione, è più preciso nonostante il fatto che è più complesso e necessita di ulteriore sviluppo. Il secondo approccio, basato principalmente sui materiali, può essere visto come un modo di includere criteri ambientali sullo stesso livello di altre funzioni nelle prime fasi della progettazione in termini di scelta dei materiali, dei prodotti e gli elementi. In altre parole, si evidenzia l'importanza dei criteri ambientali durante il processo decisionale.

La continua ricerca dimostra che il secondo approccio non è accurato come il primo approccio, tuttavia, potrebbe essere considerato solo come un punto di partenza per l'inclusione di criteri ambientali nelle fasi iniziali della progettazione.

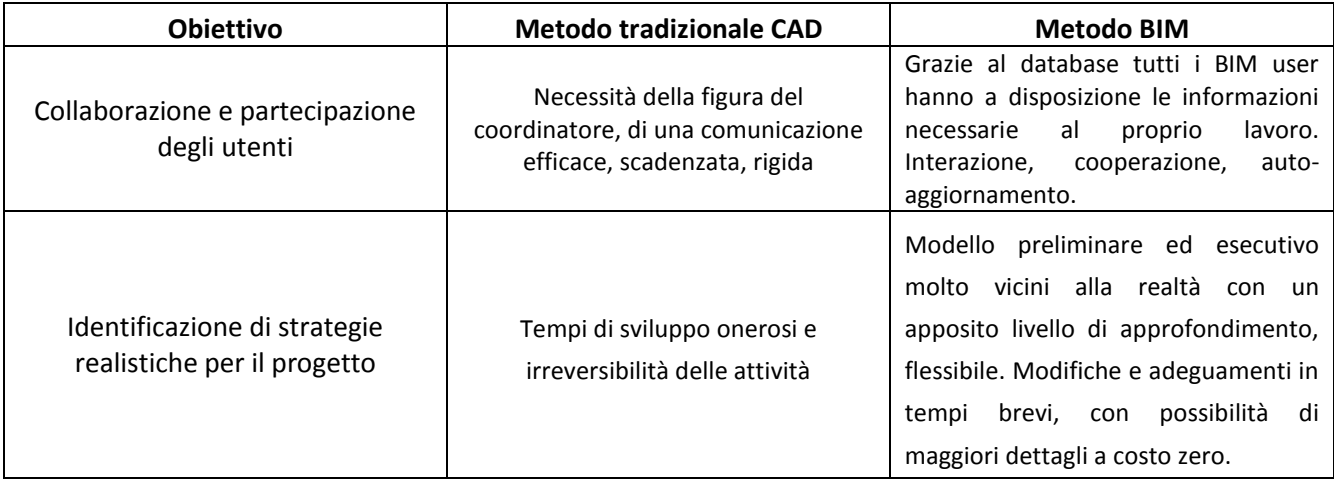

**Tab. 2 Tabella BIM vs CAD.** 

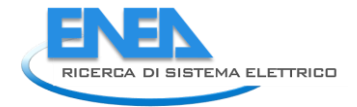

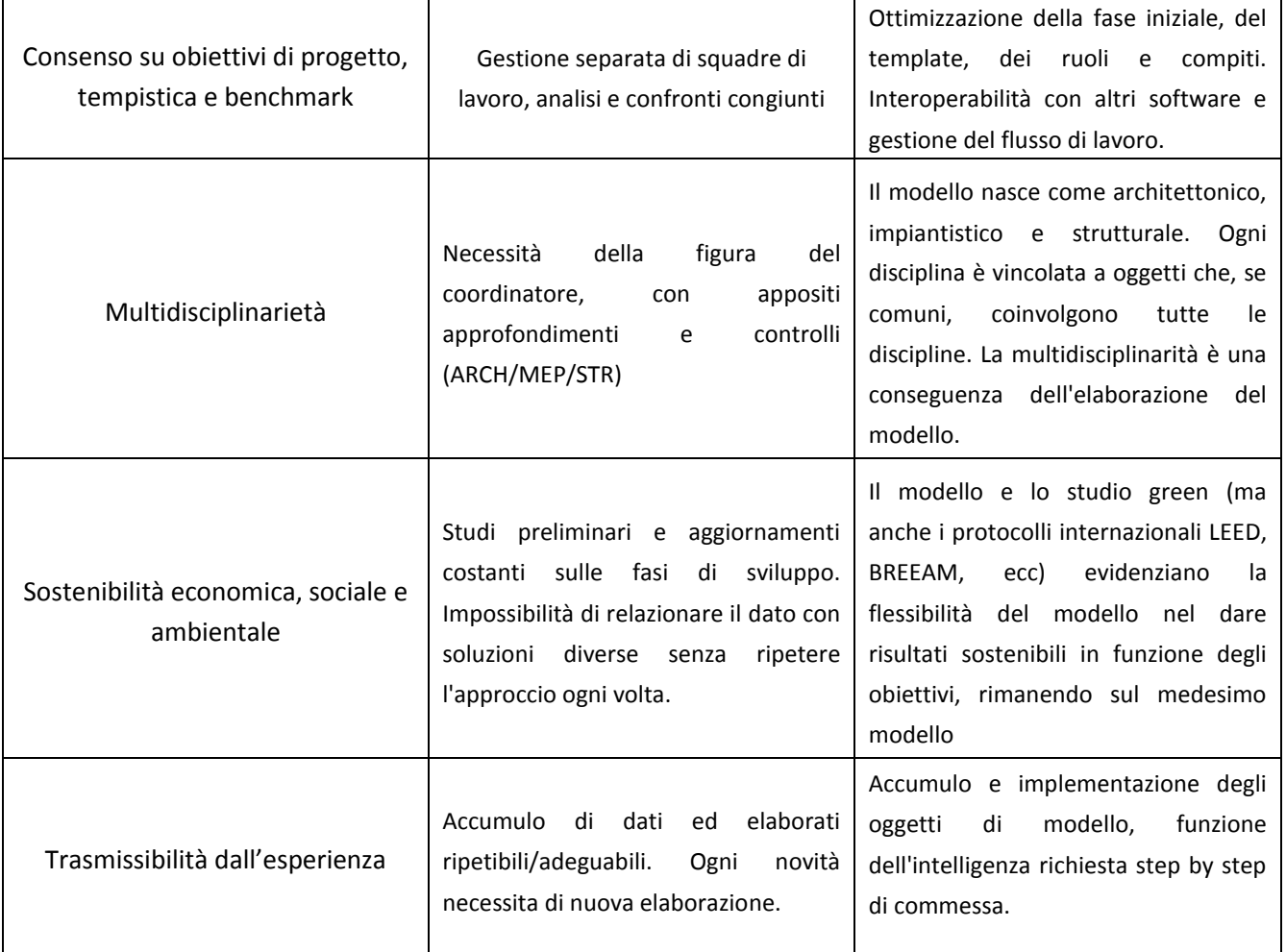

## 8 CASI DI STUDIO ESEMPLIFICATIVI

### 8.1 Retrofit energetico di un edificio scolastico mediante processi BIM-oriented – Fonte *Aicarr- CITERA*

L'edificio scolastico è situato nel comune di Vittorio Veneto, nella provincia di Treviso, in Veneto. Sulla sinistra, un avvicinamento ripreso dal Piano Regolatore Generale. (Fig. 41)

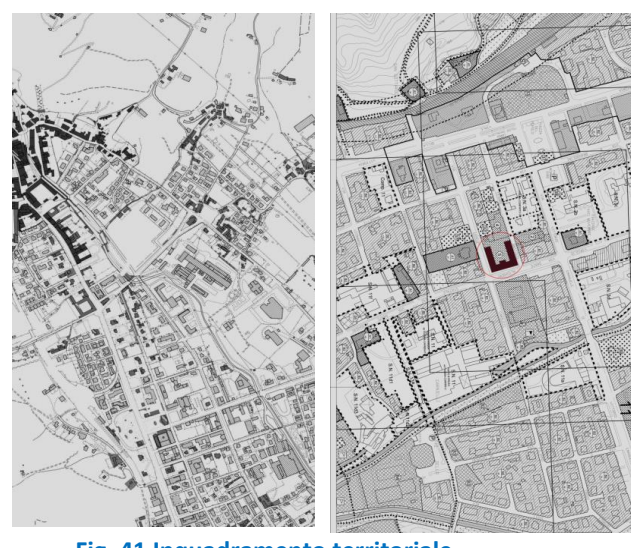

**Fig. 41 Inquadramento territoriale.**

### 8.1.1 La storia

Nel 1906 il Consiglio Comunale, ricollegandosi idealmente all'esperienza del Liceo ottocentesco, decise di riproporre l'intitolazione del Ginnasio a Marcantonio Flaminio. Tra il 1920 e il 1925, fu costruito il nuovo edificio di via Dante Alighieri 6 , tuttora sede centrale dell'Istituto "Flaminio".

### 8.1.2 Analisi del costruito

L'edificio scolastico è inserito in un contesto urbano sufficientemente sviluppato. La densità abitativa è di 346,2 abitanti al Kmq ed è al 17° posto su 581 comuni in regione per dimensione demografica. Confina principalmente con edifici di tipo residenziale ed è inserita in un contesto ricco di servizi e di trasporto pubblico per soddisfare le esigenze dell'utenza. La via principale su cui affaccia l'edificio è Via Dante Alighieri, 6. (Fig. 42)

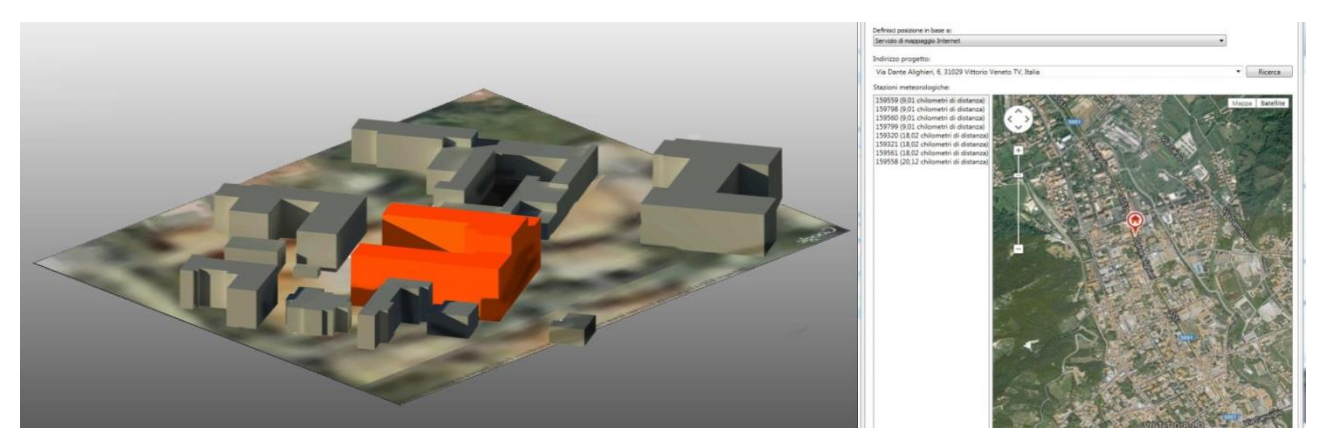

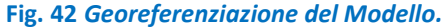

### 8.1.3 Studio di retrofit energetico attraverso processi BIM-Oriented

- 1) In questo caso di studio si è scelto di utilizzare come software di modellazione principale, Autodesk Revit
- 2) Secondo passo è stata l'Individuazione delle coordinate effettive del progetto e del suo nord di progetto. Grazie a questo sistema, l'edificio può essere posizionato realisticamente e quindi in grado di restituire fedeli risultati dalle analisi.
- 3) Terzo passo, per l'avvio alla modellazione, si è partiti con l'importazione delle piante in Dwg

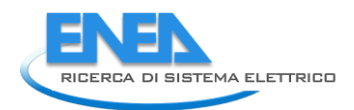

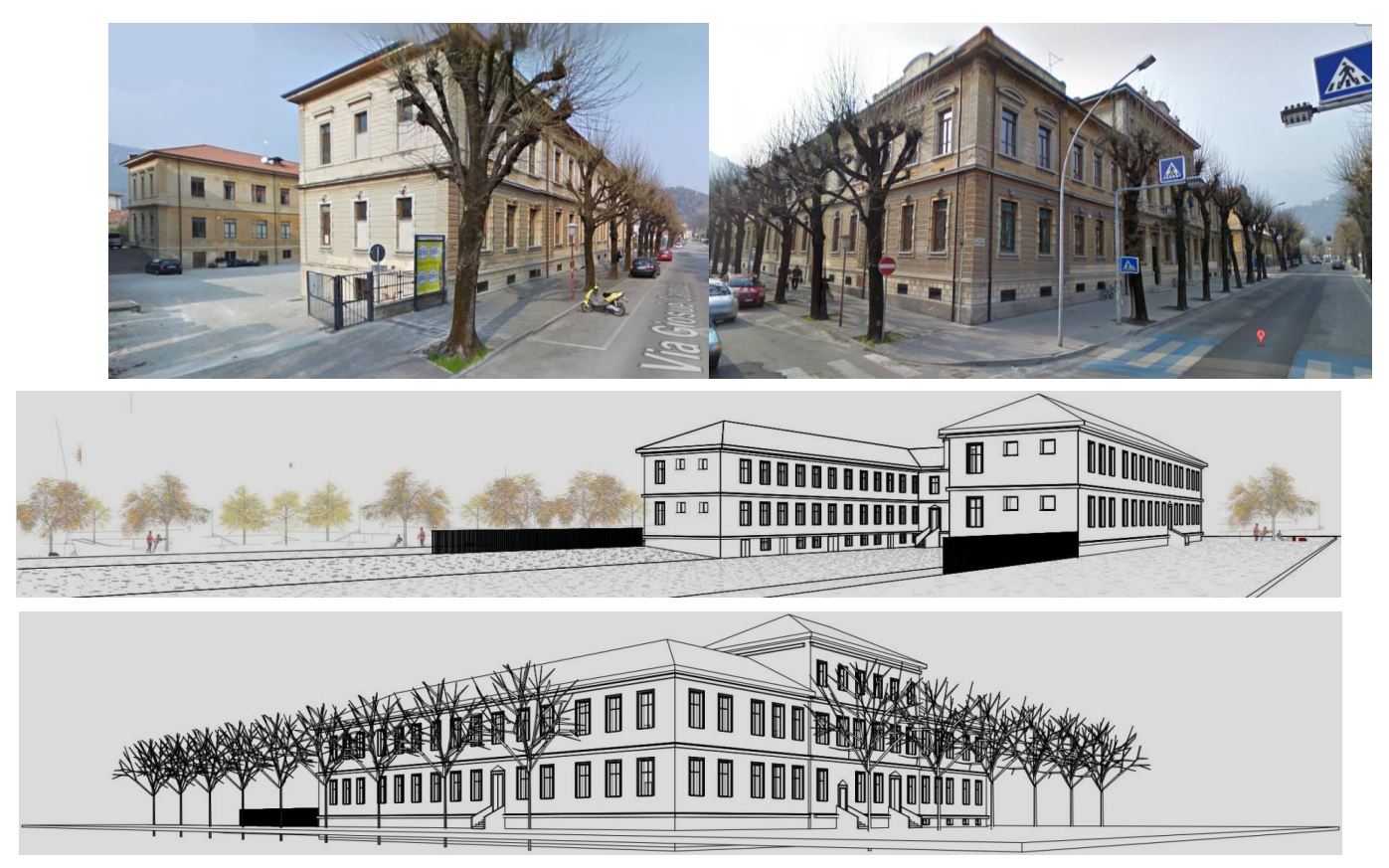

### **Fig. 43** *Modellazione Fabbricato.*

### 8.1.4 Layout funzionali

L'edificio è costituito da un piano seminterrato e tre piani fuori terra (Fig 43). Nel seminterrato (non riscaldato) sono presenti, il vano tecnico, gli archivi, i depositi e il vano scala, nel pian terreno troviamo le aule, la segreteria e i servizi igienici, nel primo piano le aule , l'aula professori, la presidenza e i servizi igienici e nel secondo piano la biblioteca e i servizi. Le varie rappresentazioni sono state realizzate mediante il software Revit, in particolare lo studio del layout funzionale è stato possibile mediante l'inserimento dei locali all'interno delle stanze del modello, tali locali vengono automaticamente calcolati in merito ad area, superficie, volume e altezza. Questo strumento risulta essere di grandissima utilità e rapidità per la catalogazione delle zone, ma è altresì fondamentale per gli aspetti energetici (Fig. 44). Tramite tale distinzione si può infatti distinguere ed evidenziare zone riscaldate da zone non riscaldate, zone accessibili agli utenti da zone riservate agli addetti, locali di uso comune da vani tecnici, e così via. Grazie alle infinite distinzioni che possono essere inserite per uno stesso progetto, è possibile facilmente individuare diverse soluzioni progettuali facilitando le scelte e i tempi decisionali. Inoltre, grazie alla straordinaria possibilità di generare automaticamente abachi su tutte le informazioni che vengono inserite, è possibile ricavare dati e quantità, generando i documenti da un semplice comando. Risulta evidente che tali vantaggi portano con sé lo stretto legame tra qualità e costi- benefici che ciascun progetto dovrebbe possedere.

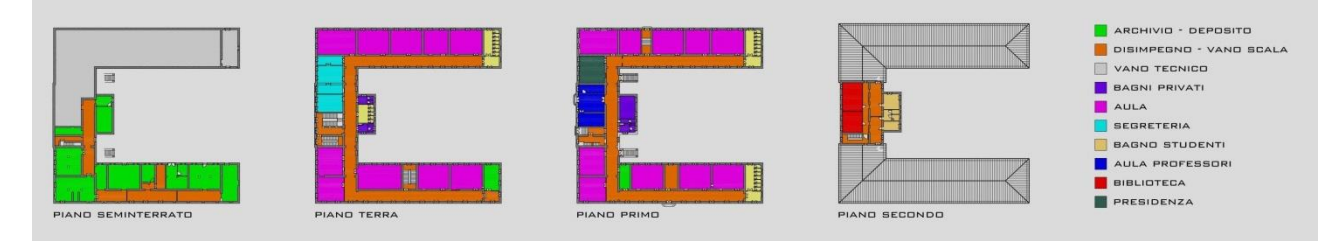

**Fig. 44** *Layout Funzionale.*

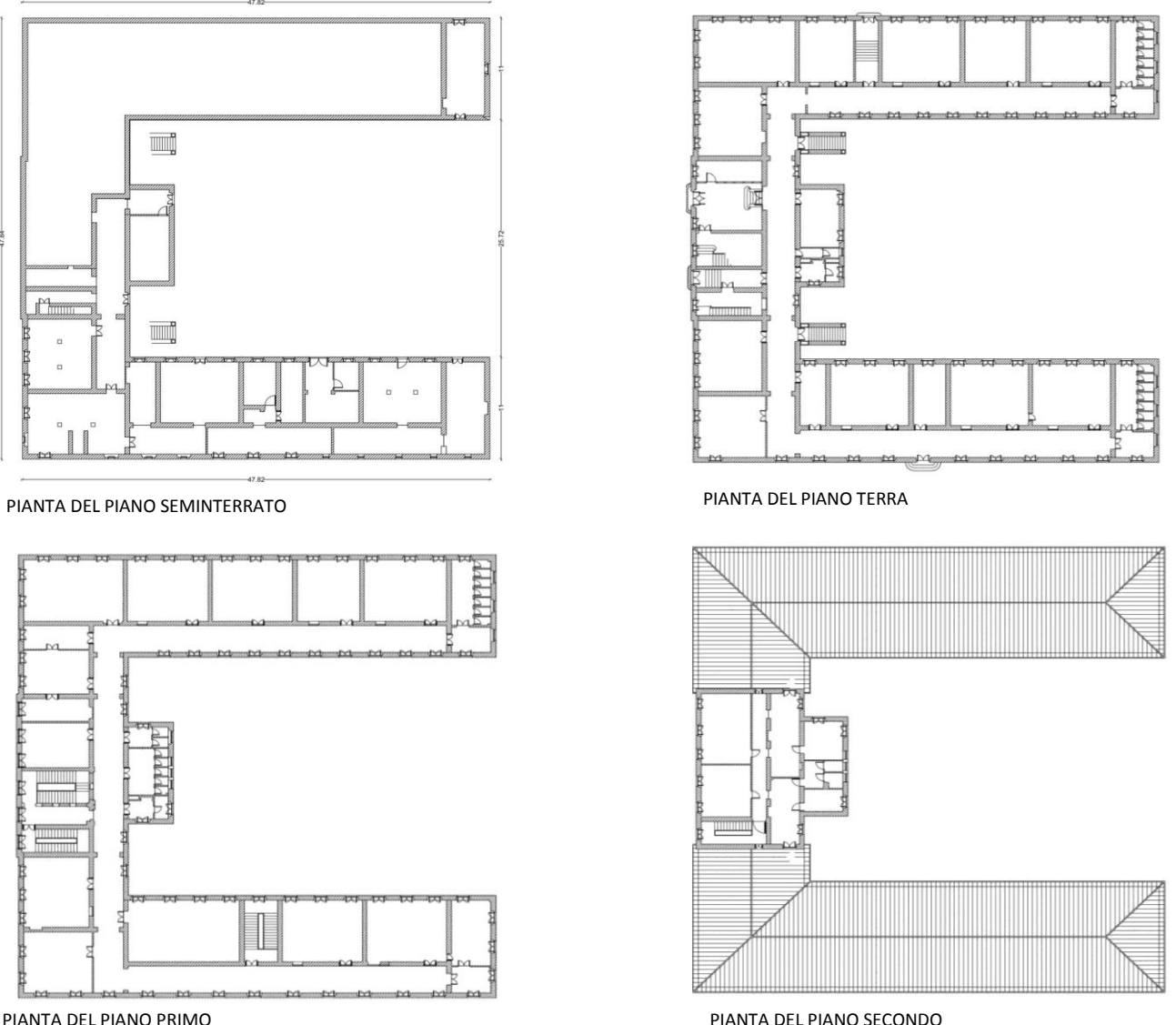

PIANTA DEL PIANO PRIMO

### **Fig. 45 Piante dell'edificio**

L'edificio scolastico è sviluppato su quattro livelli ed essendo stato costruito nel 1925 presenta una tipologia muraria particolarmente distinta. La maggior parte della struttura infatti, sia che si tratti di partizione interna o esterna, è costituita da uno spessore di 50 cm mentre i solai, non avendo potuto fare un sondaggio, sono stati ipotizzati come tipici solai del tempo, con tavelloni e putrelle, privi di isolamento termico, esattamente come il resto delle tecnologie utilizzate. La copertura è stata invece ipotizzata in legno, costituita da due orditure, tavolato e coppi. Anch'esso è stato ipotizzato senza isolamento termico ma è stato verificato che l'edificio è costituito da un sottotetto non utilizzabile che attenua le dispersioni termiche (Fig. 45).

### 8.1.5 Simulazioni energetiche attraverso processi BIM-ORIENTED

A seguito della modellazione in BIM si è passati alla verifica delle caratteristiche termiche dell'edificio, quindi alle simulazioni energetiche e all' individuazione di interventi di retrofit energetico. Tale studio è stato svolto grazie all'utilizzo di processi BIM oriented che hanno permesso, grazie all'interoperabilità dei dati di scambio in IFC o GBXML, di utilizzare un modello di progetto condiviso e di scambiare le informazioni con software specifici di analisi. In particolare si è scelto di analizzare la ventilazione, il soleggiamento e

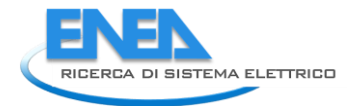

l'illuminazione, le emissioni di anidride carbonica ed effettuare una certificazione energetica. Per l'esattezza, analisi così dettagliate non possono essere risolte attraverso un unico software, poiché da solo non sarebbe in grado di soddisfare i livelli di dettagli un'analisi accurata dovrebbe possedere. Per questo motivo per ciascuna delle simulazioni sopra elencata si è scelto di utilizzare software o piattaforme cloud differenti quali Vasari, Ecotect Analysis, Green Building Studio e Termolog (Fig. 46).

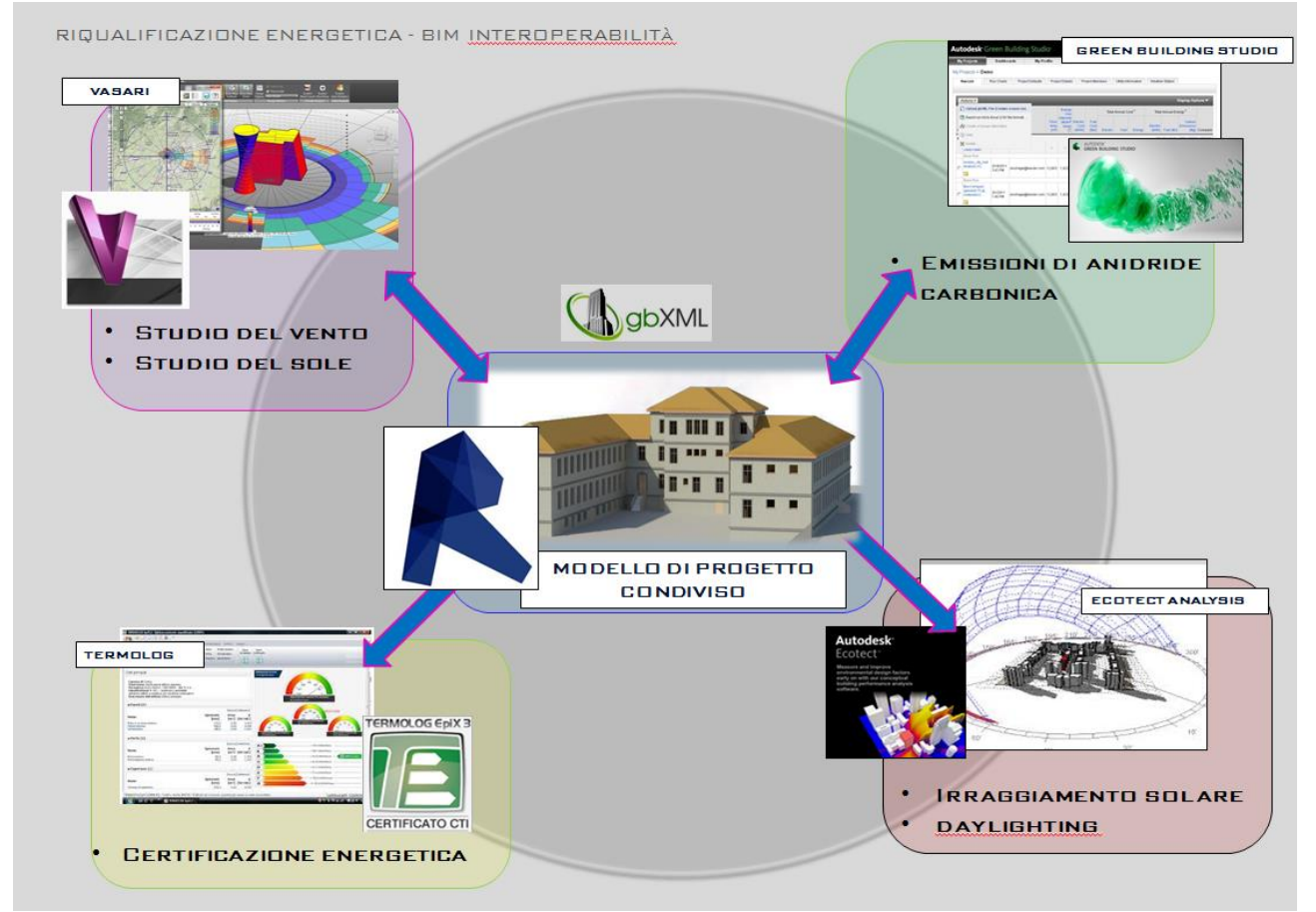

**Fig. 46** *Interoperabilità.* 

### 8.1.6 Studio del vento Autodesk Vasari

Vasari è uno strumento di modellazione concettuale e analisi energetica, con interfaccia Revit, per generare file in formato RVT-RTE e RFA e altri CAD: permette l'inserimento di masse, componenti adattivi e motivi (pattern) specifici per la modellazione concettuale delle facciate continue. Una volta importato/creato il modello e inseriti i dati sulla localizzazione del progetto, VASARI permette di sviluppare molteplici analisi energetiche: soleggiamento, analisi fluidodinamica del vento, consumi energetici, emissioni di CO2. Sono stati riportati esempi generici di uno studio effettuato per diversi tipi di venti, di direzioni , di velocità e di altezze. È possibile impostare i vari parametri nella colonna a sinistra quali ad esempio: la velocità l'altezza, la direzione, la provenienza ecc. In oltre è possibile visualizzarli in diversi tipologie di grafica. Nei primi due esempi, fasce dinamiche di vento attraversano il contesto urbano, nell'ultimo esempio una diversa visualizzazione grafica che modella gli spazi colpiti dal vento.

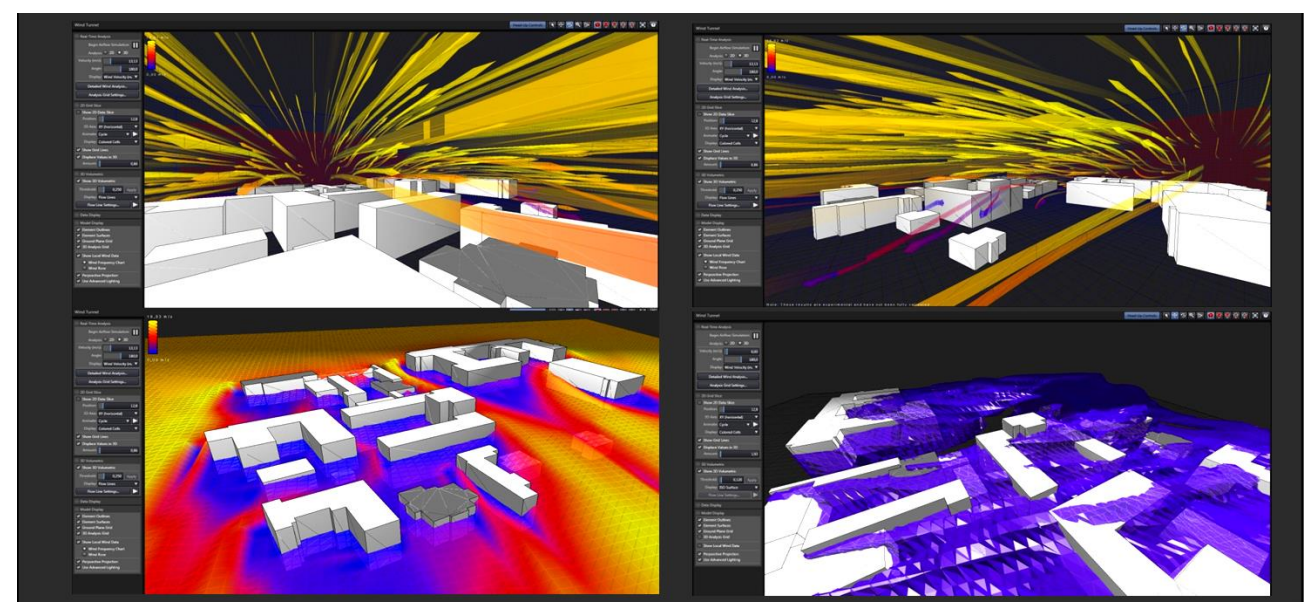

**Fig. 47 Studio del vento**

### 8.1.7 Rosa dei venti

La rosa dei venti rappresenta schematicamente la provenienza dei venti. La più semplice è a quattro punte, corrispondenti agli altrettanti punti cardinali: Nord, Sud, Est e Ovest.. Rosa dei venti a 4 punte,8,16,32. È particolarmente utilizzato in meteorologia in quanto consente di rappresentare in maniera sintetica la distribuzione delle velocità del vento per direzione di provenienza in un determinato luogo. Si tratta di un grafico polare in cui per ciascuna direzione i bracci sono colorati con bande corrispondenti alle classi di velocità del vento. La lunghezza dei bracci varia in funzione della frequenza dei venti in ciascuna direzione. Anche in questo caso, partendo dall'edificio nel suo contesto, è stato possibile generare una serie di grafici in relazione ai dati forniti. (Fig. 48)

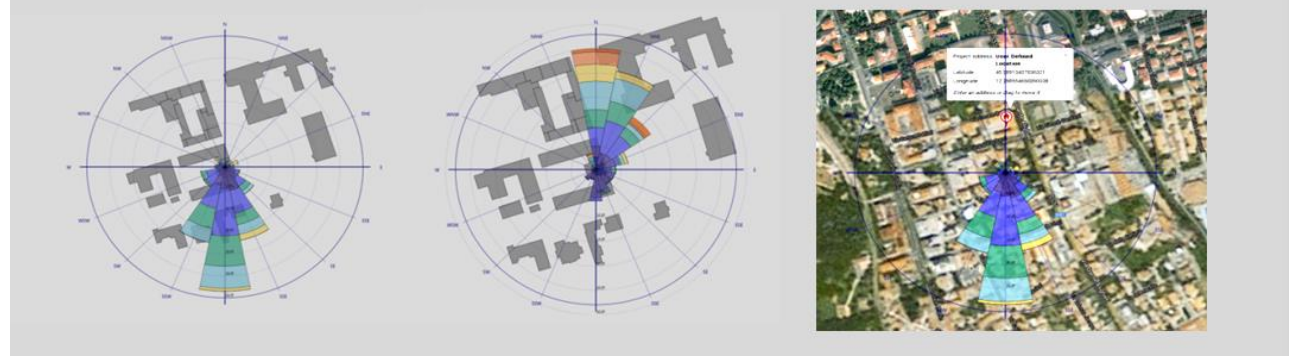

**Fig. 48 Rosa dei venti.** 

### 8.1.8 Studio del sole

All'interno del progetto Vasari, si può rapidamente e facilmente testare la radiazione solare che influisce su una massa concettuale ed in particolare l'incidenza sulle singole facce. Questo strumento ci permette di studiare l'orientamento migliore per un edificio e soprattutto di capire in che modo viene influenzato dagli edifici circostanti. Nello specifico si può verificare quanta radiazione solare l'edificio riceve in determinati momenti della giornata e in determinate giornate dell'anno, ovvero può anche essere utilizzato per la progettazione di dispositivi di ombreggiatura e il posizionamento di aperture.

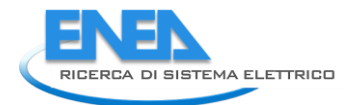

Vasari attraverso dei *Wheater Files*, tiene conto dei vari fattori che influenzano la radiazione solare come, ad esempio, l'incidenza dei raggi solari e la nuvolosità media (in particolare per gli studi annuali). Per fare questo lavoro, Vasari si appoggia all'**Autodesk Climate Server**, una rete di rilevamento climatico basato su 3 metodologie:

- **Virtual wheather station**: il sistema di stazioni meteo virtuali di Green Building Studio, basato su elaborazioni di dati meteorologici. Elaborate dal NOAA.
- **Physical wheather station**: basato su stazioni meteorologiche reali.
- **Historical data**: una banca dati dello storico meteo del luogo. Ovviamente questa rete di dati costantemente aggiorna, si rileva utilissima anche per le analisi termiche e lo studio dei venti.

Il progetto elaborato in Revit o Vasari assolutamente **GEOREFERENZIATO,** si aggangerà alla stazione di rilevamento più vicina (stando attenti tuttavia, se sia quella che monitora il clima più verosimilmente a quello del nostro edificio, guardando tra le diverse caratteristiche come ad esempio l'altimetria).

In basso, lo studio del soleggiamento effettuato sull'edificio scolastico in via Dante Alighieri 6, Vittorio Veneto. Sono riportate 8 figure che rappresentano i vari spostamenti del sole e quindi delle ombre e dell'influenza del contesto circostante sull'edificio interessato. Si parte dallo studio delle ore 4 del mattino, per poi attraversare la mattinata, la piena e lentamente riscendere al pomeriggio, calando quasi definitivamente verso le 21. (Fig. 49)

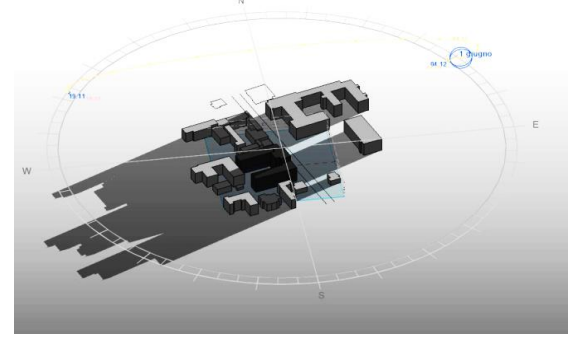

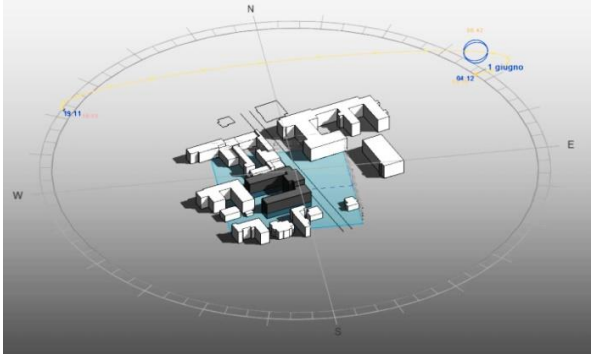

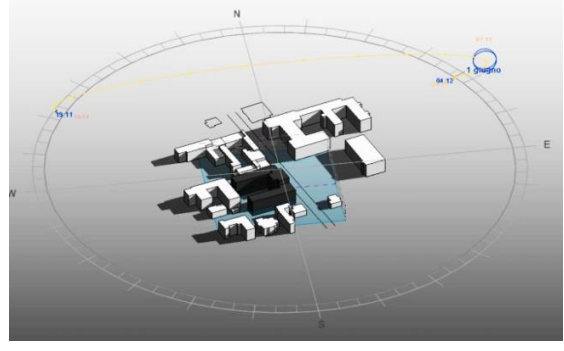

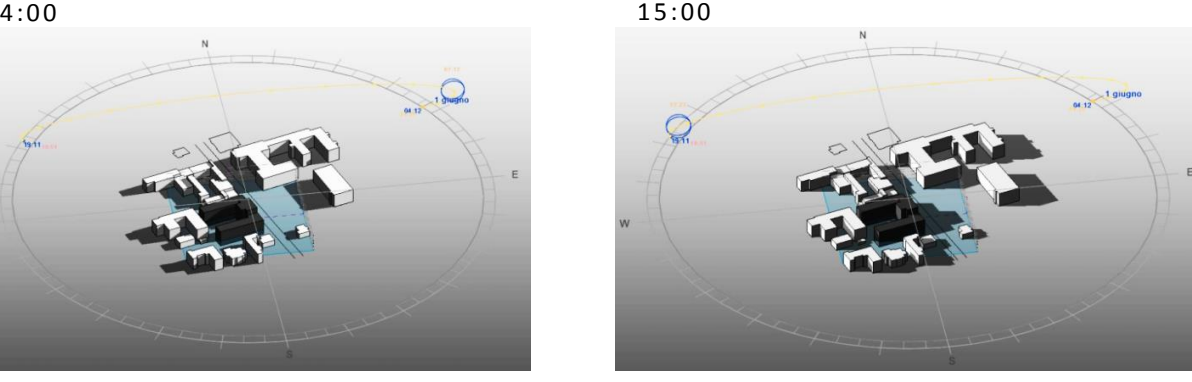

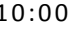

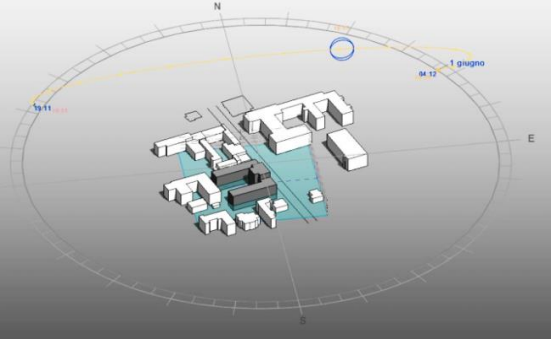

 $12:00$  20:30

 $10:00$  17:30

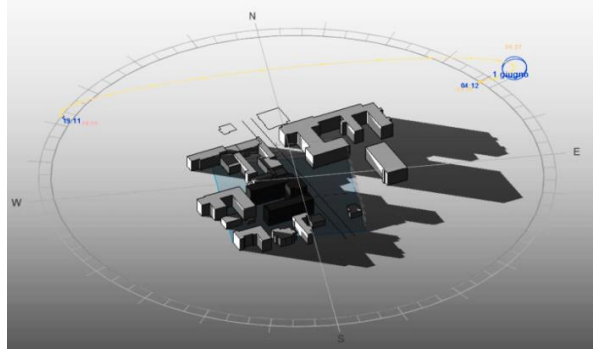

**Fig. 49 Studio del soleggiamento.**

### 8.1.9 Emissioni di anidride carbonica

Green building studio è basato su una piattaforma web, un sistema che prevede la memorizzazione dei dati in un server e l'accesso remoto indipendente dal dispositivo utilizzato. (Fig. 50). Il software aggiunge input basati sul tipo di edificio e sulla posizione dello stesso per completare un modello analitico di energia. Questo consente di eseguire un'analisi valida e utile per il processo decisionale. Tra le molteplici analisi che possono essere svolte se ne riportano 3:

- **EMISSIONI DI ANIDRIDE CARBONICA** Fornisce dei reports sulle emissioni di carbonio per quasi tutti gli aspetti di un edificio.
- Stima del fabbisogno idrico in base al tipo di edificio e al numero di occupanti. Valuta le misure per la riduzione del consumo idrico.
- **VENTILAZIONE NATURALE** Green Building Studio dà accesso a oltre un milione di stazioni meteo virtuali che vengono compilate da fonti attendibili.
- **VALUTAZIONE DELLA NECESSITÀ DI SISTEMI DI CONDIZIONAMENTO FORZATO**. Stima il numero di ore nelle quali si può utilizzare l'aria esterna per il raffrescamento dell'edificio e la valutazione della necessità di sistemi di condizionamento forzato.
- Individuazione e quantificazione delle potenziali fonti di energia rinnovabile locali

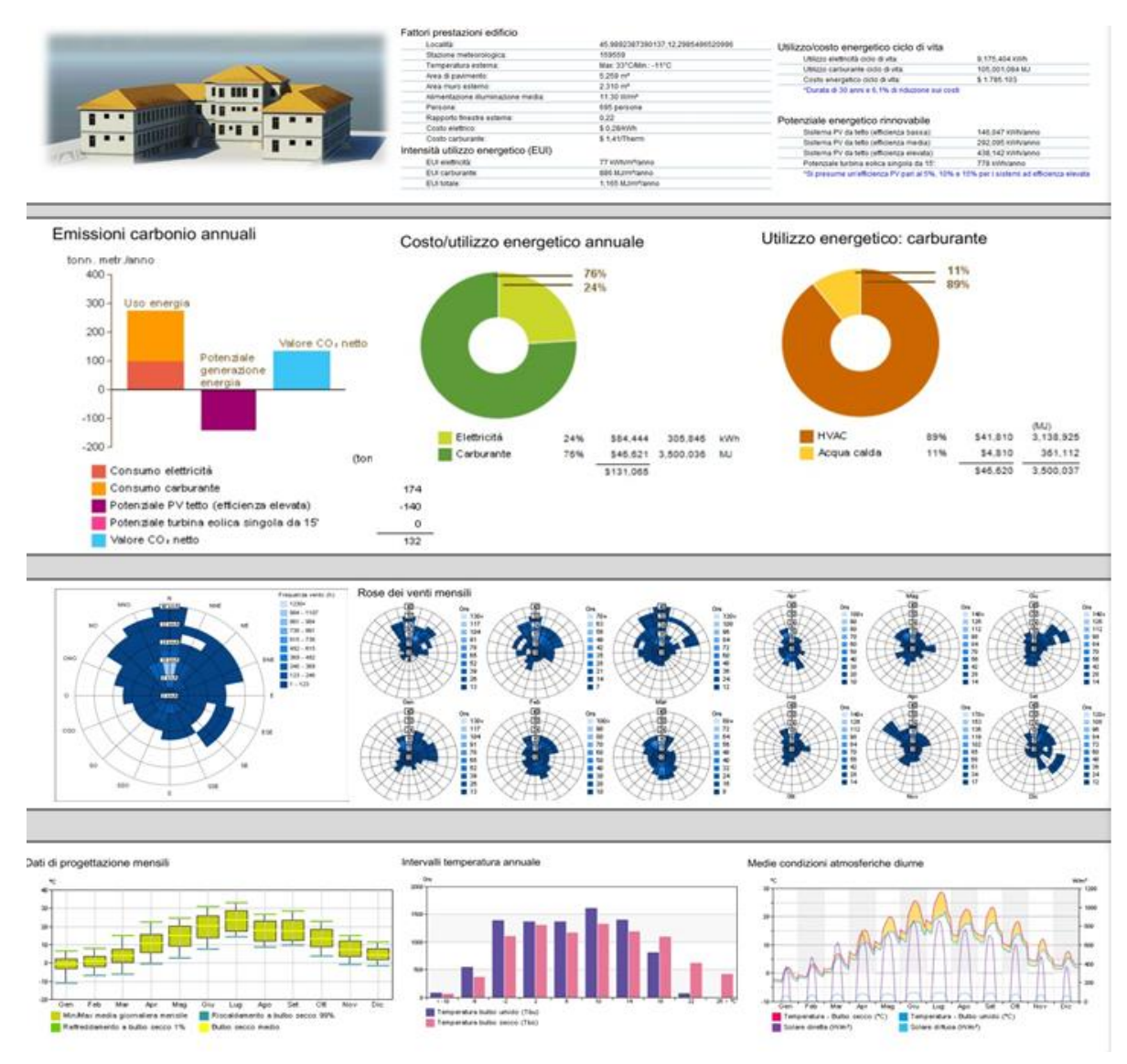

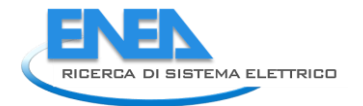

Le analisi svolte con Green Building Studio sono state principalmente eseguite come applicazione alla conoscenza della piattaforma per i cui i risultati ottenuti necessitano di un ulteriore verifica e confronto. Si è scelto comunque di riportare i grafici generati dal report finale della verifica.

### 8.1.10 Illuminazione con luce diurna

Attraverso l'utilizzo di specifici plug-in è stato possibile effettuare il calcolo dei fattori di luce diurna e anche dei livelli di illuminamento in qualunque punto del modello, oltre all'individuazione delle ombre e delle riflessioni. Tale verifica può essere effettuata per ogni percorso solare relativo al modello, quindi per qualsiasi data o orario durante il corso dell'anno. Nell'immagine in basso possiamo notare in azzurro chiaro /giallino i punti maggiormente illuminati e in blu scuro/rosso, i punti più scuri non raggiunti dalla radiazione solare (Fig. 51).

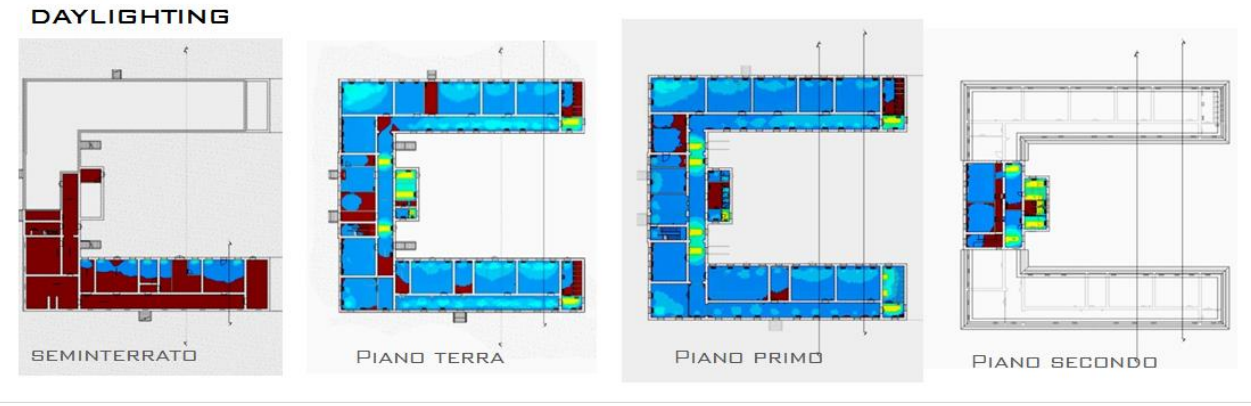

**Figura 51 Daylighting** 

Elaborazione del diagramma che individua l'orientamento ottimale di un edificio (optimum orientation) rispetto all'irraggiamento solare nei tre mesi più freddi (in blu) e nei tre più caldi (in rosso) e durante l'intero anno (in verde). L'orientamento ottimale viene individuato dalla Analisi dell'irraggiamento solare incidente sulla superficie di un appartamento tipo (Insolation Analisys) nel solstizio estivo. In basso un esempio di vista dall'interno dell'appartamento delle zone maggiormente irraggiate (Fig. 53).

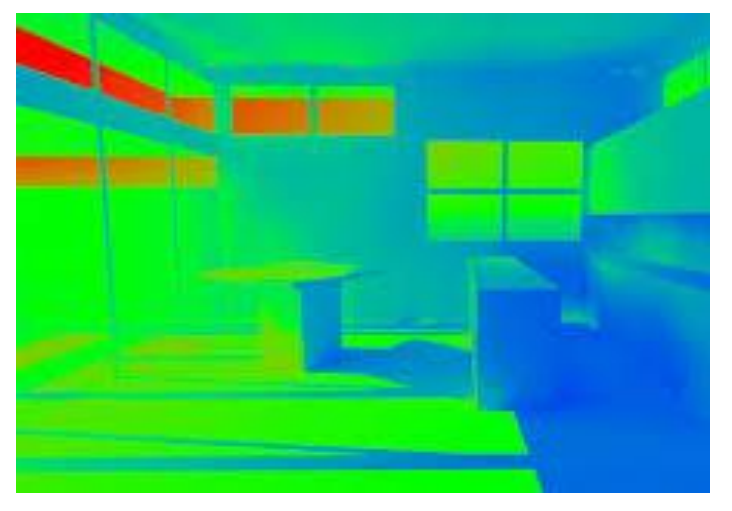

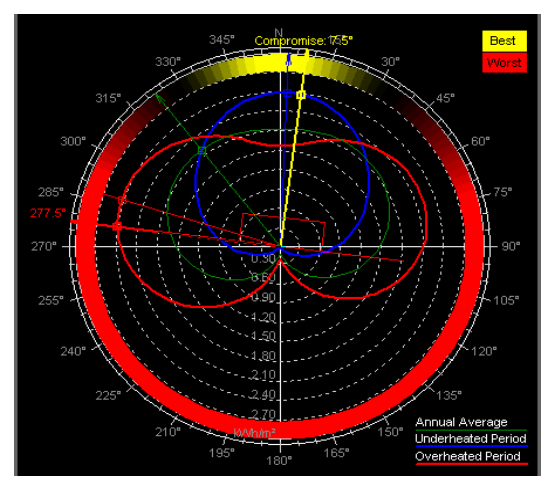

**Fig. 53 Vista interna Fig. 52 Certificazione Termolog**

### 8.1.11 Certificazione energetica

A seguito delle varie analisi, si è scelto di sperimentare una certificazione energetica attraverso l'utilizzo di processi BIMoriented. Per fare questo è stato utilizzato Termolog, un software della logical soft che permette di importare un edificio da strumenti BIM, quali ad esempio autodesk revit, allplan o archicad. Il Modulo certificatore calcola il fabbisogno energetico degli edifici e produce gli attestati di prestazione e qualificazione energetica in accordo con le Linee Guida nazionali e i decreti regionali. A seguito della modellazione BIM del progetto, è necessario assegnare a ciascun elemento le proprietà termiche del software certificatore, validi per pacchetti murari, infissi, copertura e solaio di terra. Una volta che sono stati inseriti i vani riscaldati o non, e ciascun elemento è stato assegnato alle proprie caratteristiche termiche, è possibile effettuare l'esportazione di un modello 3D valido ai fini della certificazione. Lo strumento Confronta, che troviamo all'interno del software, permette di: valutare i parametri energetici per stato di fatto e stato di progetto, calcolare il beneficio effettivo in termini energetici, valutare il risparmio di combustibile e la riduzione della quantità di CO2 prodotta. Inoltre, permette di determinare la quota rinnovabile e la classe energetica nello stato di progetto e permette di mostrare al committente l'effettiva validità di un

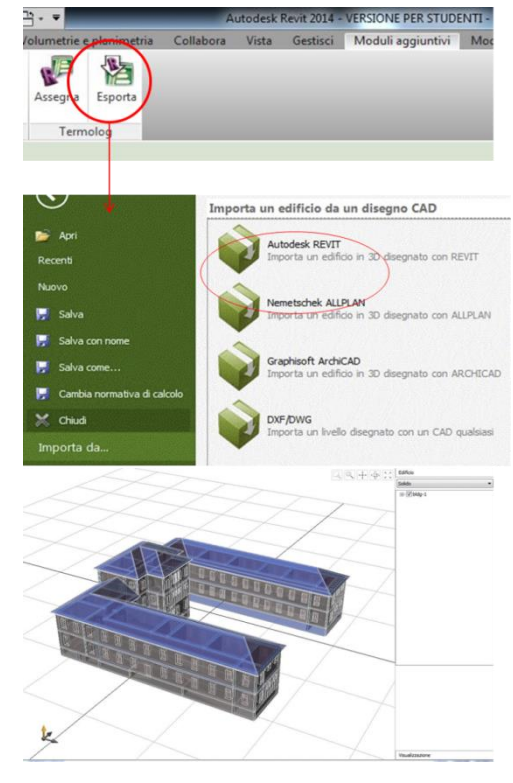

intervento di riqualificazione, quindi, il tempo di ritorno dell'investimento economico sostenuto per uno o più interventi migliorativi. Lo strumento Confronta verifica quindi l'ammissibilità di un intervento e calcola l'incentivo ottenibile in conformità con il Conto Energia Termico (Fig. 54).

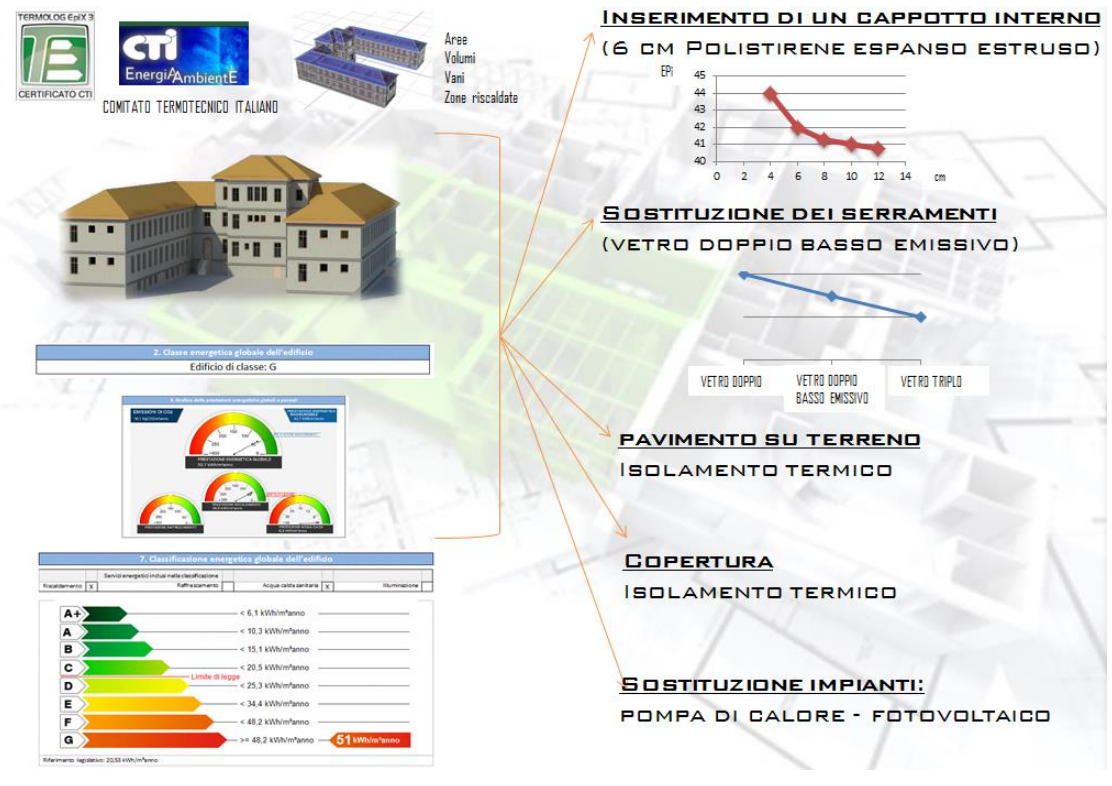

**Fig. 54 Interventi di recupero.**

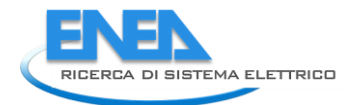

### 8.1.12 Interventi di riqualificazione energetica, fabbisogno annuo di energia primaria

Il processo di sperimentazione ha portato ad ipotizzare diversi scenari di intervento al fine di individuare la soluzione più efficace in termini di costi-benefici. Il caso di studio in realtà, si conclude con la fasi di analisi, in quanto, in mancanza di dati di rilievo non è stato possibile stilare un rapporto finale e quindi di scegliere l'intervento migliore. I vari interventi ipotizzati riguardano, la sostituzione dei serramenti, l'inserimento di un cappotto interno, sostituzione della caldaia con la pompa di calore, un intervento sul pavimento su terreno e uno sulla copertura. Per ciascuno di essi, come vediamo nell'immagine in basso, è stato calcolato il fabbisogno annuo di energia, sia per lo stato di fatto (tonalità più chiara) sia per lo stato di progetto (tonalità più scura).

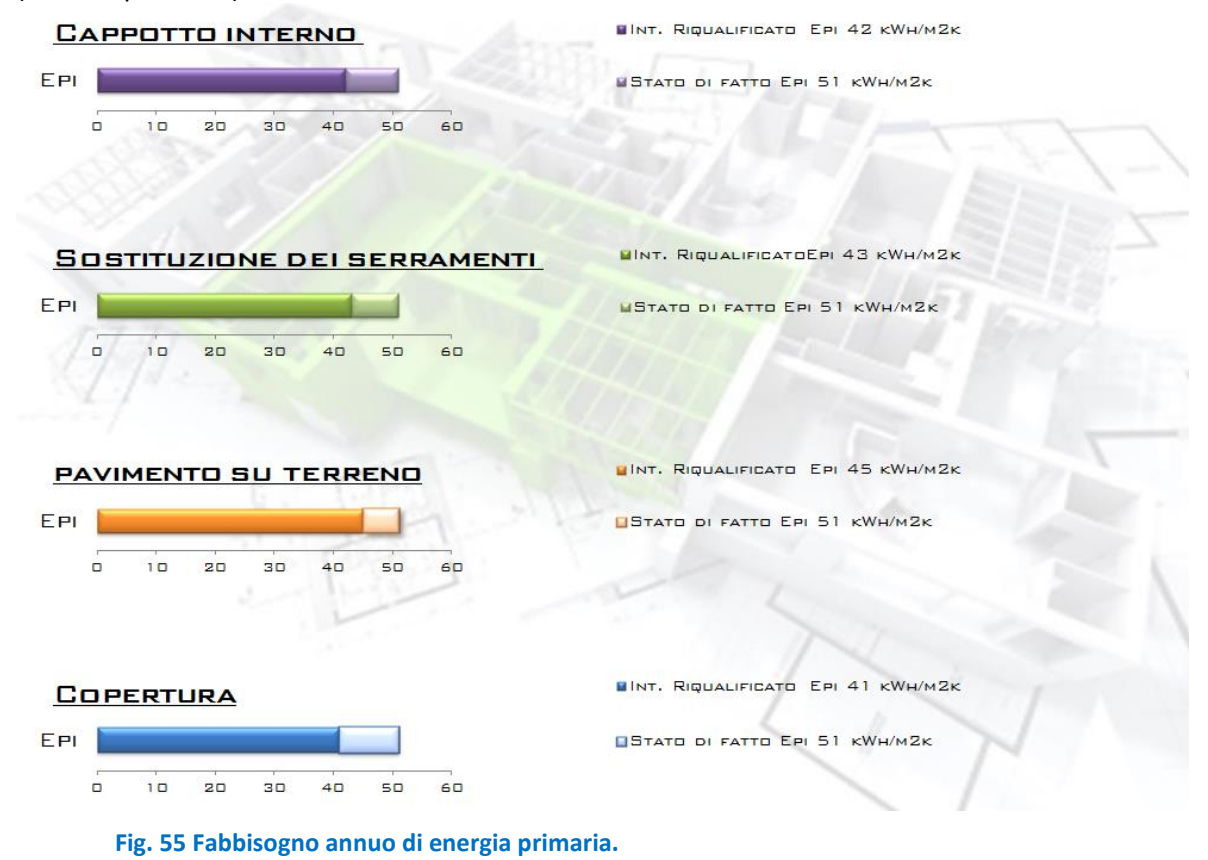

Termolog permette di combinare tra loro più interventi e generare degli "scenari di intervento", da cui ricavare le certificazioni energetiche. In basso possiamo notare l'esempio di due scenari , nei quali viene di norma specificato, la classe energetica, il tempo di ritorno e i costi dell'intervento (Fig. 56).

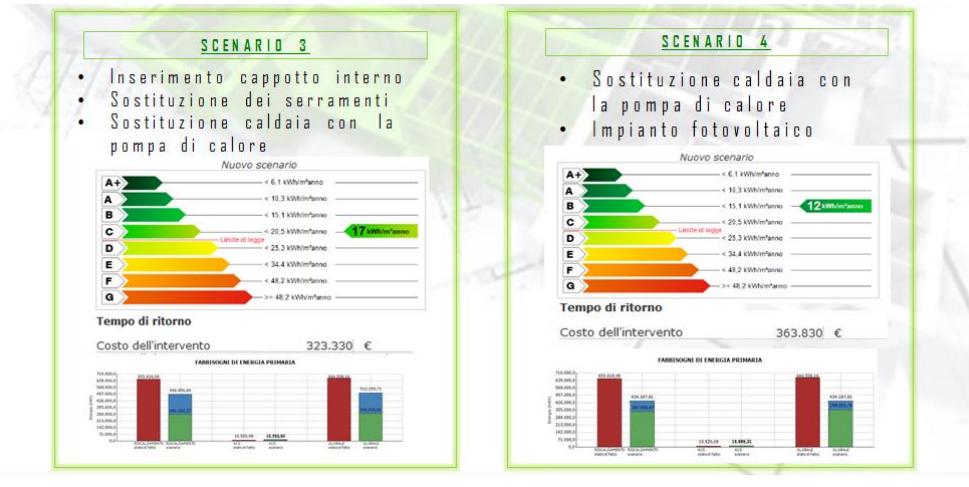

In conclusione è stato confrontato lo stato di fatto dell'edificio con uno tra gli scenari di intervento ipotizzati. Il forte vantaggio che è stato evidenziato dall'utilizzo di questo processi è senza dubbio il notevole risparmio di tempo nella fase di scambio dati, il quale ha permesso di impiegarlo in una più accurata fase decisionale. Poter infatti ottenere direttamente dagli architetti una geometria precisa dell'edificio fa si che è possibile raggiungere un risultato ottimale sulle prestazioni energetiche dell'edificio (Fig. 57).

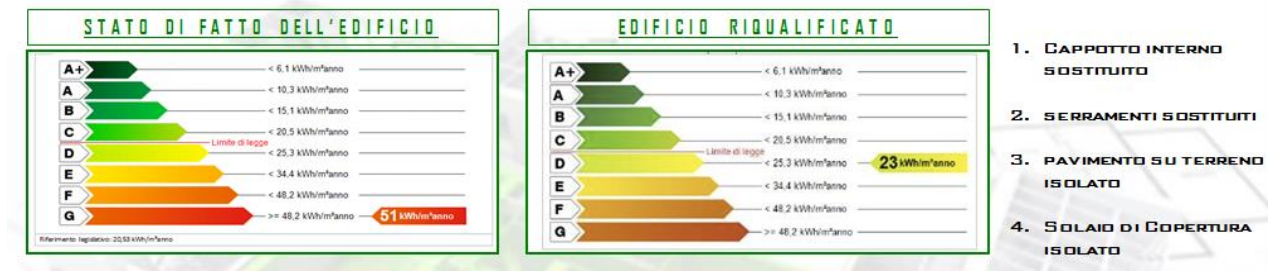

**Fig. 57 Risultati.**

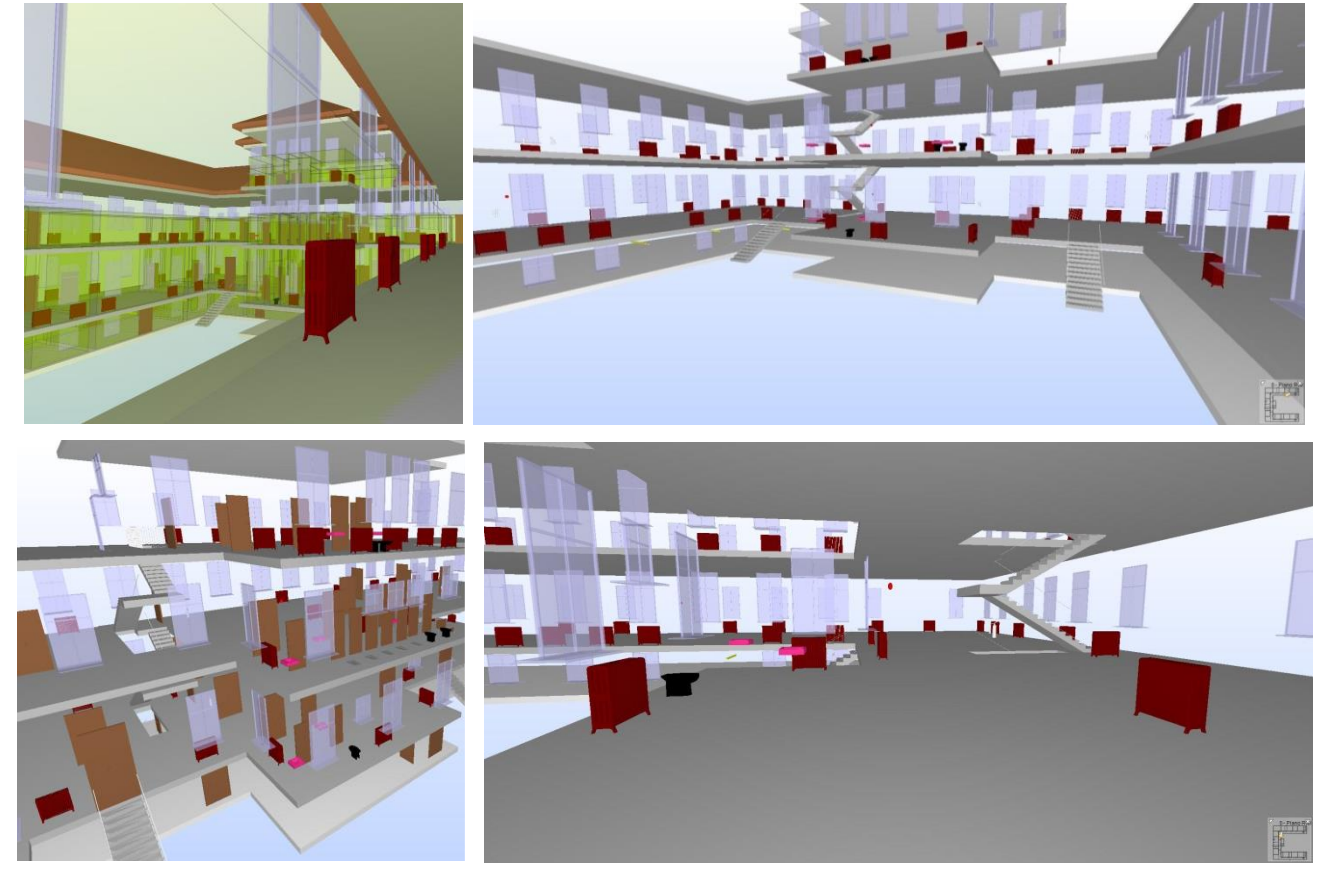

### 8.1.13 Facility Management : Gestione di un edificio scolastico

**Fig. 58 Facility Management.**

Lo studio del Facility Management sull'edificio scolastico in esame, inizia con un anagrafica informatizzata di tutti i componenti dell'edificio. Per l'esattezza, il rilevo si svolge seguendo 3 filoni necessari per ottenere

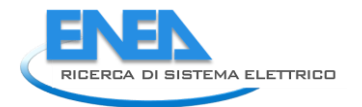

un database in BIM, il rilievo spaziale, il rilevo geometrico e il rilievo infografico. Per ciascun oggetto occorre conoscere la posizione che occupa nello spazio, per cui, come è fatto , dove si trova, ma anche, il materiale di costruzione, la marca, il modello, il produttore, i pezzi di ricambio, quando necessita di manutenzione e così via. Maggiore è il numero di informazioni che noi inseriamo e più semplice sarà la gestione futura del manufatto (Fig. 58).

# ANAGRAFICA INFORMATIZZATA

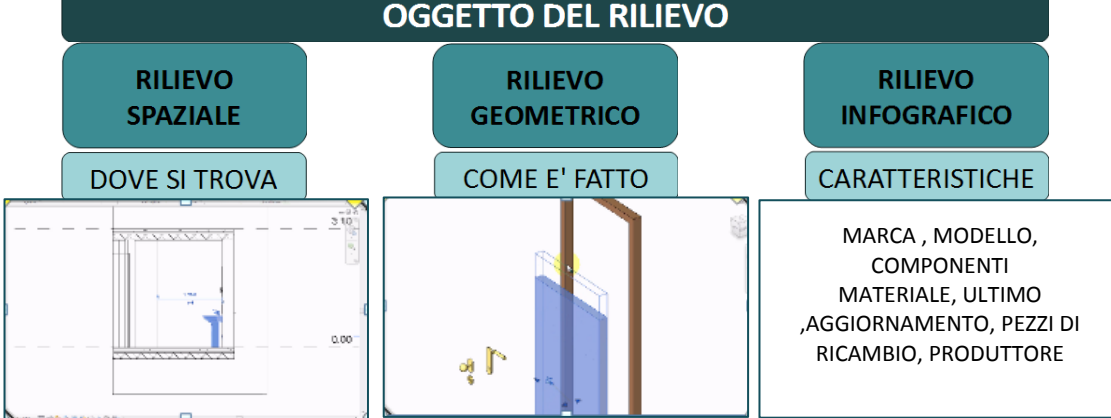

**Fig. 59 Anagrafica informatizzata.**

Basandoci su un edifico esistente è stato possibile anche effettuare uno studio sui sistemi , sulle maggiori richieste di manutenzione e sui livelli di priorità delle stesse. (Fig. 59) Ogni richiesta è infatti caratterizzata da una percentuale di accadimento, trascritta con un livello di priorità normale, urgente o come un'emergenza. Avendo quindi la possibilità di consultare e verificare questo tipo di catalogazione, che va dalla gestione generale dell'istituto fino allo specifico del singolo terminale, si possono avere sempre sotto controllo le richieste da gestire durante tutto il corso di vita dell'edificio. Tali informazioni sono ovviamente modificabili, infatti possono e devono essere aggiornate nel tempo, al fine di ottenere sempre la stessa efficienza dall'utilizzo dei modelli BIM. (Fig. 60)

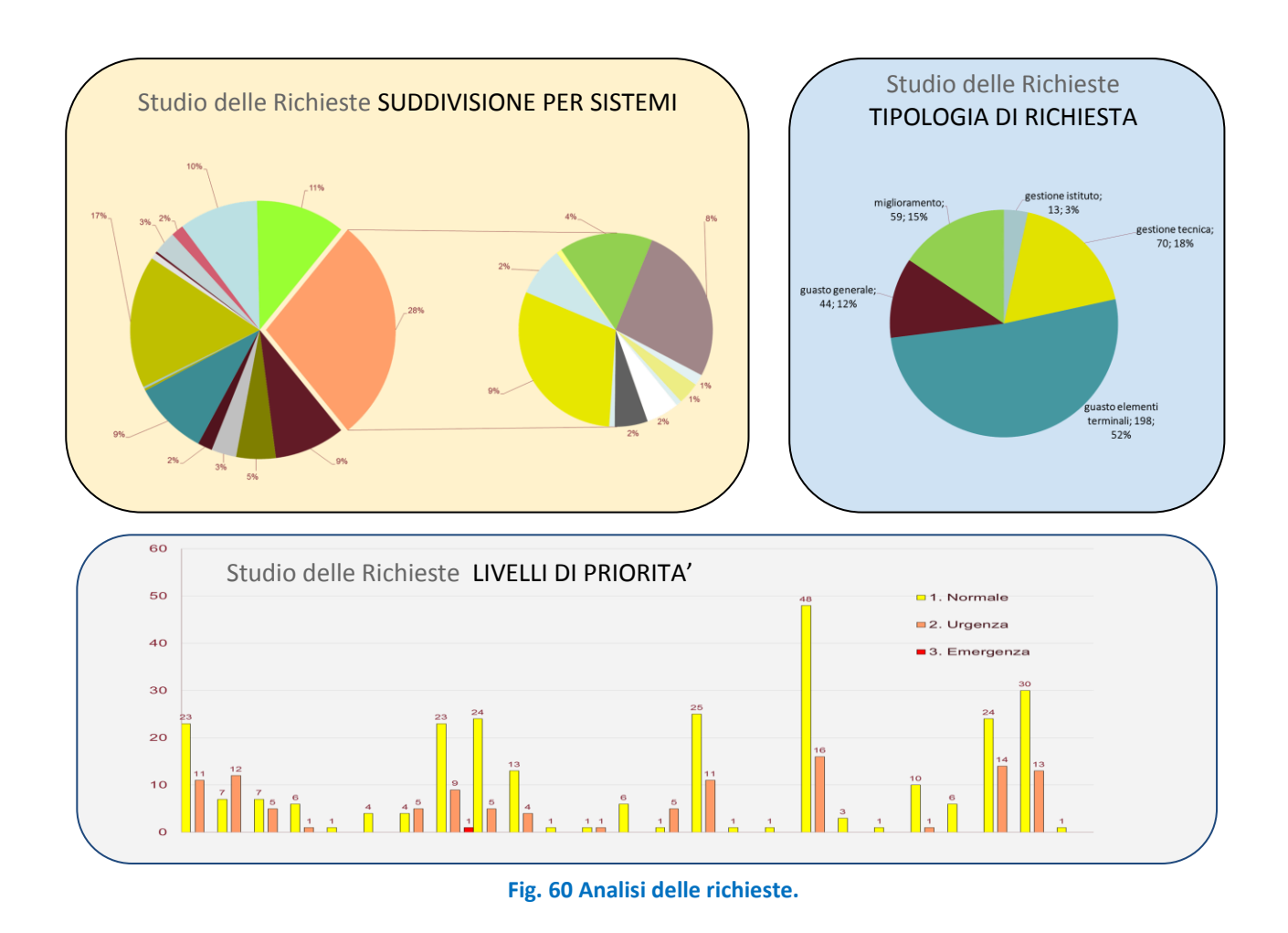

### *8.2 Retrofit energetico di un edificio ospedaliero – Fonte Accademic BIM Forum*

### IL NUOVO OSPEDALE GALLIERA

Dal maggio 2015 l'Ente Ospedali Galliera ha avviato una procedura per la progettazione di un nuovo Ospedale. Il complesso prevedrà la suddivisione del progetto in due parti, la prima, una ristrutturazione di alcuni dei padiglioni della struttura ospedaliera mentre la seconda, la realizzazione di un nuovo edificio sulla stessa area di quello esistente.(fig 63 )

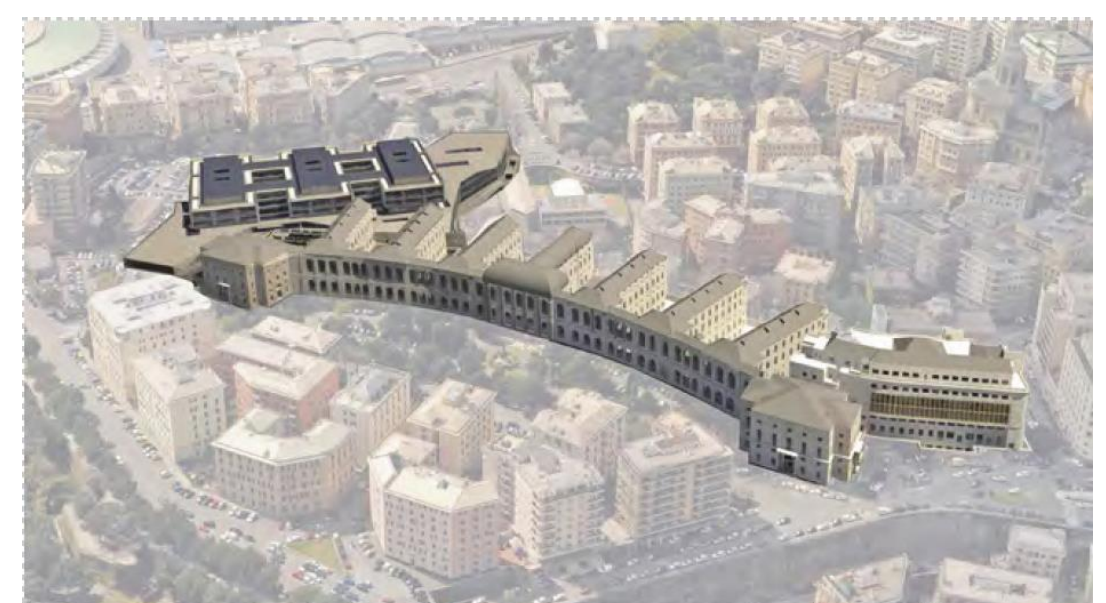

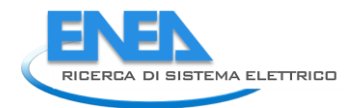

### *Figura 63 Progetto Ospedale*

L'Ente deve quindi affrontare una grande sfida, una complessa operazione di gestione oltre alle difficoltà ingegneristiche che l'opera richiede. La procedura infatti, non prevede la sola costruzione di un nuovo edificio, bensì una considerazione completa dell'opera che prevedrà il mantenimento del servizio dell'ospedale anche durante le fasi di cantiere. Tali necessità hanno fatto sì di individuare nella metodologia il BIM il metodo più accurato per lo svolgimento di tali funzioni. Per tale motivo l'ente ospedali predisporrà bandi richiedenti l'utilizzo di tali processi. Gli obiettivi principali che l'Ente vuole perseguire con l'utilizzo del modello BIM del Nuovo Ospedale sono:

- 1. Migliorare l'efficienza nel processo di progettazione e minimizzare il numero di errori progettuali
- 2. Assicurare la rispondenza del risultato finale agli obiettivi iniziali.
- 3. Migliorare la qualità e lo scambio di informazioni tra le diverse parti coinvolte (progettisti, committente, impresa, fornitori, etc.).
- 4. Ottenere un database già predisposto per la gestione della manutenzione e per il Facility Management.

Per tali obiettivi, l'Ente Ospedaliero sarà il primo committente italiano in ambito sanitario a inserire tra i requisiti di gara l'impiego del BIM .

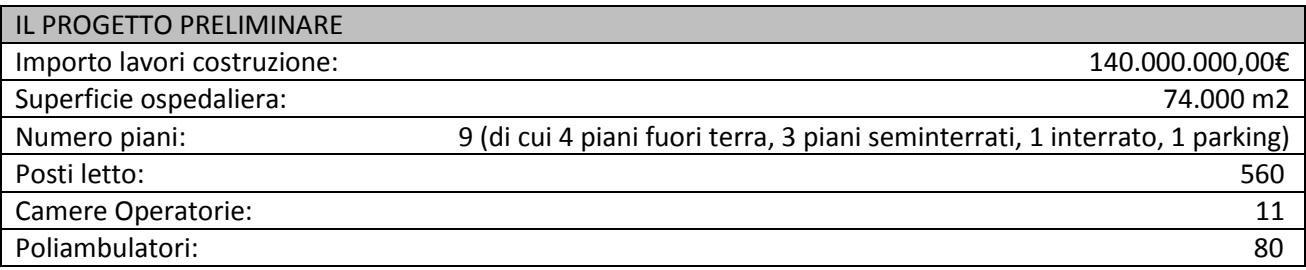

### LA PROGETTAZIONE BIM

Nell'ambito della progettazione BIM, il processo tridimensionale della struttura Ospedaliera si è sviluppato con Metodologie di Controllo e Qualità. Nello specifico, attraverso l'utilizzo si un software "Model Checker" l'Ente Ospedaliero ha potuto controllare la rispondenza ai requisiti e l'interoperabilità tra i modelli, il calcolo della quantità dei differenti oggetti quindi la clash detection o gestione delle interferenze. Di seguito alcuni esempio di controllo visivo di tutti i componenti della struttura, interrogabili in qualsiasi istante, come:

- l'individuazione dei corridoi e zone comuni (fig64)
- l'individuazione delle camere di degenza
- l'individuazione delle aree di primo soccorso
- l'individuazione del Day Hospital

Le principali difficoltà riscontate per la progettazione BIM risiedono nella mancanza di standard normativi nazionali, per cui la redazione di un bando di gara preciso e facile da capire.

La sfida sarebbe quella di individuare degli standard "minimi" facilmente controllabili da parte dell'Ente, e di giungere ad un modello digitale dell'ospedale, utile sia in fase di costruzione che per la gestione della manutenzione dell'opera, consultabile e continuamente aggiornabile.

### IL GREEN BIM DELL'OSPEDALE GALLIERA

Gli ambienti che dovranno essere realizzati nel Nuovo Ospedale Galliera dovranno essere curativi, accoglienti e sostenibili. Tali ambienti avranno le caratteristiche seguenti:

- Saranno integrati con la natura (Giardino e Green Hospital) e con il contesto cittadino;

- Saranno pianificati e gestiti per l'efficienza operativa (metodo LEAN);
- Saranno predisposti ai cambiamenti delle tecnologie e delle procedure cliniche (BIM).

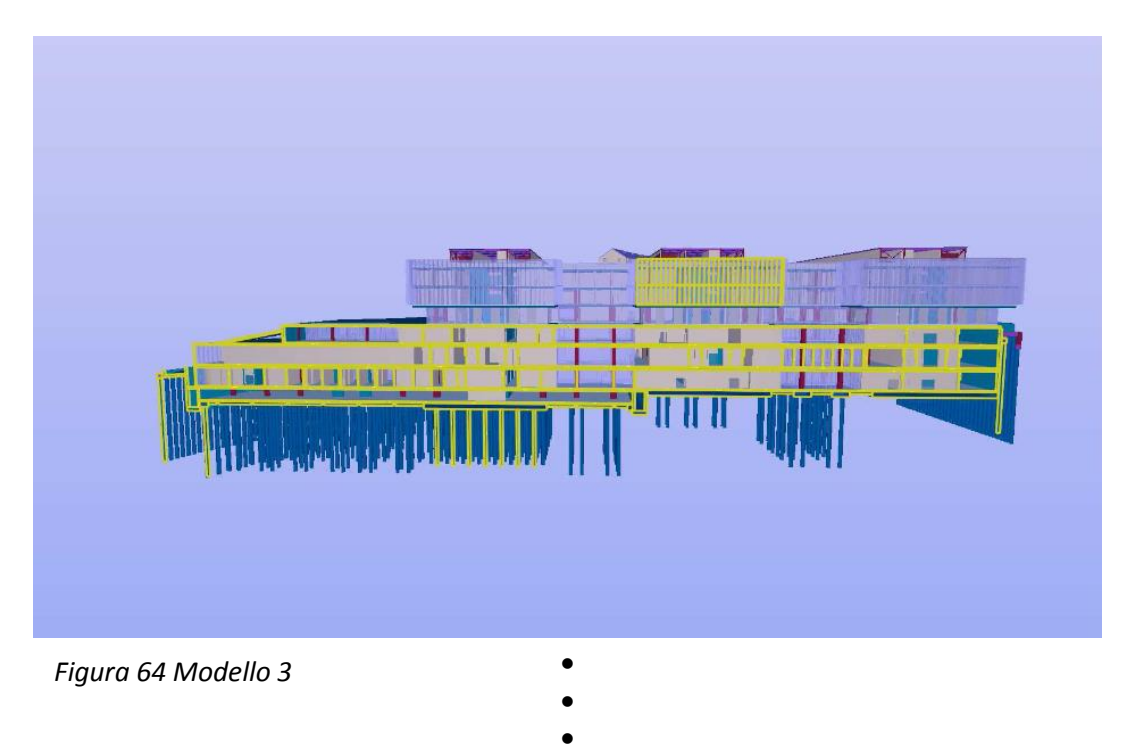

 Il Bim dell'Ospedale Galliera garantirà la realizzazione di un modello sostenibile, eliminando I rischi di

- errore e gli sprechi in tutte le fasi progettuali, costruttive e gestionali (fig 65)
- L'Ente Ospedaliero viene utilizzato per testare il software INDICATE, un SOFTWARE interattivo progettato per effettuare valutazioni energetiche dinamiche in ambiente urbano e per progettare e trasformare le città in SMART CITIES (città intelligenti ed energeticamente più equilibrate). A tale scopo sono stati predisposti i modelli BIM di cui abbiamo parlato, sull'Ospedale esistente (complesso monumentale) e sul Nuovo Ospedale. Inoltre, e non per importanza, tale progetto risulta essere il primo esempio di bando con requisiti BIM in ambito ospedaliero a livello nazionale, inoltre è particolarmente significativo poiché la decisione di realizzare il nuovo edificio coinvolge un'area situata nel pieno centro della città di Genova, realtà urbane tra le più articolate e complesse del nostro Paese.

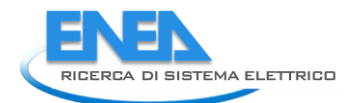

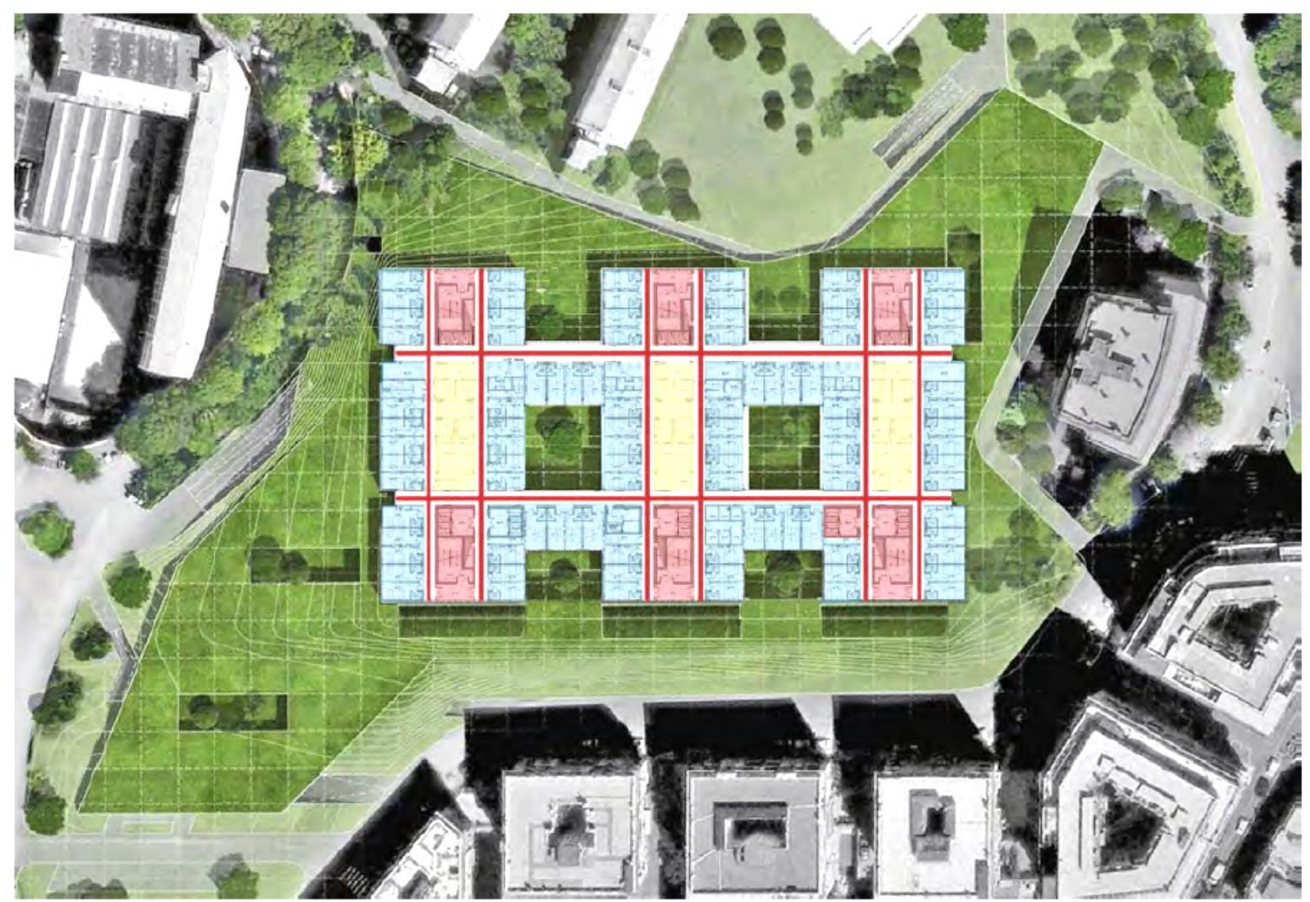

**Fig. 65 I flussi del nuovo ospedale Galliera.** 

### UNA STRATEGIA PER L'ENERGIA

La strategia energetica di base del nuovo ospedale Galliera comprende:

• una centrale di trigenerazione, che produrrà elettricità e fluidi caldi e refrigerati in modo combinato e ad alta efficienza;

• il sistema di "energy raiser", che utilizza il calore recuperato da diagnostiche strumentali, data center e celle frigorifere per uso medico e alimentare, che altrimenti andrebbe disperso, e lo trasferisce all'impianto di riscaldamento;

• superfici solari captanti di tipo fotovoltaico (superficie occupata circa 2.000 m2; potenza di picco installata circa 250 kWp; producibilità annua di elettricità circa 280.000 kWh) e di tipo solare termico con collettori sottovuoto ad alta efficienza (superficie occupata circa 375 m2; potenza circa 200 kW), per la produzione di acqua calda da utilizzare per la fornitura di acqua calda sanitaria e per il raffrescamento degli ambienti (solar cooling). Rispetto a un sistema energetico di identica potenzialità realizzato con tecnologie basate su sistemi tradizionali e fonti non rinnovabili, i vantaggi derivanti interessano principalmente il risparmio

energetico, la riduzione delle emissioni climalteranti in atmosfera, il contenimento dei costi di gestione e manutenzione e, più in generale, il minor impatto ambientale.

L'energy raiser comporta inoltre una diminuzione del fabbisogno di energia primaria.

Rispetto allo stesso edificio ospedaliero progettato secondo gli attuali standard normativi ma senza l'integrazione dei sistemi descritti, il risparmio annuo totale sarà di circa il -38%, pari a circa -1.000 Tonnellate Equivalenti Petrolio e a -5.390 t di CO2 emesse in atmosfera.

"fonte *G. La Franca, "Ospedali Galliera, Genova progettare la sostenibilità energetica",*

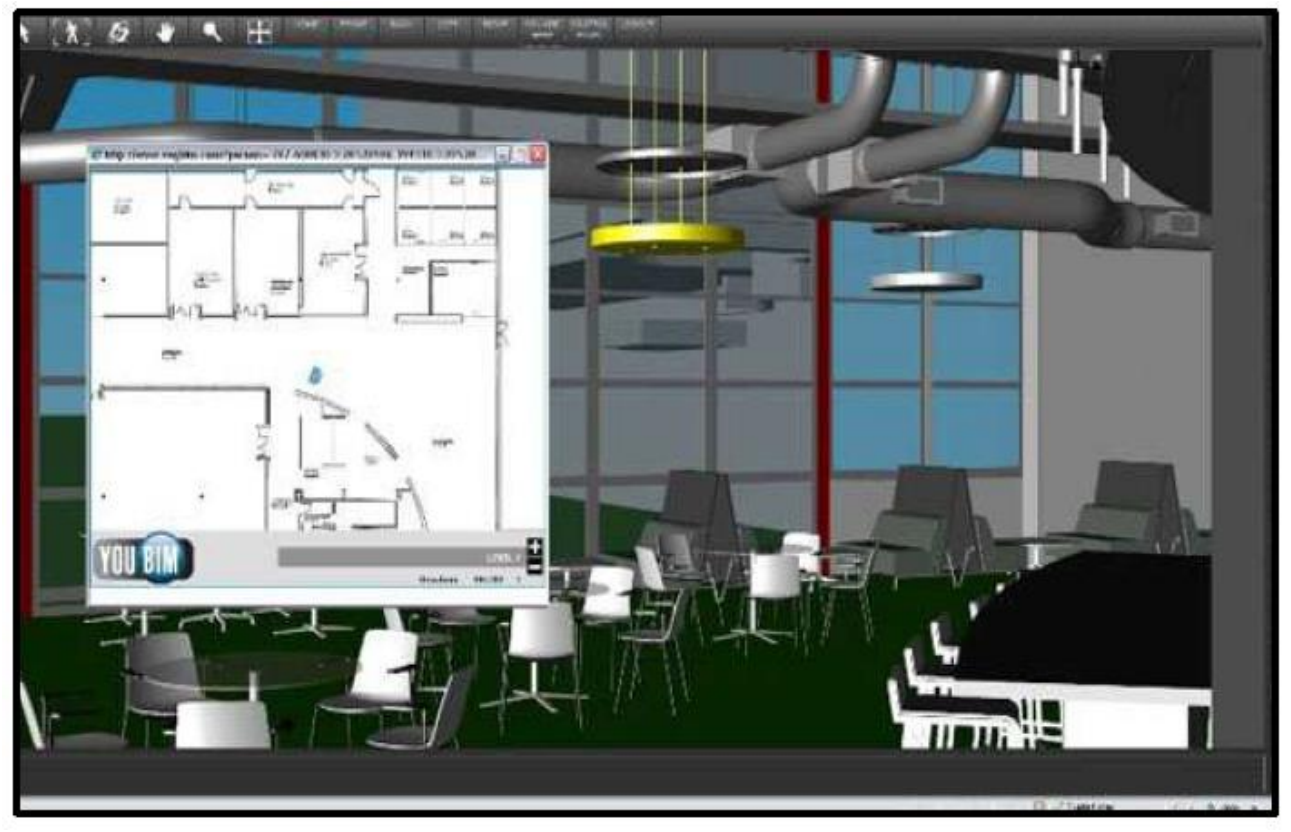

**Fig. 66 Il modello contiene tutti gli oggetti che costituiscono l'edificio.**

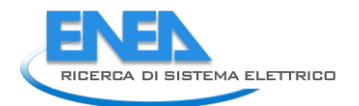

### **CHCP - IMPIANTO DI TRIGENERAZIONE**

### **VANTAGGI:**

- · Riduzione delle emissioni di CO<sup>2</sup> in atmosfera
- · Zero perdite di distribuzione dovute al trasporto dell'energia elettrica
- · Minore impatto ambientale
- · Notevole risparmio energetico (~ 450 TEP/anno)

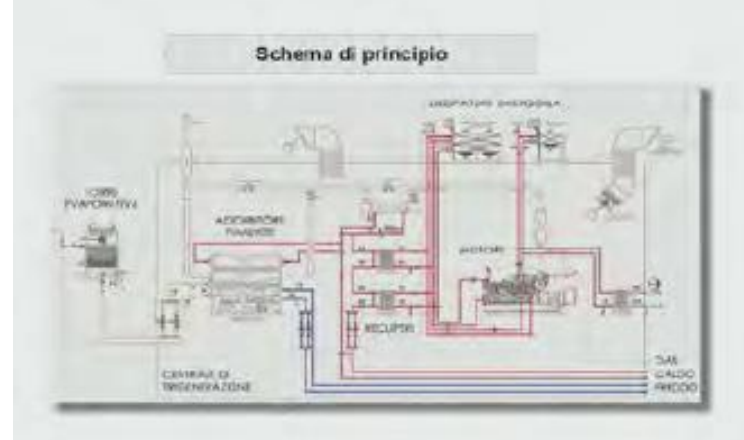

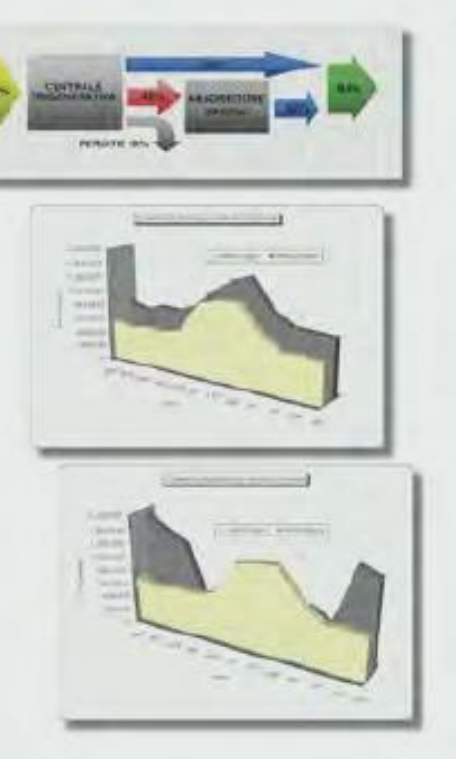

### **FV - IMPIANTO SOLARE FOTOVOLTAICO**

### **CARATTERISTICHE:**

- Massima integrazione architettonica sulla copertura<br>• Potenza installata: 250 kWp<br>• Area impegnata: 2.000 m<sup>2</sup> circa
- 
- 
- · Producibilità totale: 280.000 kWh/anno

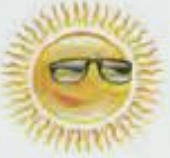

### VANTAGGI:

- · Assenza Emissioni inquinanti (~160.000 kg/anno di CO<sup>2</sup> evitate e ~330 kg/anno di NOx)
- · Risparmio combustibili (~ 50 TEP/anno)
- · Costi di esercizio e manutenzione ridotti al minimo

Gli impianti del Nuovo Ospedale Galliera

Tipologie installative per integrazione architettonica

### **ER - ENERGY RAISER**

### **CARATTERISTICHE:**

· Raffreddamento delle diagnostiche, data center, celle frigo a uso medico alimentare (calore che diversamente verrebbe disperso) e trasferimento del calore al sistema di riscaldamento

### VANTAGGI:

- · Risparmio energetico
- · Riduzione delle emissioni inquinanti
- · Risparmio di energia primaria (~ 20 TEP/anno)

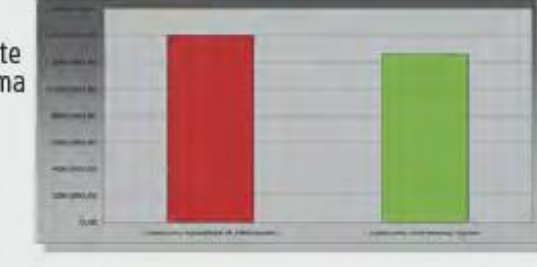

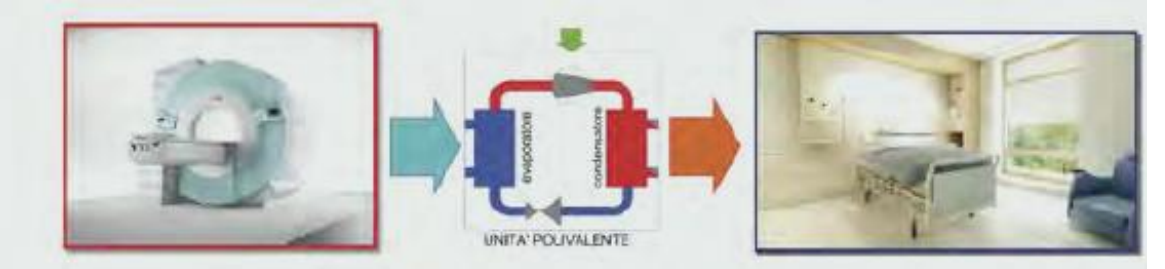

### ST - ISOLARE TERMICO & "SOLAR COOLING"

### **CARATTERISTICHE:**

- · Produzione sanitaria e riscaldamento
- · Produzione 200 kW condizionamento
- · Area impegnata: 375 m<sup>2</sup> circa con pannelli sottovuoto

### **VANTAGGI:**

- · Assenza di emissioni inquinanti
- · Risparmio di combustibile fossile: ~200.000 kg/anno di energia termica per il riscaldamento dell'acqua sanitaría pari a ~25.000 Nmc di metano
- · Risparmio di energia primaria (~ 24 TEP)

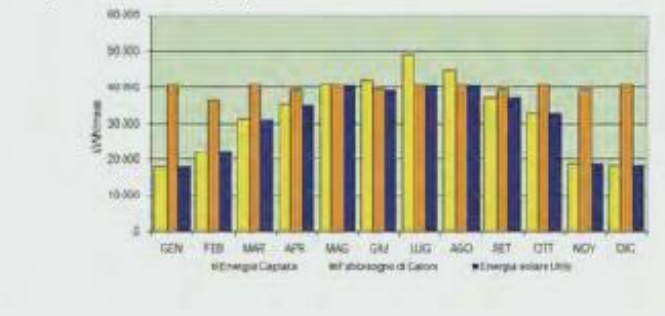

Acqua calda sanitaria (60% fabb)

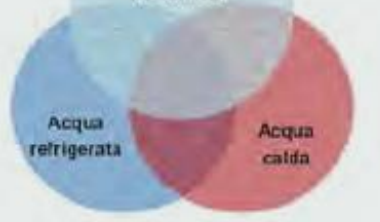

**Fig. 67 I nuovi impianti.**
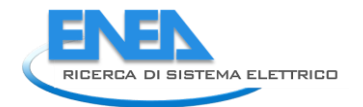

## 9 Conclusioni

Il deficit culturale e la resistenza al cambiamento rappresentano gli ostacoli maggiori per la buona riuscita di un progetto di questo tipo. È necessario il coinvolgimento proattivo di tutti i soggetti interessati sin dalle prime fasi, evidenziando le ricadute positive e gli impatti a lungo termine. Mano a mano che il progetto cresce e si sviluppa, deve costituirsi parallelamente una struttura gestionale, in grado di seguire le attività di project management e coordinamento capace di mantenere aggiornato il sistema informativo. Per garantire l'affidabilità del dato, l'aggiornamento deve essere continuo e periferico, affidato a referenti degli edifici che hanno una visione locale sulle possibili variazioni e modifiche che intervengono a livello di spazi e personale. Infatti è fondamentale evitare la mancanza di follow up a conclusione del progetto, ma predisporre le basi per il proseguimento delle attività in modo strutturato e consolidato.

Le consapevolezze che derivano non solo dalla crisi economico-finanziaria del settore delle costruzioni, quanto dall'inadeguatezza di tecniche e pratiche progettuali e costruttive, spingono oggi ad una riflessione globale sulle nuove possibilità di sviluppo del settore edilizio e sulle sue occasioni di rilancio. Gli scenari delineati da studi specialistici e dalla Commissione Europea per il settore concordano sulla necessità/opportunità di attivare un processo di riqualificazione del patrimonio edilizio esistente attraverso nuove e più efficienti tecnologie di miglioramento delle prestazioni non solo sul versante energetico ma anche sulla qualità globale degli organismi edilizi. In questa fase di apparente stagnazione e arretratezza, è necessario ripensare alla opportunità di intraprendere nuove e più efficienti alternative di sviluppo. La diffusione di innovative tecnologie software come il BIM all'interno del processo progettuale prefigura la condizione ideale per l'impiego di strumenti orientati a governare il processo edilizio nella sua interezza. La premessa indispensabile è data dal riconoscimento di un approccio progettuale integrato che valuti sin dalle prime fasi del processo il ruolo dei differenti apporti disciplinari e sappia coordinarli efficacemente in relazione agli obiettivi prestabiliti, misurandosi sulle risorse effettivamente disponibili.

La progressiva diffusione del BIM, come si evince dal presente studio, in particolare nelle schede di progetto di interventi di riqualificazione e retrofit, può costituire le premesse per un differente governo del progetto basato sul controllo integrato di sistemi e componenti, del loro assemblaggio e del ciclo di vita dell'edificio nel suo complesso.

L'utilizzo di modelli MEP permette dii avere un approccio progettuale di tipo olistico, vale a dire una progettazione che considera l'intera visione dell'edificio, dove ciascuno specialista affronta tematiche caratteristiche dentro un unico ambiente. Le tre sottocategorie che costituiscono l'acronimo MEP, Mechanical – Elettrical – Plumbing, sono le tre discipline che convivono insieme all'interno dell' ambiente di modello impiantistico. La scelta di utilizzare modelli BIM è dettata dagli innumerevoli vantaggi che possiede tra cui l'incremento della produttività. A seguito di diversi studi, Mc Graw Hill, specializzato in pubblicazioni accademiche e scientifiche, paragona nelle tre discipline: meccanico, elettrico e protezione antincendio, l'utilizzo del BIM vs il non utilizzo, ricavando una percentuale di incremento confrontata con il metodo tradizionale.

Il MEP supporta gli aspetti chiave della progettazione sostenibile, facilitando i processi di verifiche e di analisi energetiche, come l 'esportazione in gbXML per l'uso di terze applicazioni energetiche di calcolo. Gli ingegneri MEP possono utilizzare direttamente le informazioni create nel loro ambiente di modello per testare sin da subito le prestazioni della loro progettazione , eliminando completamente le tempistiche di trasferimento dei dati manuali in altre applicazioni. Dalla creazione del modello dello stato di fatto alla scelta fra molteplici scelte migliorative, fino alla programmazione delle fasi di costruzione, gestione e manutenzione, gli strumenti BIM riescono a garantire importanti opportunità di controllo tecnicoprestazionale.

Un altro dei vantaggi dell'utilizzo del Building Information Modeling in ambito impiantistico risiede nella multidisciplinarità delle sottocategorie dello stesso modello MEP: la disciplina meccanica, elettrica ed idraulica. La possibilità di avere un modello impiantistico sviluppato contestualmente al modello architettonico associato permette di avere un modello coerente ed affidabile, costituendo il punto di partenza per una soluzione impiantistica ottimale. Lo straordinario vantaggio è quindi quello di poter progettare sistemi elettrici ed idromeccanici utilizzando sempre lo stesso ambiente di progettazione ed

estrapolando, quando necessario, informazioni utili senza avere la necessità di interpellare altri attori. In particolare, l'utilizzo di tale metodologia offre diverse possibilità come quella di ottenere notevoli economie derivate dalla riduzione di tempi e di costi per cui una notevole riduzione dell'errore. Progettare correttamente e in maniera integrata sin dall'inizio significa predisporre un modello soggetto a meno aggiornamenti futuri, riducendo in questo modo le varianti in corso d'opera. Disporre di un modello informatico BIM permette di costituire un database di dati per gestire in maniera univoca e centralizzata tutte le informazioni del progetto. Tale sistema informatico permette inoltre di garantire un accurata gestione impiantistica futura migliorando l'efficienza della manutenzione delle singole componenti dell'impianto. Nello specifico i vantaggi dell'utilizzo della metodologia BIM risiedono in tutte le fasi di progettazione, dalla fase di pre costruzione sino alla fase di gestione dell'opera.

In fase di progettazione, la rappresentazione del modello nello spazio 3D permette di avere una visione chiara e leggibile sotto tutti i punti di vista, chiarendo senza equivoci la definizione e la localizzazione degli oggetti. All'interno del modello possono essere generate delle fasi costruttive che permettono di visualizzare in una scala temporale le lavorazioni che verranno eseguite, come ad esempio la costruzione, la demolizione o la posa in opera degli impianti. La centralità della progettazione BIM risiede nella corretta realizzazione del modello virtuale, il quale più viene realizzato in maniera precisa e accurata e più il modello è coerente alla realtà.

Il modello BIM 3D può essere utilizzato per visualizzare l'edificio e tutte le sue fasi costruttive, possono essere realizzate Timeliner e delle simulazioni del cantiere. Il BIM consente la gestione delle interferenze, chiamate con il nome di clash detection, queste permettono un efficiente coordinamento delle lavorazioni e delle varie discipline, evidenziando sin dalla fase di progettazioni le interferenze evitando variazioni in corso d'opera. In questo modo diminuiscono gli errori derivanti dal metodo tradizionale, commessi dai membri del team di progettazione e dalle squadre di costruzione. Interrogando il modello si evidenzia istantaneamente il conflitto e si modifica il progetto che essendo un database di informazioni riflette le modifiche su ogni vista, diminuendo così anche le tempistiche derivanti dal ridisegno degli elaborai grafici del metodo tradizionale. L'importante possibilità di ricavare abachi di materiali e quantità permette di avere computi accurati e più rapidi, conoscendo le specifiche quantità da ordinare, portando ad un ulteriore risparmio. In cantiere si può stabilire con estrema precisione e completo coordinamento quanto previsto dal progetto.

Nella Pre-costruzione ,utilizzando processi BIM che permettono di simulare e analizzare un modello fisico nello spazio 3D si è in grado di stimare sin da subito in fase di pre-costruzione, se la progettazione proposta sia fattibile o meno anche da un punto di vista finanziario. Studiando un particolare modello, vi è la possibilità di definire abachi di quantità di materiali, di oggetti di parametri a cui far corrispondere un relativo prezzo ricavandone così costi parziali e totali.

Allo stesso modo grazie alle simulazioni e alle analisi è possibile determinare i consumi e le tipologie di impianto che meglio potrebbero servire all'edificio. Seppur in una fase preliminare, si possono determinare approssimativamente le performance energetiche, tecnologiche e funzionali dell'opera, per ottimizzare al meglio le scelte progettuali e soddisfare l'aspettativa del committente.

Un modello BIM oltre a costituire il modello di partenza per la costruzione dell'opera, costituisce il punto fisso e di riferimento durante tutte le altre fasi del processo. In fase di costruzione infatti, rispecchia il progetto a cui fare affidamento, il quale essendo costantemente aggiornato costituisce anche una fonte precisa di informazioni dal quale estrapolare gli elaborati grafici as-built, in qualsiasi formato. Alla fine del processo, il modello BIM che rimane, diventa il centro di informazione per la gestione, la manutenzione e il funzionamento dell'edificio, attivando così operazioni di facility management.

Non trascurabili sono i vantaggi della metodologia BIM applicata alla sostenibilità edilizia infatti il processo di valutazione della sostenibilità degli edifici fatta con il sistema LEED o il protocollo ITACA permette di oggettivare le prestazioni dell'edificio garantendo un riferimento di base comune, in altre parole, attribuendo un giudizio su scala numerica. La somma numerica o pesata dei voti fornisce un risultato finale che permette di dare un punteggio complessivo e quindi di valutare la sostenibilità dell'edificio. Le

potenzialità del BIM di cui abbiamo a pieno parlato, non si limitano a favorire solamente un aspetto del settore edilizio ma, se sfruttate a pieno anche attraverso l'automazione dei protocolli di valutazione, possono rivelarsi estremamente utili al fine di raggiungere progettazione corretta e sostenibile. Definire dei metodi per la valutazione energetica che riducano significativamente gli oneri previsti, risulta essere uno degli obiettivi principali sia a livello pratico che a livello normativo nazionale in ambito energetico. In tale contesto, appare strategico il ruolo del Building Information Modeling e dei codici di calcolo per la valutazione energetica degli edifici prevedendo la creazione di un unico modello di informazione intelligente semplice ed affidabile.

L'integrazione tra i protocolli di valutazione della sostenibilità e il Building Information Modeling è dettata dal fatto che si basano su un approccio integrato di tipo collaborativo, ed entrambi i processi sono contenitori di informazioni (database) e la cui principale finalità è la verifica.

A livello di metodologia, la sostanziale differenza è che il primo strumento segue un protocollo stabilito con l'obiettivo di ottenere un punteggio che ottimizzi il rapporto fra edificio e l'ambiente circostante. il secondo, corrisponde ad un controllo geometrico, spaziale e di tipo computabile sulle parti che compongono l'edificio.

L'implementazione del BIM nei progetti che prevedono l'utilizzo dei protocolli dei valutazione, ha il vantaggio di ottenere un modello parametrico, semplice e coerente in ogni momenti, il quale permette di ottimizzare il processo di condivisione dei dati tra gli autori delle diverse discipline, semplificando le revisioni. In altre parole, facilita notevolmente i complessi processi di progettazione sostenibile e migliora la collaborazione interdisciplinare.

Il rapporto tra i due processi è rafforzato dal fatto che entrambi si fondano sull'integrazione tra i processi coordinati per raggiungere una migliore qualità di progetto e di costruzione, consentendo di controllare, studiare, e quindi di avere un maggiore verifica finale. Tale unione permette di prendere decisioni consapevoli ed efficaci, evitando le oneri imprevisti, riducendo i tempi e di conseguenza i rischi che potrebbero verificarsi.

Uno dei vantaggi che hanno con l'utilizzo del Bim è la possibilità di creare abachi/quantità che classifichino gli elementi presenti nel modello e le relative informazioni (quantità, aree e volumi). Il vantaggio principale derivato dall'utilizzo di tali "schedules" è costituito dall'aggiornamento automatico e continuo dei dati e che quindi possono essere creati e messi in relazione ai protocolli di valutazione della sostenibilità

Anche nell'ambito sempre piu diffuso del retrofit energetico degli edifici ,per poter garantire un effettivo controllo progettuale attraverso l'utilizzo di processi BIM-oriented, è necessario che i modelli digitali siano concepiti come oggetti virtuali iterativamente modificabili, in grado non solo di fare fede alle condizioni geometriche reali ma, allo stesso tempo, far fede agli aspetti comportamentali e prestazionali che potrebbe avere il manufatto nel suo contesto. La definizione di strategie per migliorare le prestazioni energetiche degli edifici deve infatti confrontarsi con contributi interdisciplinari e approfondimenti specifici, per verificare la fattibilità e l'esattezza tecnica e prestazionale delle soluzioni adottate. Affinché un intervento di riqualificazione funzioni, esso deve inevitabilmente seguire alcuni punti di una scaletta procedurale, che va dal rilievo geometrico dell'esistente fino alla manutenzione e gestione dell'opera.

Rilievo geometrico dell'esistente; as built

Modellazione Bim del manufatto

Coordinamento e gestione delle interferenze

Analisi e simulazioni di prestazione energetica (in questo caso cuore dell'intervento)

Fasi costruttive, tempi di realizzazione degli interventi di riqualificazione

Ricavo dei costi di costruzione

Gestione e manutenzione dell'opera; Facility Management

In questo senso si può notare che occorre, sin dalla fase pre-progettuale, programmare le metodologie procedurali e di controllo per tutte le fasi del processo, dalla fase di progetto, alla fase di esecuzione, fino alla manutenzione. Il controllo integrato delle prestazioni per gli interventi di retrofit è fondamentale per ottimizzare gli investimenti in funzione delle aspettative per il progetto.

In altre parole l' FM permette di utilizzare processi che leghino insieme la qualità dei servizi, la sicurezza degli utenti e la sostenibilità degli interventi. Il raggiungimento di questi obiettivi richiede una governance efficiente, raggiunta attraverso l'utilizzo di un approccio integrato e tecnologicamente avanzato. La gestione degli immobili basata su sistemi informativi interoperabili come l'utilizzo di processi BIM, permette di identificare con precisione le componenti impiantistiche o le parti edili garantendo un efficiente mantenimento del valore dell'opera durante il suo intero ciclo di vita. La prerogativa futura è quella di poter monitorare di anno per anno la vita utile dell'opera, affinando attraverso i sistemi informatici, il funzionamento dei vari impianti. L'utilizzo di processi BIM-oriented in ambito di Facility Mangement, consente la visualizzazione, la conoscenza della collocazione e delle relazioni tra sistemi impiantistici e componenti costruttivi.

Per questi ultimi due permette di verificare eventuali interferenze tra attività e spazi, rende inoltre fruibili i dati e le informazioni inserite permettendo ad esempio di creare zone che possano identificare aree attrezzate da componenti comuni. Ad esempio possono essere individuate diverse camere servite da unità di trattamento aria comune , oppure servite elettricamente dal pannello di circuito comune e così via, tali informazioni possono essere inserite, gestite e visualizzate graficamente con molta facilità. Lo scopo di definire un modello BIM per il Facility Management è quello di gestire le informazioni trasmesse dalle fasi di progettazione e di costruzione oppure rilevate come as built, alle operazioni di manutenzione. L'efficacia delle attività di Facility Management dipende dall'accuratezza e dall'accessibilità dei dati forniti, la mancanza di queste informazioni può causare il superamento dei costi e l'inefficienza del sistema. Per mirare in ambito impiantistico quanto appena detto possiamo racchiudere l'utilizzo del Facility Management in diversi punti chiave:

Gestire un coordinamento omogeneo interdisciplinare

Interpellarne l'intelligenza del modello, dal suo più piccolo componente ai macro elementi (dalla valvola al circuito)

Automatizzare la creazione di liste di apparecchiature e componenti

Ottenere tutti i dati alfanumerici, necessari per l'attività di progetto

Valutare la frequenza degli interventi di manutenzione richiesti, i relativi costi e i periodi di disservizio per manutenzione/malfunzionamento

Massimizzare le prestazioni

Ridurre la ridondanza nel mantenimento dei dati dell'edificioSviluppare e disporre attività di direzione lavori, verifica e controllo

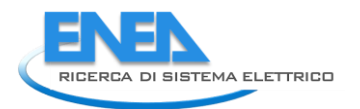

## 10 Riferimenti bibliografici

- Eastman C., Teicholz P., Sacks R. e Liston K. (2011), BIM Handbook: A guide to Building Information Modeling for Owners, Managers, Designers, Engineers and Contractors. 2nd ed. USA: John Wiley & Sons, Inc..
- European Parliament, 2014. Directive 2014/24/EU of the European Parliament and of the Council of the 26 February 2014 on public procurement and repealing Directive 2004/18/EC.
- Greenwood D., Lockley S., Malsane S., Matthews J. (2010), Automated compliance checking using building information models, in The Construction, Building and Real Estate Research Conference of the Royal Institution of Chartered Surveyors, RICS, Londra.
- Hilfert T. e König M. (2015), Low-Cost Virtual Reality Environment For Engineering And Construction. 32th International Symposium on Automation and Robotics in Construction and Mining, Oulu, Finlandia.
- B. Chiaia, S. Davardoust, A. Osello "BIM ed efficienza energetica nella progettazione integrata basata sul database INNOVance con il formato IFC" Politecnico di Torino, DISEG
- L. C. Ciribini, S. Mastrolembo Ventura , M. Bolpagni, "La validazione del contenuto informativo è la chiave del successo di un processo BIM-based"
- A.osello "Building Information Modelling geographic information system augmented reality per il facility management"
- S. Navarro bernal "modellazione e disegno con bim per la gestione degli edifici pubblici" universitat politècnica de valència - politecnico
- Di torino
- Orgiano "la simulazione in architettura Per il controllo dei consumi energetici E del territorio Negli appalti pubblici (verdi)" - università degli studi di cagliari
- E. Tersigni "strumenti ict e processi progettuali di riqualificazione edilizia"
- Cooperative Research Centre for Construction Innovation, National Guidelines for Digital Modelling, CRC, Brisbane, Australia, 2009.
- CRESME, Il mercato della progettazione architettonica in Italia, Il Sole24Ore, Milano, 2008.
- CRESME, Il mercato delle costruzioni 2011-2015, Rapporto congiunturale e previsionale, Novembre 2011.
- CRESME, Città, mercato e rigenerazione 2012. Analisi di contesto per una nuova politica urbana, Milano, Aprile 2012.
- Deutsch R., BIM and Integrated Design: Strategies for Architectural Practice, John Wiley & Sons, New Jersey, 2011.
- Digital Construction, 3D Working Method 2006, Bips, Ballerup, Denmark, 2007.
- Franco G., Riqualificare l'edilizia contemporanea, FrancoAngeli, Milano, 2003.
- Gallo P. (a cura di), Recupero bioclimatico edilizio e urbano. Strumenti, tecniche e casi studio, Sistemi Editoriali, Napoli, 2010.
- Garzino G. (a cura di), Disegno (e) In formazione. Disegno Politecnico, Maggioli, Rimini, 2011.
- BIM Essential Guide For MEP Consultants, Building and Construction Authority 2013
- BIM ACADEMIC FORUM 2016
- *E. Spallarossa, E. Nicolàs Bruno Urbina "*Ente Ospedaliero Ospedali Galliera Genova"
- *Bragadin M.A., "Sicurezza e innovazione nel cantiere di recupero edilizio: l'approccio Building Information Modelling", in: Gulli R. (a cura di), Conservazione vs Innovazione, IN\_BO, Ricerche e progetti per il territorio, la città e l'architettura, Vol. 3, n. 5, 2012.*
- *Sabol L., "Challenges in Cost Estimating with Building Information Modeling", in: Design+Construction Strategies, Washington, 2008. 70*
- $\bullet$
- *G. La Franca, "Ospedali Galliera, Genova progettare la sostenibilità energetica", To numero cinque Maggio duemila16, pag 50-56*
- *E. Spallarossa "INNOVAZIONE in organizzazione e gestione, 2ª Convention Galliera – 2016 "La fabbrica delle idee...realizzabili"*

## 11 Sitografia

- [http://www.harpaceas.it](http://www.harpaceas.it/)
- <http://www.fedspinoff.com/index.php/servizi/facility-management>
- [http://www.ingenio-web.it](http://www.ingenio-web.it/) [http://docplayer.it](http://docplayer.it/) [http://www.corsorevit.com](http://www.corsorevit.com/)
- [http://www.edilportale.com](http://www.edilportale.com/)
- [http://www.trimo.it](http://www.trimo.it/)
- [http://www.confindustriafirenze.it](http://www.confindustriafirenze.it/)
- [http://www.progettarearchitettura.it](http://www.progettarearchitettura.it/)
- http://www.harpaceas.it/project/dds-cad-bim-mep/
- <http://www.energymep.it/bimmep/>
- <http://www.autodesk.it/campaigns/bim-aec/expand/mep>
- [http://www.graphisoft.com/archicad/mep\\_modeler/](http://www.graphisoft.com/archicad/mep_modeler/)
- <http://www.mep-eng.com/services/building-information-modeling/>
- http://www.autodesk.com/solutions/bim/buildings/mep
- AECBytes: www.AECBytes.com
- AEC Magazine: http://www.aecmag.com/pdf/
- AIA Contract Documents: www.aiacontractdocuments.org
- Autodesk: www.autodesk.it
- BIM Task Group Website: www.bimtaskgroup.org
- BIM Think Space: www.bimthinkspace.com
- Building Energy Software Tools Directory: http://eere.energy.gov/buildings/tools\_directory/
- Building Information Modeling Trends SmartMarket Reports: www.analyticsstore.construction.com
- buildingSMART Alliance: www.buildingsmartalliance.org
- BuildingSmart: www.buildingsmart.com
- Epiqr: www.epiqr.it
- Graphisoft: www.graphisoft.com
- GSA: www.gsa.gov/portal/content/105075
- Journal of Information Technology in Construction: www.itcon.org
- McGraw‐Hill Construction BIM: www.bim.construction.com
- NBS: www.thenbs.com/index.asp
- Nemetschek: www.nemetschek.it
- Whole Building Design Guide[: www.wbdg.org](http://www.wbdg.org/)
- <http://www.nibs.org/>
- www.aicarr.it